## UNIVERSIDADE ESTADUAL PAULISTA – UNESP Programa de Pós-Graduação em Ciência e Tecnologia de Materiais – POSMAT

Alexandre Fioravante de Siqueira

# Processamento de fotomicrografias por meio da transformada wavelet starlet

Presidente Prudente

2015

### Alexandre Fioravante de Siqueira

## Processamento de fotomicrografias por meio da transformada wavelet starlet

Tese apresentada como requisito à obtenção do título de Doutor à Universidade Estadual Paulista "Júlio de Mesquita Filho", Programa de Pós-Graduação em Ciência e Tecnologia de Materiais, área de concentração "Processamento de Materiais, Desenvolvimento de Dispositivos e Aplicações", sob a orientação do Prof. Dr. Aldo Eloizo Job e a coorientação do Prof. Dr. Aylton Pagamisse.

Programa de Pós-Graduação em Ciência e Tecnologia de Materiais – POSMAT Faculdade de Ciências e Tecnologia – FCT Universidade Estadual Paulista – Unesp

> ORIENTADOR: Aldo Eloizo Job COORIENTADOR: Aylton Pagamisse

> > Presidente Prudente 2015

de Siqueira, Alexandre Fioravante.

Processamento de fotomicrografias por meio da transformada *wavelet starlet* / Alexandre Fioravante de Siqueira, 2015

95 p. : il.

Orientador: Aldo Eloizo Job Coorientador: Aylton Pagamisse

Tese (Doutorado) – Universidade Estadual Paulista. Programa de Pós-Graduação em Ciência e Tecnologia de Materiais – POSMAT, Faculdade de Ciências e Tecnologia – FCT, Presidente Prudente, 2015

1. Microscopia Eletrônica de Varredura. 2. Microscopia Óptica. 3. Processamento de Imagens. 4. Visão Computacional. 5. *Wavelets*. I. Universidade Estadual Paulista. Programa de Pós-Graduação em Ciência e Tecnologia de Materiais – POSMAT, Faculdade de Ciências e Tecnologia – FCT, Presidente Prudente. II. Título.

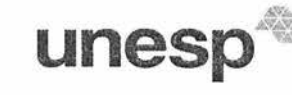

### ATA DA DEFESA PÚBLICA DA TESE DE DOUTORADO DE ALEXANDRE FIORAVANTE DE SIQUEIRA, DISCENTE DO PROGRAMA DE PÓS-GRADUAÇÃO EM CIÊNCIA E TECNOLOGIA DE MATERIAIS, DO(A) FACULDADE DE CIENCIAS DE BAURU.

Aos 23 dias do mês de fevereiro do ano de 2015, às 08:00 horas, no(a) Anfiteatro 2 da Faculdade de Ciencias e Tecnologia de Presidente Prudente, reuniu-se a Comissão Examinadora da Defesa Pública, composta pelos seguintes membros: Prof. Dr. ALDO ELOIZO JOB do(a) Departamento de Física, Química e Biologia / Faculdade de Ciencias e Tecnologia de Presidente Prudente, Profa. Dra. ENIUCE MENEZES DE SOUZA do(a) Universidade Estadual de Maringá / Centro de Ciências Exatas, Prof. Dr. DEUBER LINCON DA SILVA AGOSTINI do(a) Departamento de Física, Química e Biologia / Faculdade de Ciencias e Tecnologia de Presidente Prudente, Prof. Dr. EDUARDO AUGUSTO CAMPOS CURVO do(a) Instituto de Física / Universidade Federal de Mato Grosso, Prof. Dr. MESSIAS MENEGUETTE JUNIOR do(a) Departamento de Matemática, Estatística e Computação / Faculdade de Ciencias e Tecnologia de Presidente Prudente, sob a presidência do primeiro, a fim de proceder a arguição pública da TESE DE DOUTORADO de ALEXANDRE FIORAVANTE DE SIQUEIRA, intitulado "Processamento de fotomicrografias de diferentes materiais por meio de wavelets não-decimadas". Após a exposição, o discente foi arguido oralmente pelos membros da Comissão Examinadora, tendo recebido o conceito final:  $A P R \cup Y A D$ . Nada mais havendo, foi lavrada a presente ata, que, após lida e aprovada, foi assinada pelos membros da Comissão Examinadora.

Prof. Dr. ALDO ELO **JOB** 

Profa. Dra. EN/UCE MENEZES DE SOUZA

Prof. Dr. DEUBER LINCON DA SILVA AGOSTINI

A Curvo. Prof. Dr. EDUARDO AUGUSTO CAMPOS CURVO

Prof. Dr. MESSIAS MENEGUETTE JUNIOR

### **AGRADECIMENTOS**

Agradeço a Deus e ao Cosmos.

À minha esposa Dayane Machado pelo carinho e paciência durante mais uma jornada.

À minha família: pais, sogros, irmãos, cunhados e sobrinhos.

Aos professores Aldo Eloizo Job e Aylton Pagamisse, pela orientação e coorientação.

Aos amigos de trabalho: Flávio Cabrera (Pac), Wagner Nakasuga (Kung Lao), Giovanni Torres (Muchacho), Guilherme Dognani (Rebeco), Renivaldo dos Santos (Pira), Deuber Agostini (Binsk), Elton dos Reis (Eltããão), Marcos Ruiz (Malafaia), Felipe Bellucci (Bellus), Nelissa Garcia (Nééélis), Leandra Salmazo (Lele), Caroline Danna (Carol), Dalita Cavalcante (Dalit), Leandra Kerche (Le 2), Natália Santos (Naah), Maiza Osório (Maah), Rosana Resende (Ro), Maria Luisa Braunger (Malu), João Victor (Jãozim), Pedro Aoki (Pedrera), Fernanda Pereira (Fer), Leonardo Furini (Leo), Edilene da Silva (Lene). Tem muitos outros, obviamente; se você ouviu um *"fala dóktor! E as paradas?"*, *"ah rapá! Que se tá aprontando?"*, *"fala bros, sussa? E esse rolê aí hein!"*, ... sinta-se incluído na lista.

Ao professor Gilson Volpato, pelos conselhos indiretos com relação aos caminhos científicos.

Este trabalho foi escrito quase que totalmente com *software* livre; a exceção é a interface gráfica do programa Jansen-MIDAS, que foi escrita com MATLAB (propriedade da MathWorks). Alguns dos *softwares* utilizados foram o GNU Octave, Emacs, Geany, GIMP, ImageJ, Python, Kile, R, RStudio, TeXLive e abnTEX2, rodando no Linux Mint 17/17.1. Agradeço às equipes que disponibilizam tempo e conhecimento para a criação de *software* livre.

Este projeto recebeu o apoio da FAPESP (Proc. FAPESP 2011/09438-3).

*"(...) Então nos dávamos conta da verdade daquela frase de Dostoievsky, que define o ser humano como o ser que a tudo se habitua. Podem perguntar-nos. Nós sabemos dizer até que ponto é verdade que a pessoa a tudo se acostuma, sem dúvida! Mas ninguém pergunte de que modo..."*

(Viktor Frankl, *Em Busca de Sentido*)

### **RESUMO**

Microscopias têm sido utilizadas para avaliação da morfologia de diferentes estruturas de materiais. Entretanto, seus resultados podem ser afetados por vários fatores externos. Técnicas de processamento de imagens podem ser empregadas para atenuar esses fatores, aprimorando os resultados. Neste estudo é proposto um método de segmentação de fotomicrografias em vários níveis, denominado Segmentação *Starlet* Multinível (MLSS), fundamentado na transformada *wavelet starlet*, uma *wavelet* não-decimada. A escolha de um nível ótimo de segmentação se dá pela técnica de nome Segmentação *Starlet* Ótima Multinível (MLSOS), que se baseia nos resultados da MLSS e no coeficiente de correlação de Matthews (MCC). O MCC faz a comparação entre as segmentações obtidas e imagens *ground truth*, elegendo a melhor segmentação para a imagem de entrada. Os métodos são avaliados pelos valores de precisão, sensibilidade e exatidão. MLSS e MLSOS deram origem ao *software* livre Jansen-MIDAS, voltado ao uso dessas técnicas pelo usuário final. O programa foi utilizado na separação de elementos em imagens de diferentes materiais, a saber: nanopartículas de ouro em amostras de borracha natural e traços de fissão em cristais de epídoto. Nessas aplicações, o método proposto apresentou exatidão maior que 87% para as imagens de teste.

**Palavras-chave**: Microscopia Eletrônica de Varredura; Microscopia Óptica; Processamento de Imagens; Visão Computacional; *Wavelets*.

## **ABSTRACT**

Microscopies have been used for morphology evaluation of different materials structures. However, their results can be affected by several external factors. Image processing techniques can be used to attenuate these factors, improving the results. In this study we propose a method for segmentation of photomicrographs, denominated Multi-Level Starlet Segmentation (MLSS), based on the starlet wavelet transform. The choice of an optimal segmentation level is given by Multi-Level Optimal Segmentation (MLSOS), that uses MLSS results and the Matthews correlation coefficient (MCC). MCC compares the obtained segmentations and ground truth images, choosing the best segmentation for the input image. MLSS and MLSOS are evaluated using precision, recall and accuracy. Jansen-MIDAS, an open-source software originated from these methods, allows using MLSS and MLSOS by the end user. This software was employed in the separation of elements in images of different materials, namely gold nanoparticles in natural rubber samples and fission tracks in epidote crystals. In these applications, the proposed method presented accuracy higher than 87% for all test images.

**Keywords**: Computational Vision; Image Processing; Optical Microscopy; Scanning Electron Microscopy; Wavelets.

## **LISTA DE FIGURAS**

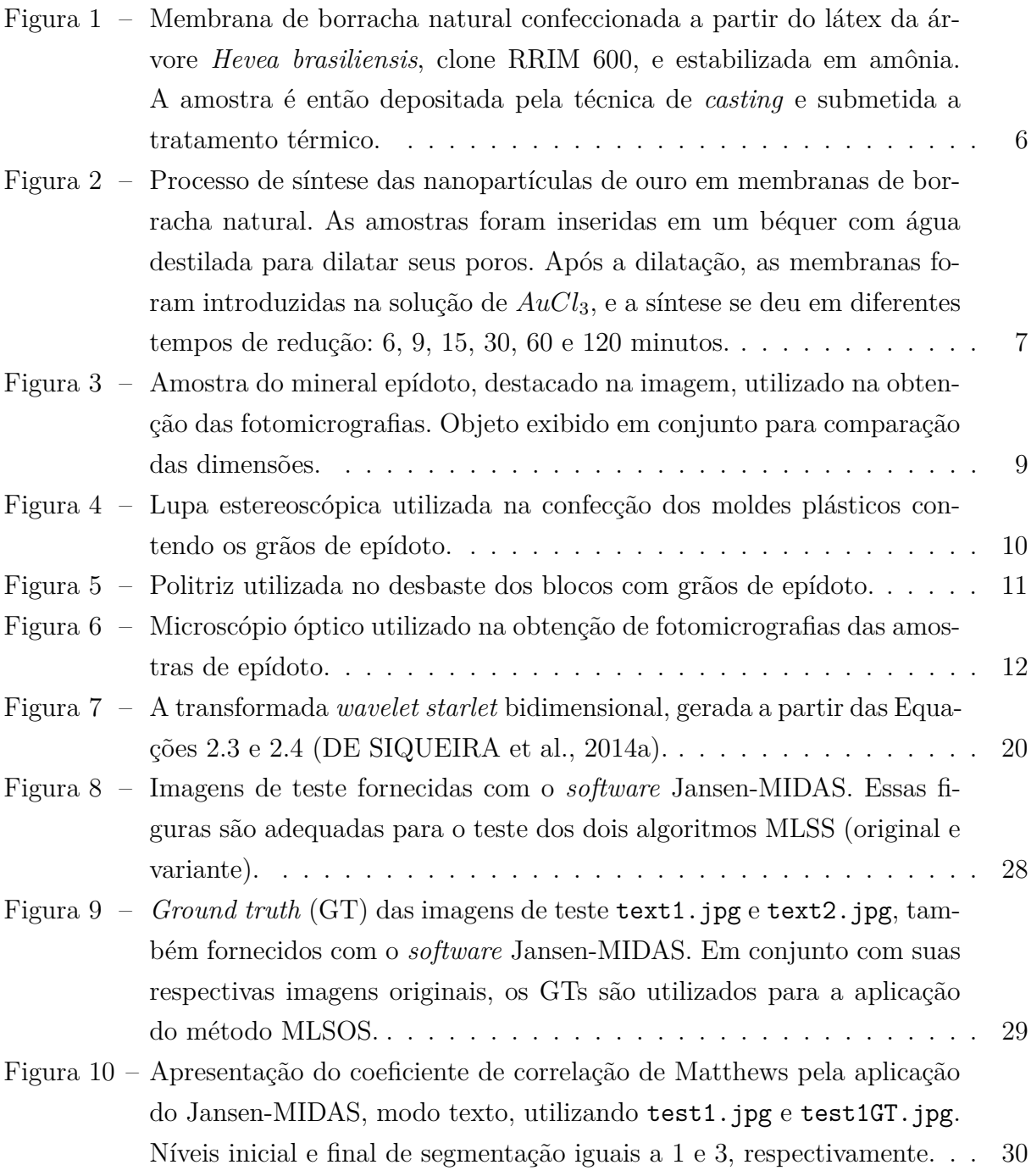

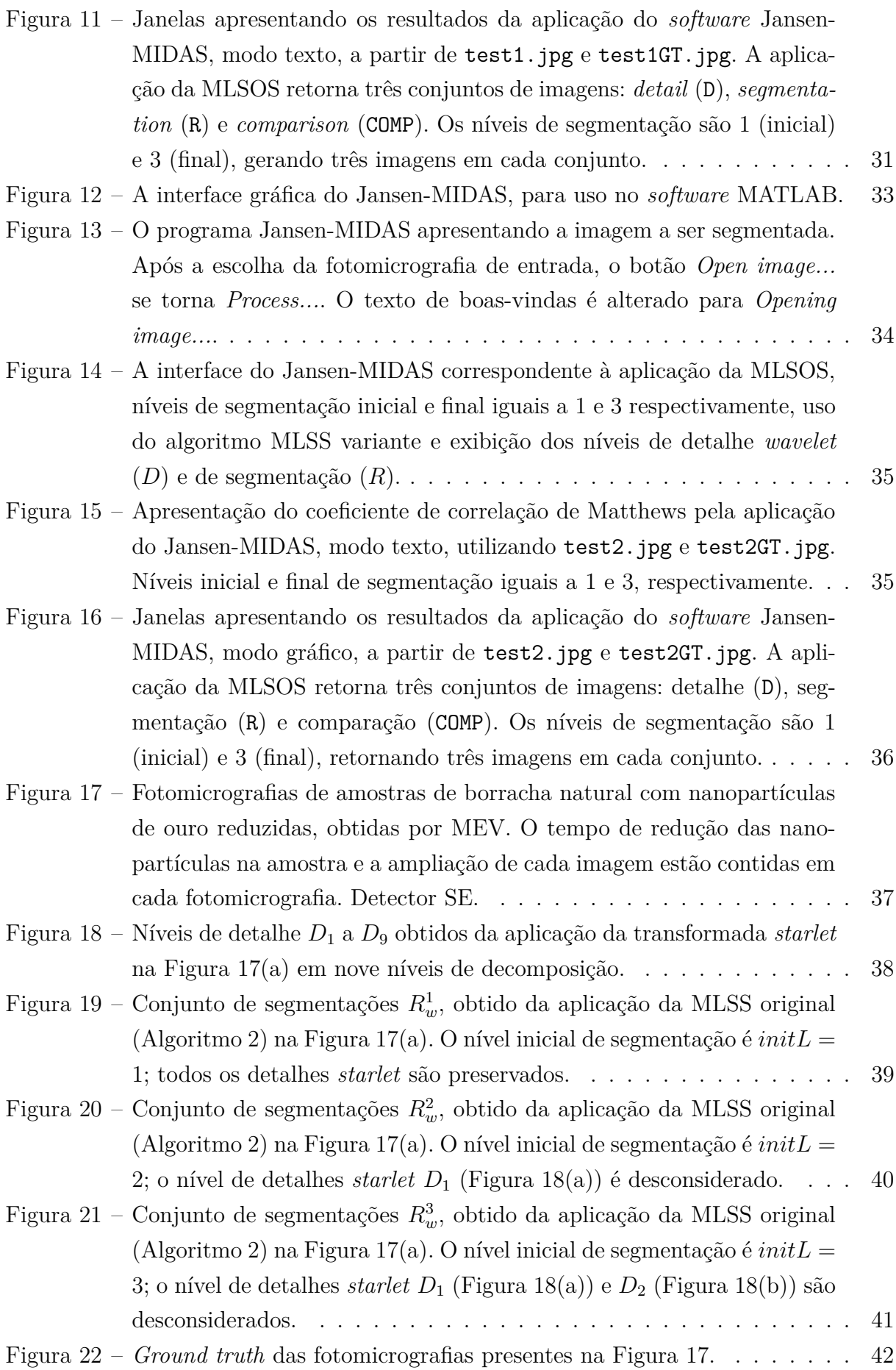

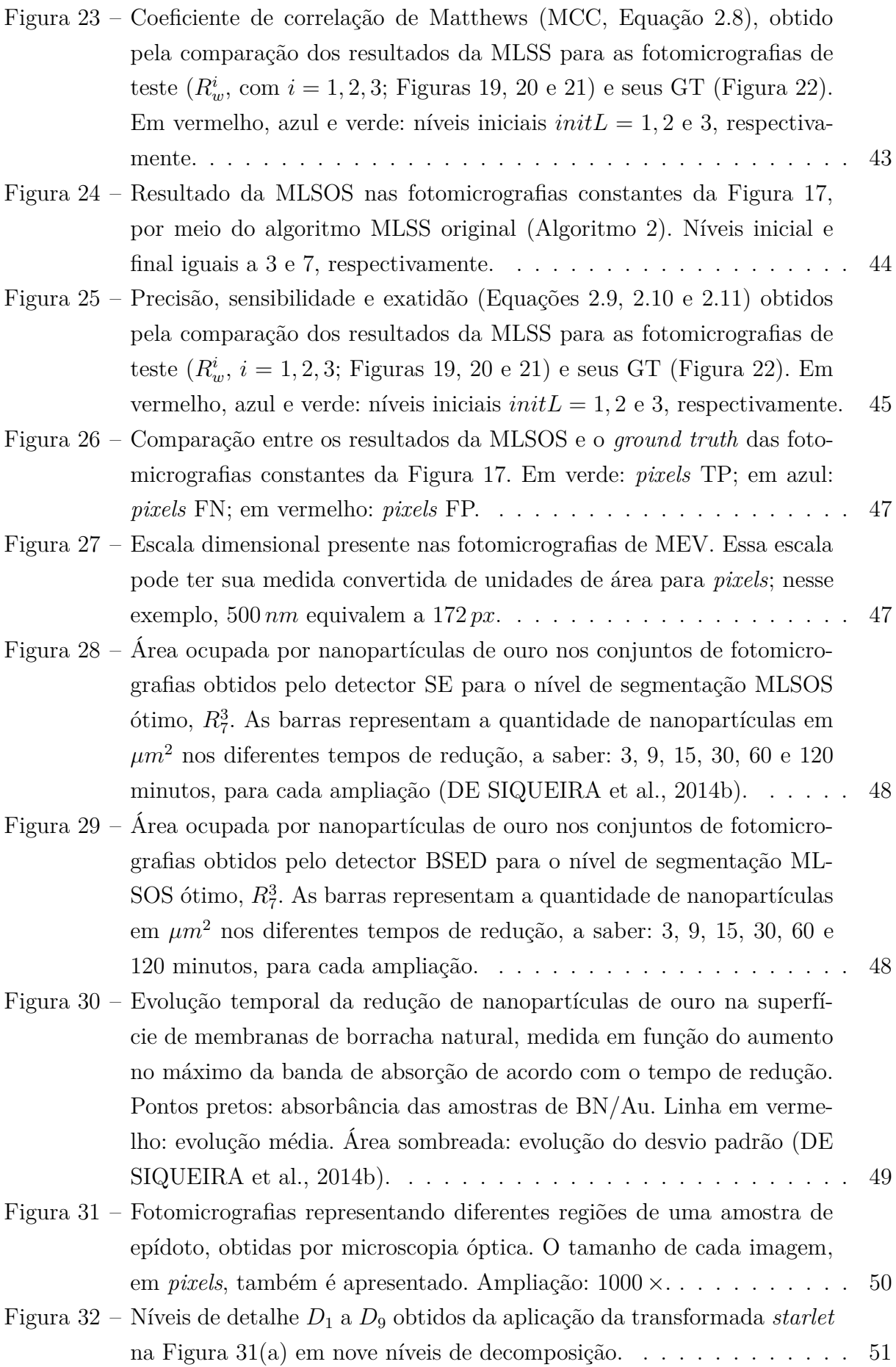

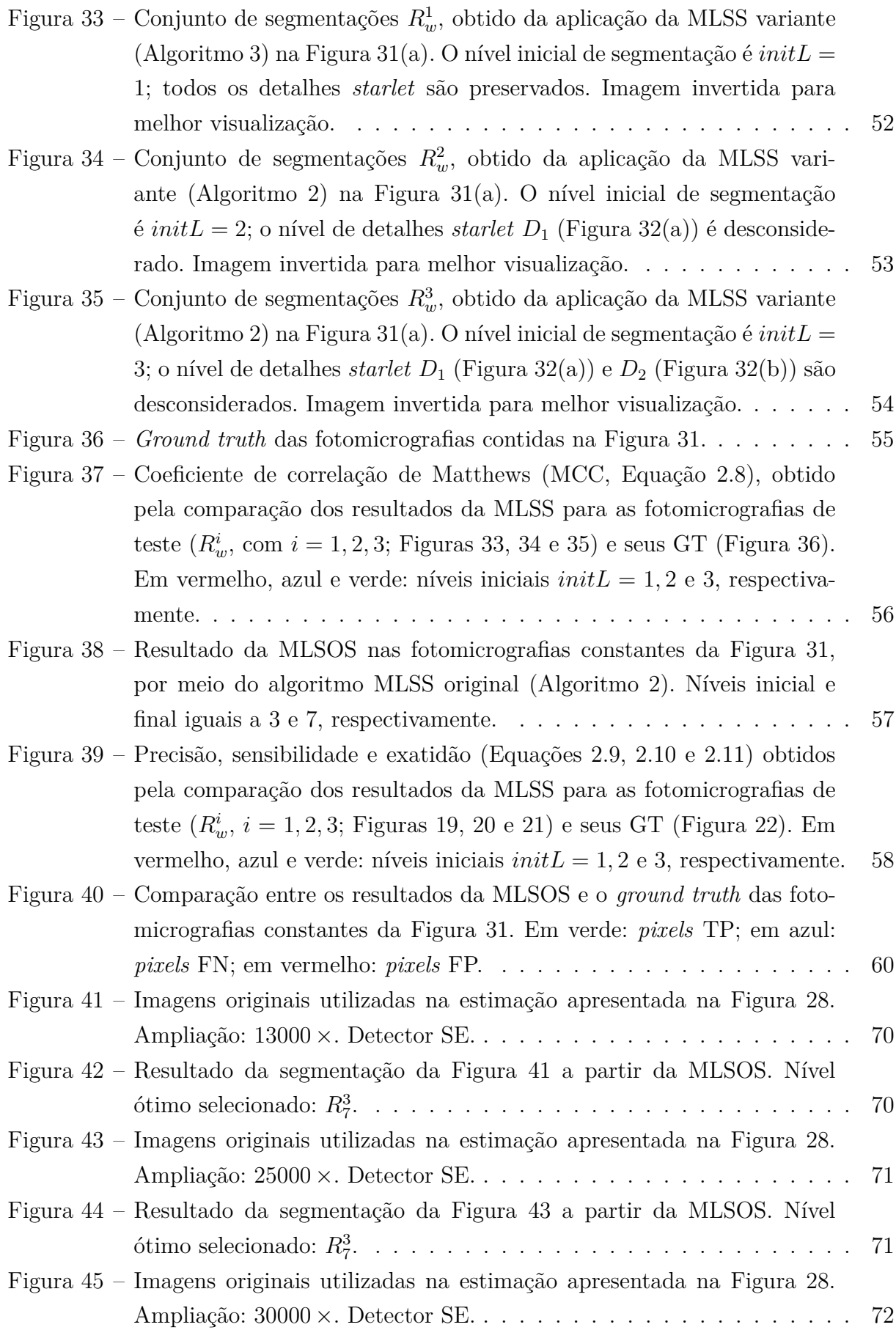

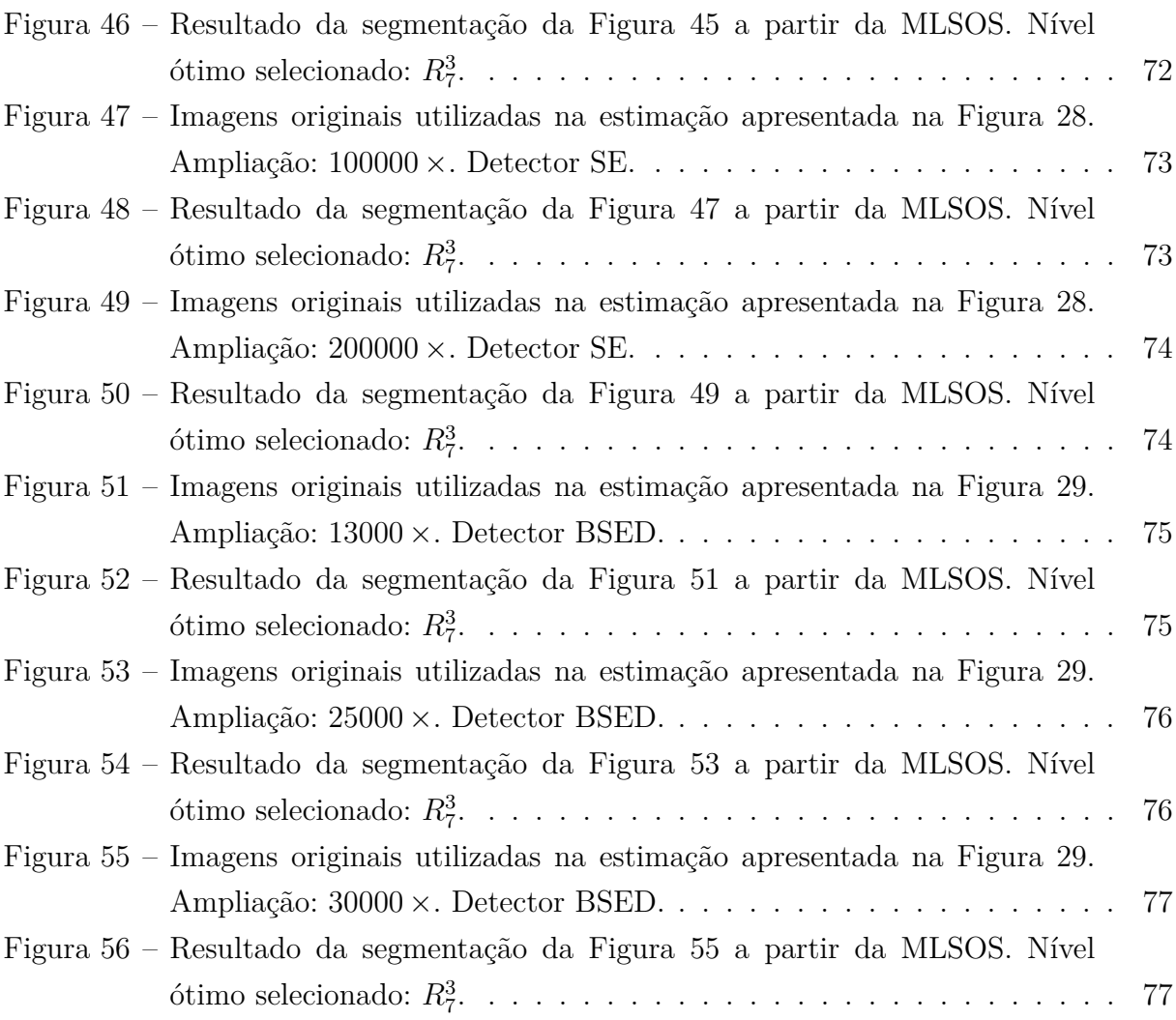

## **LISTA DE TABELAS**

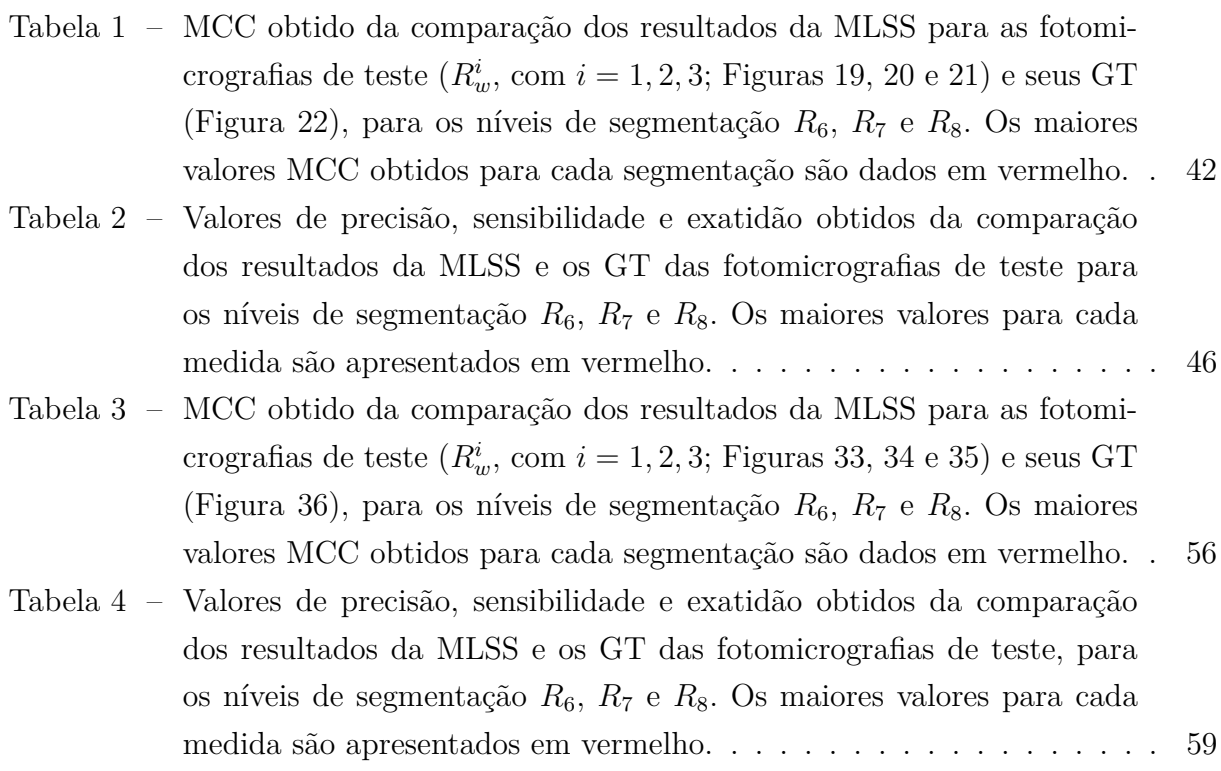

## **LISTA DE ABREVIATURAS E SIGLAS**

- **BN/Au** Borracha natural com nanopartículas de ouro reduzidas
- **CWT** Transformada *wavelet* contínua
- **Detector BSED (ou BSE)** Detector de elétrons retroespalhados (*backscattering electron detector*)
- **Detector SE** Detector de elétrons secundários (*secondary electron detector*)
- **DWT** Transformada *wavelet* discreta
- **FN** *False Negative*; *pixels* erroneamente rotulados como plano de fundo
- **FP** *False Positive*; *pixels* erroneamente rotulados como regiões de interesse
- **GT** *Ground truth*
- **IWT** Transformada *wavelet* isotrópica (*Isotropic wavelet transform*)
- **IUWT** Transformada *wavelet* não-decimada isotrópica (*Isotropic undecimated wavelet transform*)
- **MCC** Coeficiente de correlação de Matthews (*Matthews correlation coefficient*)
- **MEV** Microscopia eletrônica de varredura
- **MLSS** Segmentação *Starlet* Multinível (*Multi-Level Starlet Segmentation*)
- **MLSOS** Segmentação *Starlet* Ótima Multinível (*Multi-Level Starlet Optimal Segmentation*)
- **MO** Microscopia óptica
- **TN** *True Negative*; *pixels* corretamente rotulados como plano de fundo
- **TP** *True Positive*; *pixels* corretamente rotulados como regiões de interesse
- **UV-Vis** Espectroscopia ultra-violeta visível (*ultraviolet-visible spectroscopy*)
- **UWT** Transformada *wavelet* não-decimada (*Undecimated wavelet transform*)

# **LISTA DE SÍMBOLOS**

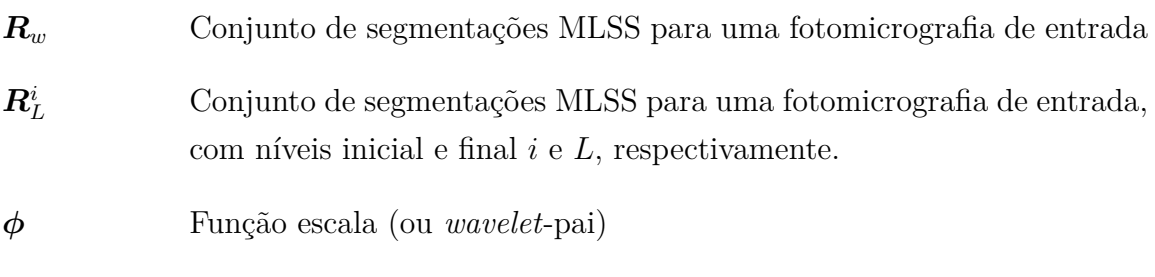

*Wavelet* analisadora (ou *wavelet*-mãe)

# **SUMÁRIO**

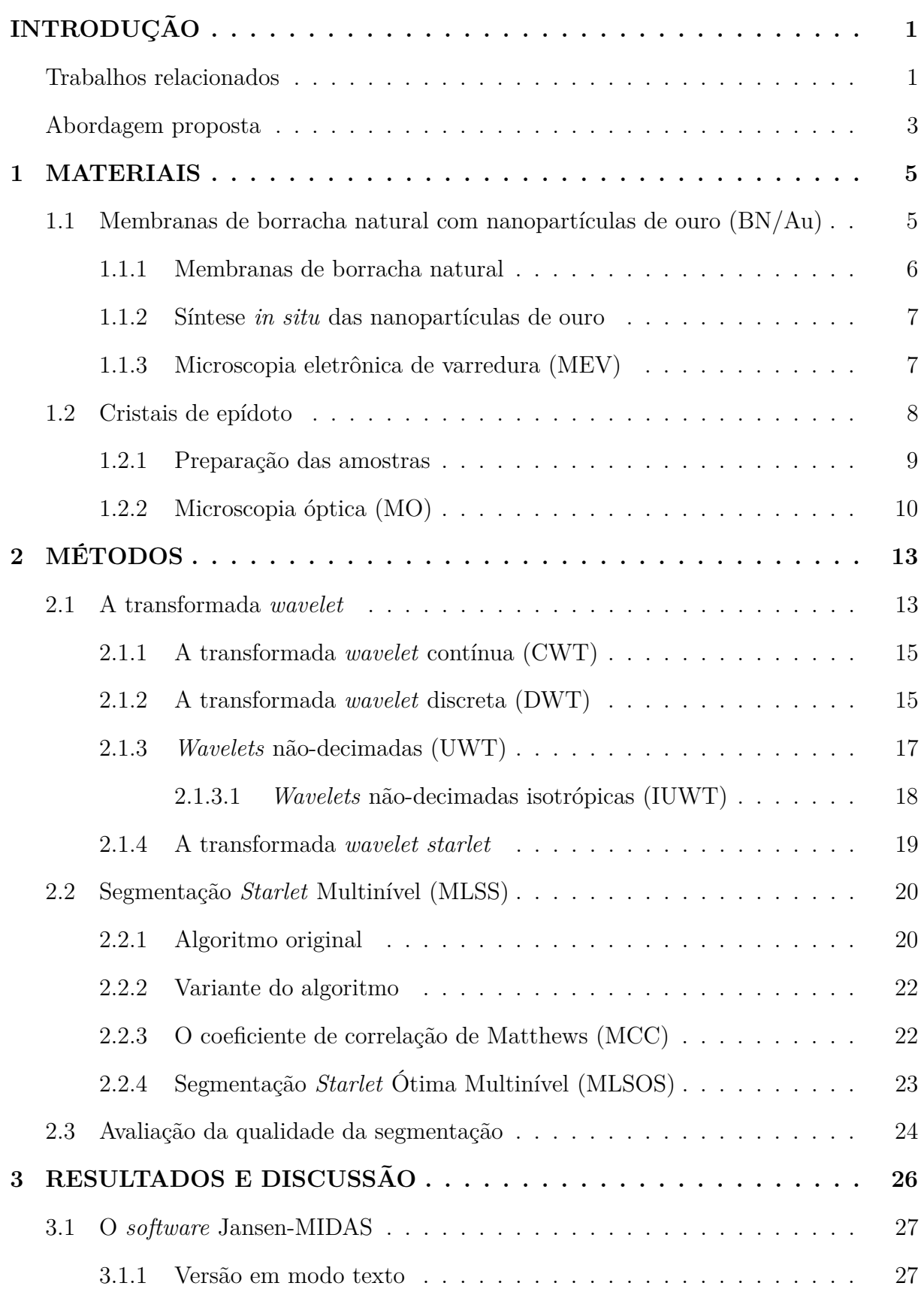

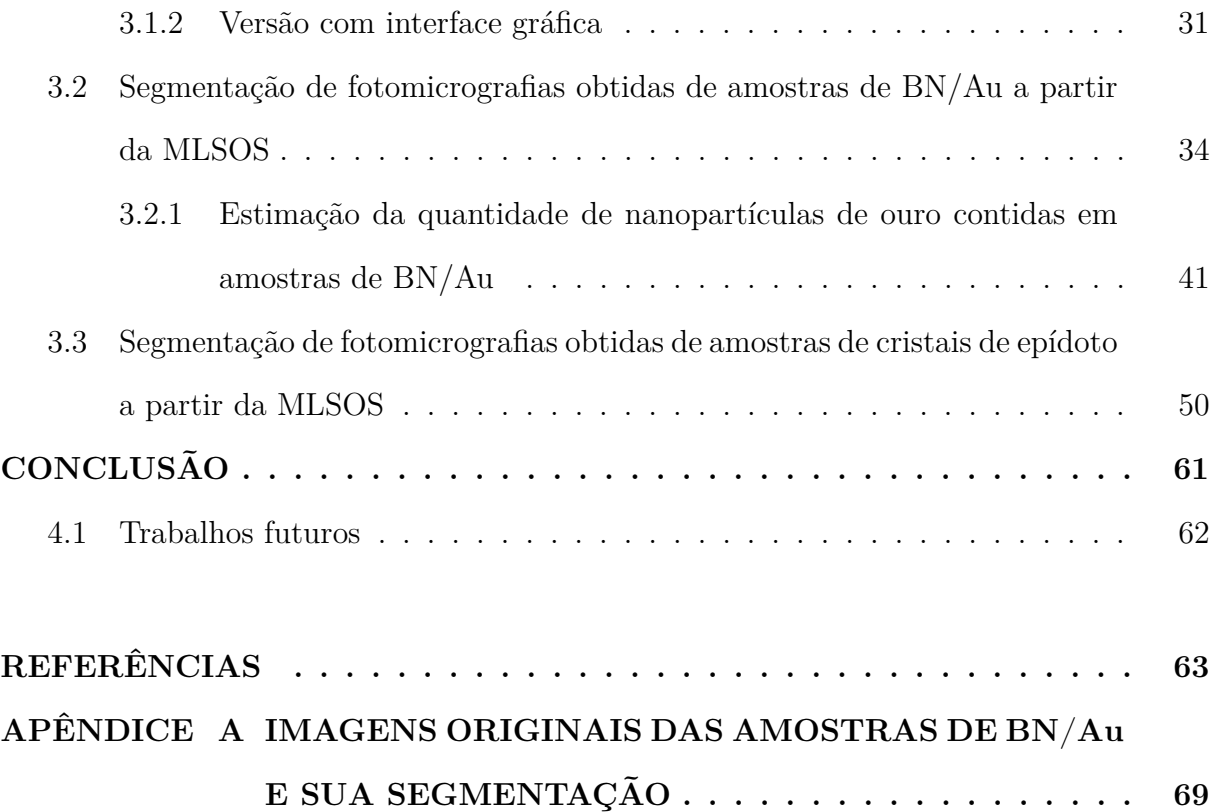

## **INTRODUÇÃO**

<span id="page-18-0"></span>A microscopia eletrônica é amplamente utilizada para estudo da morfologia de diferentes materiais, como amostras de borracha natural com nanopartículas de ouro (BN/Au) [\(CABRERA et al., 2013\)](#page-81-2), filmes *layer-by-layer* via *spray* [\(AOKI et al., 2012\)](#page-80-1), estruturas de metal anisotrópicas [\(DUCHENE et al., 2013\)](#page-81-3), filmes monocamada Langmuir-Blodgett [\(GUERRERO; AROCA, 2011\)](#page-82-0), entre outros. Entretanto, a qualidade das imagens obtidas por microscopia pode ser afetada por fatores como configuração dos equipamentos, baixa resolução, nível de ruído, instabilidade da rede elétrica e mesmo pelo material analisado. Esses parâmetros podem influenciar ainda mais quando as amostras são avaliadas em escala nanométrica.

O processamento digital de imagens pode ser utilizado quando a fotomicrografia em questão não é adequada à análise, ou quando a caracterização precisa ser automatizada. Essa área possui um conjunto poderoso e bem estabelecido de técnicas como filtragem, restauração, reconstrução, reconhecimento de objetos e segmentação. Esse último método separa uma imagem em seus objetos constituintes [\(GONZALEZ; WOODS,](#page-82-1) [2008\)](#page-82-1), possibilitando a classificação de regiões de interesse.

Há vários *softwares* comerciais e grátis para esse processamento; entretanto, geralmente essas ferramentas são desenvolvidas para a aplicação em imagens específicas, não trazendo resultados satisfatórios em sua utilização na análise de outros tipos de figuras [\(SHITONG; MIN, 2006;](#page-83-0) [USAJ et al., 2011\)](#page-84-0). Além disso, a segmentação de imagens não triviais é uma das tarefas mais desafiadoras em processamento de imagens; sua exatidão determina o sucesso dos procedimentos de análise computacional [\(GONZALEZ; WOODS,](#page-82-1) [2008\)](#page-82-1).

### <span id="page-18-1"></span>Trabalhos relacionados

O processamento de imagens já é consolidado na ciência, sendo utilizado em diversas aplicações nos mais diferentes campos. Algumas das suas aplicações recentes em fotomicrografias são abordadas a seguir.

[Gleadow et al.](#page-81-4) [\(2009\)](#page-81-4) desenvolveram um método automático para a contagem dos traços de fissão em um mineral que se baseia em duas fotomicrografias dos mesmos traços,

obtidas por luz transmitida e refletida. Essas imagens são binarizadas e sua interseção gera um mapa de coincidência utilizado para a análise dos traços.

[Sui e Wang](#page-84-1) [\(2013\)](#page-84-1) propuseram um método de detecção do núcleo de células baseado em um filtro de banda deslizante, membro da família de índices de convergência. Esse método é aplicado em fotomicrografias obtidas por microscopias confocais, provenientes principalmente da camada nuclear externa da retina.

[Lin, Wu e Yang](#page-82-2) [\(2013\)](#page-82-2) apresentaram uma técnica de separação cerebral automática em camundongos, utilizando modelos e análise de histogramas, conduzindo a um método de segmentação adaptativo baseado no método de [Otsu](#page-83-1) [\(1979\)](#page-83-1). Esse método é voltado à segmentação de microscopias obtidas por ressonância magnética.

[Pinto et al.](#page-83-2) [\(2013\)](#page-83-2) divulgaram uma técnica interativa baseada em binarização para determinar as características da estrutura de materiais celulares obtidos por microscopia. O usuário precisa selecionar um intervalo de 60 a 70% das células que foram melhor binarizadas, a fim de que o programa continue o processamento. Os parâmetros obtidos são tamanho, anisotropia, distribuição e densidade celular.

[Temmerman et al.](#page-84-2) [\(2014\)](#page-84-2) desenvolveram uma abordagem semiautomática para medir o tamanho mínimo de partículas em agregados por microscopia eletrônica de transmissão (*transmission electron microscopy*, TEM), a partir de nanopartículas de dióxido de titânio. Para isso, a segmentação *watershed* é utilizada; seu tamanho mínimo e coeficiente de sobreposição são mensurados com base em um mapa euclideano de distâncias.

[Greenblum et al.](#page-82-3) [\(2014\)](#page-82-3) propuseram um método de visão computacional para a segmentação de estruturas dendríticas do organismo *C. elegans* a partir de características baseadas em texturas. Essas características são utilizadas em um modelo probabilístico que provê uma segmentação grosseira antes de melhorar o resultado por meio de pósprocessamento.

[Khan et al.](#page-82-4) [\(2014\)](#page-82-4) identificaram fenótipos celulares em bioimagens baseando-se em seus perfis contidos nas imagens geradas por microscópio utilizando análise em nível celular, em vez de análise em nível de *pixels*. Nessa tarefa, são empregados o pré-processamento envolvendo alinhamento de pilhas e segmentação de células, incorporação linear de baixa dimensão e agrupamento não supervisionado.

Pode-se ver que existem poucas abordagens atuais utilizando a transformada *wavelet* na segmentação de fotomicrografias; tal quantidade se torna ainda menor quando se trata das *wavelets* não-decimadas isotrópicas, que poderiam otimizar tal processo por meio de um conjunto de coeficientes de detalhes por nível de decomposição. Além disso, a maioria dos métodos de segmentação apresentados exigem intervenção do usuário em algum momento de sua execução. Métodos automáticos poderiam beneficiar seus usuários, que empregariam menos esforço e tempo no processamento dessas imagens.

### <span id="page-20-0"></span>Abordagem proposta

Nesta pesquisa é proposto um método, denominado Segmentação *Starlet* Ótima Multinível (*Multi-Level Starlet Optimal Segmentation*, MLSOS), para a segmentação de fotomicrografias de diferentes materiais, adquiridas por meio de microscopias eletrônica de varredura (MEV) e óptica (MO). Esse método é baseado na transformada *wavelet starlet*, uma *wavelet* não-decimada isotrópica, e no coeficiente de correlação de Matthews (*Matthews correlation coefficient*, MCC).

A primeira etapa do método MLSOS consiste na aplicação da transformada *starlet* na fotomicrografia de entrada, de forma a obter seus coeficientes de detalhes *wavelet*, que são utilizados na identificação e separação do plano de fundo das regiões de interesse exibidas na imagem de entrada. Os detalhes adquiridos são somados a cada nível de decomposição *wavelet*, gerando uma segmentação da imagem de entrada a cada nível de detalhes. Esse estágio é denominado Segmentação *Starlet* Multinível (*Multi-Level Starlet Segmentation*, MLSS). Níveis iniciais de detalhes podem ser desconsiderados, retirando assim o ruído da segmentação resultante.

Após a aplicação do MLSS, o MCC é utilizado para uma comparação entre a imagem de entrada e seu *ground truth* (GT). Assim, o nível ótimo de segmentação é aquele com o maior MCC. De posse de um conjunto de fotomicrografias obtidas nas mesmas situações, pode-se escolher algumas imagens que possuam o GT definido e determinar o nível ótimo de segmentação para esse conjunto de imagens.

Além do MCC, que provê uma comparação entre a fotomicrografia e seu GT, a eficácia da MLSOS é avaliada a partir das medidas de precisão (*precision*), sensibilidade (*recall*, *sensitivity*, *true positive rate*, entre outras denominações) e exatidão (*accuracy*), presentes em várias áreas da ciência (por exemplo, Estatística, Aprendizagem de Máquina e Mineração de Dados). Para avaliar a aplicabilidade do método, ele é aplicado na segmentação de fotomicrografias de dois diferentes materiais:

### **Borracha natural com nanopartículas de ouro (BN/Au):**

As amostras de borracha natural cujas fotomicrografias foram empregadas nessa pesquisa foram obtidas do látex proveniente da *Hevea brasiliensis* (clones RRIM 600) pela técnica de *casting*, e nanopartículas de ouro foram adicionadas por redução química *in situ*. Mais detalhes sobre a produção dessas amostras são dados na Seção [1.1,](#page-22-1) assim como em [Cabrera et al.](#page-81-2) [\(2013\)](#page-81-2). A partir da quantidade de nanopartículas inseridas na borracha, pode-se avaliar a síntese de nanopartículas conforme o tempo de redução, assim estipulando um tempo ótimo. Contudo, não é possível quantificar diretamente as nanopartículas inseridas na borracha natural. Utilizando o método MLSOS, foi possível separar e estimar a quantidade das nanopartículas de ouro contidas na superfície de membranas de borracha natural, de acordo com o tempo

de redução (Seções [3.2](#page-51-1) e [3.2.1\)](#page-58-1).

#### **Cristais de epídoto:**

O epídoto é um mineral natural formado a partir de pressões e temperaturas adequadas. O urânio  $U-238$  presente como impureza em minerais naturais [\(WAGNER;](#page-84-3) [VAN DEN HAUTE, 1992\)](#page-84-3) sofre fissão espontânea, causando o deslocamento de átomos e a modificação da rede. As trilhas de modificação da rede recebem o nome de traços latentes, que podem ser atacados a partir de um tratamento químico conveniente, tornando possível sua observação por meio de um microscópio óptico comum. Então, os traços latentes se tornam traços revelados; os traços latentes e revelados são denominados *traços de fissão*. Informações sobre a obtenção das amostras do mineral cujas fotomicrografias são utilizadas nesta pesquisa podem ser consultadas na Seção [1.2,](#page-25-0) assim como em [Nakasuga](#page-83-3) [\(2014\)](#page-83-3). Além de custosos em termos de tempo, os procedimentos de medida e enumeração de traços de fissão podem levar a problemas práticos, como a variação da eficiência de observação. A MLSOS é uma alternativa para automatizar esse processo, eliminando a possível variação dos resultados dada pela precisão do observador (Seção [3.3\)](#page-67-2). Os resultados da aplicação do método nas fotomicrografias podem ser adotados na estimação da quantidade de traços de fissão em uma amostra e sua possível datação; além disso, a MLSOS pode ser aplicada na segmentação de imagens de outros minerais, como vidro vulcânico, apatita, zircão, entre outros.

A partir dos métodos apresentados, foi desenvolvido um *software* voltado ao usuário final, de nome Jansen-MIDAS. Esse programa permite ao usuário a aplicação dos algoritmos MLSS e MLSOS por meio de uma interface gráfica de fácil utilização.

Este estudo está organizado como segue:

- ∙ O Capítulo [1](#page-22-0) apresenta os materiais cujas fotomicrografias foram utilizadas no teste da metodologia proposta.
- ∙ O Capítulo [2,](#page-30-0) por sua vez, oferece uma introdução à transformada *wavelet starlet* e ao método MLSOS. Também aborda as técnicas utilizadas para avaliação, a saber, as medidas de precisão, sensibilidade e exatidão. Além disso, esse capítulo também introduz o *software* Jansen-MIDAS e seu uso.
- ∙ Na sequência, o Capítulo [3](#page-43-0) expõe os resultados da segmentação das fotomicrografias de teste por meio da MLSS e da MLSOS. Esse capítulo também mostra os resultados da estimação da quantidade de nanopartículas de ouro nas amostras de BN/Au.
- ∙ Finalmente, a Conclusão apresenta as considerações finais desta pesquisa, assim como sugestões para trabalhos futuros.

# **1**

## **MATERIAIS**

<span id="page-22-0"></span>Neste capítulo os materiais utilizados na avaliação do método MLSOS são descritos, a saber: membranas de borracha natural com nanopartículas de ouro (BN/Au, Seção [1.1\)](#page-22-1) e cristais do mineral epídoto (Seção [1.2\)](#page-25-0).

A aplicação da MLSOS nas fotomicrografias das amostras de borracha natural com nanopartículas de ouro permitiu a segmentação de um conjunto dessas fotomicrografias (Seção [3.2,](#page-51-1) [de Siqueira et al.](#page-81-0) [\(2014a\)](#page-81-0)) e também a estimação da quantidade de nanopartículas nas amostras de BN/Au (Seção [3.2.1,](#page-58-1) [de Siqueira et al.](#page-81-1) [\(2014b\)](#page-81-1)), sem a necessidade de outras técnicas. De posse dessa informação foi possível estudar a deposição das nanopartículas de acordo com a variação do tempo, elegendo assim um tempo ótimo de deposição.

Por sua vez, a segmentação das fotomicrografias de cristais de epídoto a partir da MLSOS forneceu um método para auxiliar o usuário na enumeração de traços de fissão (Seção [3.3,](#page-67-2) [de Siqueira et al.](#page-81-5) [\(2014c\)](#page-81-5)), aumentando a velocidade de contagem dos traços e eliminando problemas atribuídos à contagem manual, como a variação dada pela eficiência observador-observação.

## <span id="page-22-1"></span>1.1 Membranas de borracha natural com nanopartículas de ouro (BN/Au)

As membranas de borracha natural com nanopartículas de ouro (BN/Au) cujas fotomicrografias constam nessa pesquisa foram produzidas por Flávio Camargo Cabrera<sup>[1](#page-22-2)</sup>. Esse material foi utilizado na construção de substratos SERS e SERRS flexíveis aplicados

<span id="page-22-2"></span><sup>1</sup> Flávio Cabrera [\(flavioccabrera@yahoo.com.br\)](mailto:flavioccabrera@yahoo.com.br) é licenciado em Física pela Faculdade de Ciências e Tecnologia – Unesp de Presidente Prudente e mestre em Ciência e Tecnologia de Materiais pelo Programa Interunidades de Pós-Graduação em Ciência e Tecnologia de Materiais – POSMAT, Unesp. Sua pesquisa é financiada pela FAPESP (Procs. FAPESP 2010/03282-9, 2011/23362-0).

na detecção química por espectroscopia Raman [\(CABRERA et al., 2012\)](#page-80-2), assim como no estudo da influência de membranas de BN/Au na fisiologia de protozoários *Leishmania braziliensis* [\(BARBOZA-FILHO et al., 2012\)](#page-80-3).

### <span id="page-23-1"></span>1.1.1 Membranas de borracha natural

O látex utilizado na confecção das amostras de borracha natural foi extraído de árvores da espécie *Hevea brasiliensis*, clone RRIM 600. Esse clone foi desenvolvido pelo *Rubber Research Institute of Malaysia* (RRIM) e se destaca pelo alto rendimento, apresentando uma das maiores produtividades de borracha seca [\(GONÇALVES et al., 2001\)](#page-81-6).

As membranas de borracha natural foram confeccionadas com látex estabilizado em amônia à proporção de 2 %, depositado em placas de Petri pela técnica de *casting*. Após a deposição de 10  $mL$  de látex estabilizado, a membrana é submetida a tratamento térmico numa estufa de secagem com circulação de ar forçado a uma temperatura de 65 <sup>∘</sup>C, por um período de 10 horas, de modo que as amostras obtidas tivessem uma espessura de aproximadamente 0,62 mm (Figura [1\)](#page-23-0).

<span id="page-23-0"></span>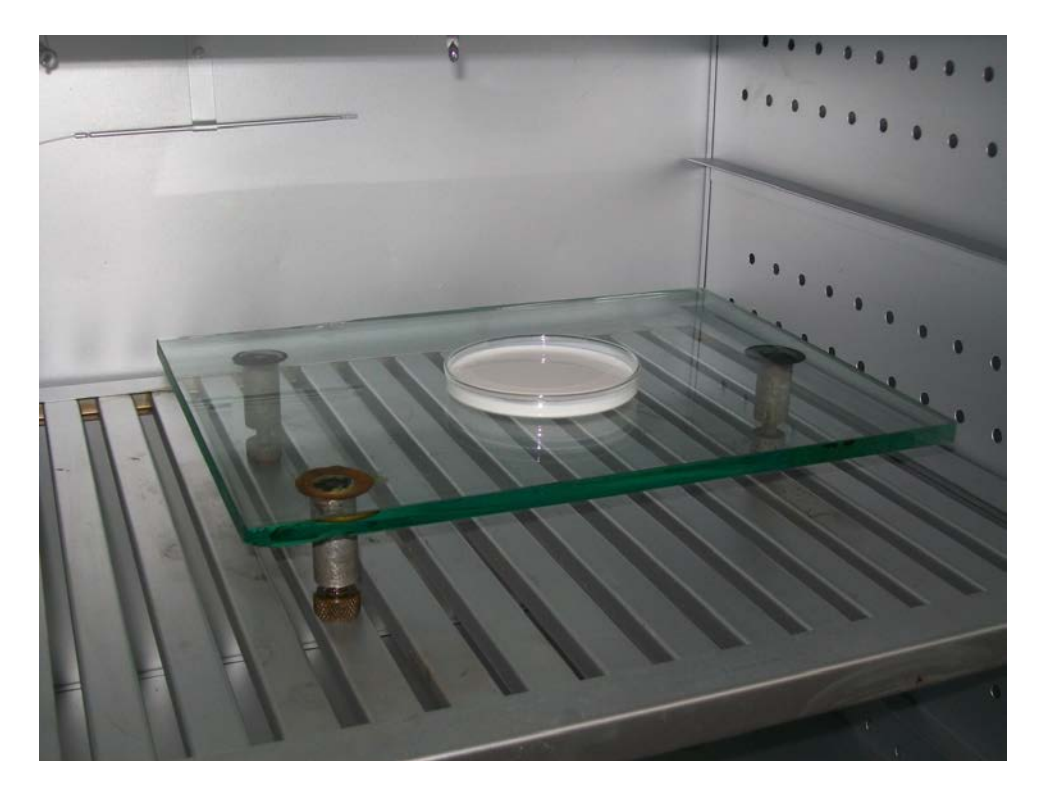

**Figura 1 –** Membrana de borracha natural confeccionada a partir do látex da árvore *Hevea brasiliensis*, clone RRIM 600, e estabilizada em amônia. A amostra é então depositada pela técnica de *casting* e submetida a tratamento térmico.

O processo de síntese das nanopartículas de ouro na membrana de borracha natural foi realizado após o tratamento térmico.

### <span id="page-24-1"></span>1.1.2 Síntese in situ das nanopartículas de ouro

A síntese das nanopartículas de ouro em uma membrana de borracha natural foi efetuada pela técnica de redução *in situ*, utilizando uma solução de cloreto de ouro  $(AuCl<sub>3</sub>)$  [\(CABRERA et al., 2013\)](#page-81-2). Nessa síntese, a borracha natural atua como agente redutor e substrato flexível para as nanopartículas.

Inicialmente, as amostras foram inseridas em um béquer com água destilada por 30 minutos, de forma que seus poros se dilatassem (Figura [2](#page-24-0)[\(a\)\)](#page-24-3). Enquanto isso, o  $AuCl<sub>3</sub>$  foi diluído a uma concentração de 3*,* 1 × 10<sup>−</sup><sup>4</sup> , e a temperatura dessa solução foi elevada a 80 <sup>∘</sup>C. Por fim, as membranas de borracha natural foram introduzidas na solução (Figura [2](#page-24-0)[\(b\)\)](#page-24-4). A síntese foi realizada por diferentes tempos de redução: 6, 9, 15, 30, 60 e 120 minutos [\(CABRERA et al., 2013\)](#page-81-2).

<span id="page-24-3"></span><span id="page-24-0"></span>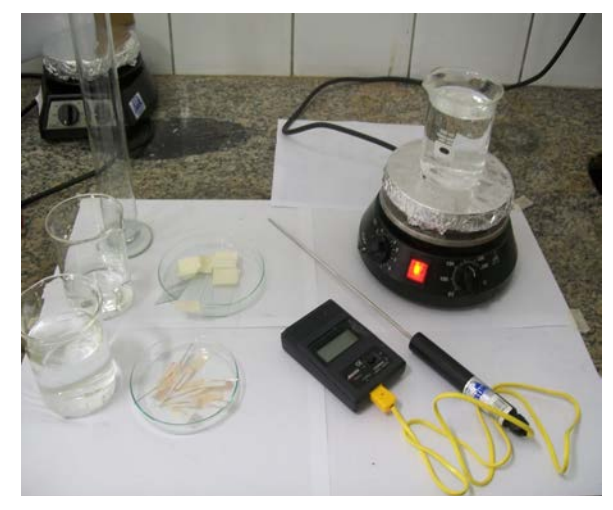

**(a)** Membranas de borracha natural a serem inseridas em água destilada para que seus poros se expandam.

<span id="page-24-4"></span>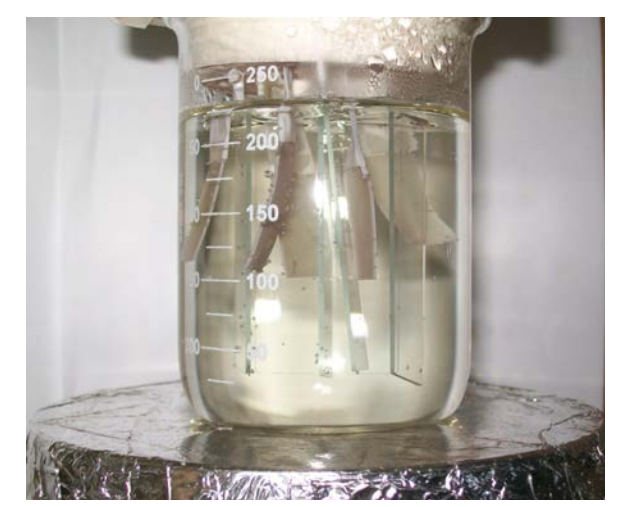

(b) Solução de  $AuCl_3$  contendo as membranas de borracha natural.

**Figura 2 –** Processo de síntese das nanopartículas de ouro em membranas de borracha natural. As amostras foram inseridas em um béquer com água destilada para dilatar seus poros. Após a dilatação, as membranas foram introduzidas na solução de  $AuCl<sub>3</sub>$ , e a síntese se deu em diferentes tempos de redução: 6, 9, 15, 30, 60 e 120 minutos.

Após a síntese, as fotomicrografias do material foram obtidas por meio da microscopia eletrônica de varredura.

### <span id="page-24-2"></span>1.1.3 Microscopia eletrônica de varredura (MEV)

As imagens utilizadas foram obtidas com o auxílio de um microscópio eletrônico de varredura (MEV)<sup>[2](#page-24-5)</sup>. Esse microscópio possui alta profundidade de foco e produz imagens de alta resolução, sendo empregado geralmente no estudo de estruturas superficiais ou subsuperficiais de amostras com dimensões relativamente grandes.

<span id="page-24-5"></span> $^2$  O microscópio utilizado na obtenção das fotomicrografias de BN/Au foi um FEI Quanta 200 FEG.

O MEV funciona por meio de um canhão de elétrons gerados pelo aquecimento resistivo de um filamento de tungstênio utilizando uma fonte de alta tensão. A tensão de operação pode variar entre  $1 kV e 40 kV$ , e quanto maior sua aceleração, mais fino se torna o feixe de elétrons, resultando em uma maior resolução.

O banco de imagens de teste conta com 64 fotomicrografias obtidas por dois tipos de detectores: detector de elétrons secundários (ou *secondary electrons*, SE) e detector de elétrons retroespalhados (*back-scattered electrons*, BSED ou BSE), em um intervalo de ampliação de 13000 a 200000 ×, com tamanho de 1024 × 884 *pixels*. Cinco elementos constituintes desse banco serão utilizados para o teste dos métodos propostos (Capítulo [3,](#page-43-0) Figura [17\)](#page-54-0).

### <span id="page-25-0"></span>1.2 Cristais de epídoto

As amostras do mineral epídoto cujas fotomicrografias estão nessa pesquisa foram preparadas por Wagner Massayuki Nakasuga<sup>[3](#page-25-1)</sup>. O processo de obtenção das amostras é descrito resumidamente nesta seção. Informações completas sobre o trabalho de Wagner podem ser encontradas em sua tese de doutorado [\(NAKASUGA, 2014\)](#page-83-3).

O epídoto é um mineral natural com fórmula geral  $Ca_2(Al, Fe)_3Si_3O_{12}(OH)$  e estrutura cristalina monoclínica [\(ITO, 1950\)](#page-82-5). A formação desse mineral é dada por diferentes meios [\(BAR; KOLODNY; BENTOR, 1974\)](#page-80-4):

- ∙ Ação deutérica, durante a fase tardia da cristalização magmática;
- ∙ Metamorfismo regional de baixo grau;
- ∙ Atividades hidrotermais, com temperaturas entre 300 e 500 <sup>∘</sup>C.

Traços contidos na superfície polida de um mineral podem ser visualizados em um microscópio óptico e sua seleção é baseada em critérios relativamente simples [\(PRICE,](#page-83-4) [2005\)](#page-83-4):

- Traços de fissão formam defeitos lineares de comprimento limitado (< 20 μm);
- ∙ Esses traços não exibem orientação preferencial e desaparecem após aquecimento adequado.

<span id="page-25-1"></span><sup>3</sup> Wagner Nakasuga [\(wamassa@gmail.com\)](mailto:wamassa@gmail.com) é licenciado em Física pelo Instituto de Geociências e Ciências Exatas – Unesp de Rio Claro, mestre em Geologia Regional pelo Programa de Pós-Graduação em Geologia Regional pelo mesmo instituto, e doutor em Ciência e Tecnologia de Materiais pelo Programa Interunidades de Pós-Graduação em Ciência e Tecnologia de Materiais – POSMAT, Unesp. Sua pesquisa é financiada pela FAPESP (Proc. FAPESP 2010/20496-2).

### <span id="page-26-1"></span>1.2.1 Preparação das amostras

Um monocristal de epídoto puro obtido em Brejuí – RN (Figura [3\)](#page-26-0) foi inicialmente fragmentado com o auxílio de um martelo e posteriormente triturado com cadinho e pistilo, até alcançar o tamanho aproximado de 1,3 mm. Essas amostras foram preaquecidas a 850 <sup>∘</sup>C por 24 horas para que todos os traços espontâneos fossem eliminados.

<span id="page-26-0"></span>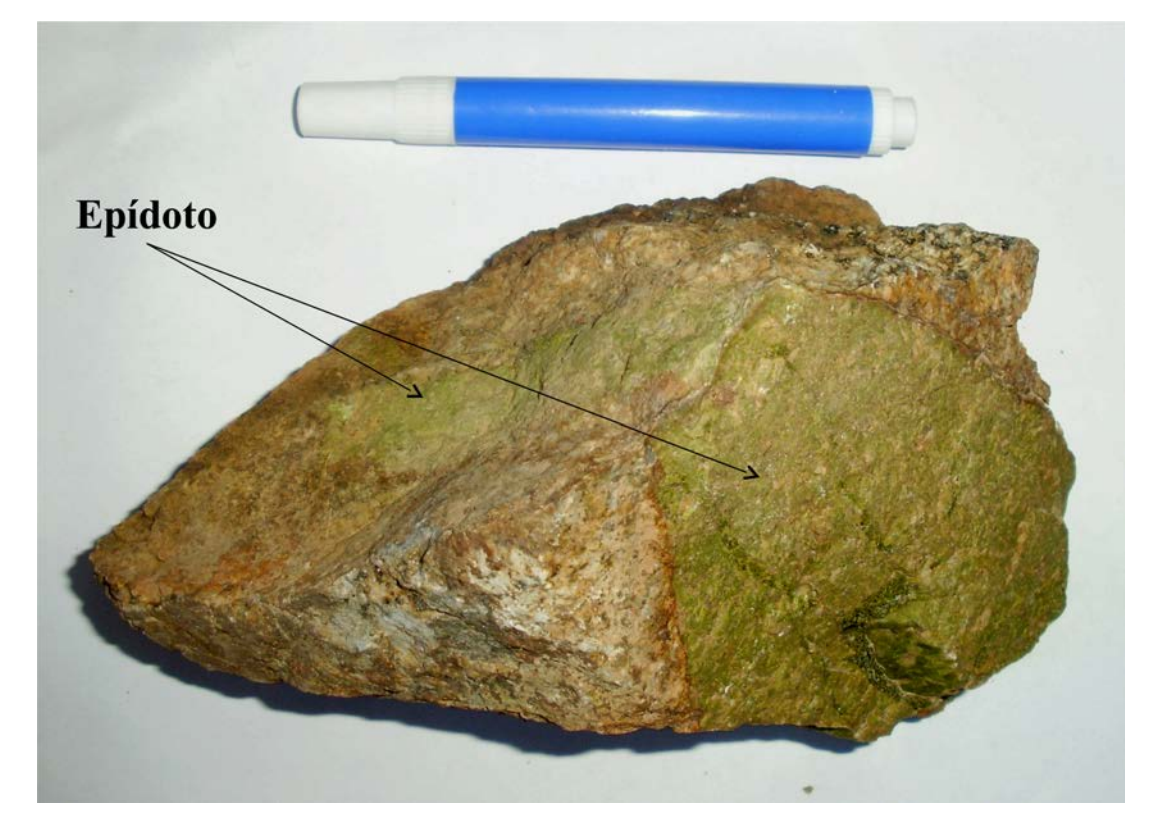

**Figura 3 –** Amostra do mineral epídoto, destacado na imagem, utilizado na obtenção das fotomicrografias. Objeto exibido em conjunto para comparação das dimensões.

Os grãos de epídoto foram depositados em moldes plásticos com diâmetro de  $3 \, \text{cm}$ , com o auxílio de uma lupa estereoscópica (Figura [4\)](#page-27-0). Em seguida, foi adicionada resina epóxi combinada com um catalisador para que a secagem fosse acelerada. Desse processo foi obtido um bloco retangular e transparente medindo  $1 cm \times 1 cm \times 0, 5 cm$ , com grãos de epídoto aderidos em uma das superfícies.

Os blocos foram desbastados com lixas de granulometrias entre 200 ( $\sim 36 \,\mu m$ ) e 4000 ( $\sim 12 \mu m$ ) e polidos com panos e pasta de diamante (1  $\mu m$  e 3  $\mu m$ ), com a ajuda de uma politriz (Figura [5\)](#page-28-0).

Após o polimento, as amostras foram submetidas à irradiação em um reator nuclear com o fluxo de nêutrons térmicos nominal da ordem de  $2,5 \times 10^{15}$  nêutrons/ $cm^2$ . Depois do processamento, as fotomicrografias do material foram obtidas por meio da microscopia óptica.

<span id="page-27-0"></span>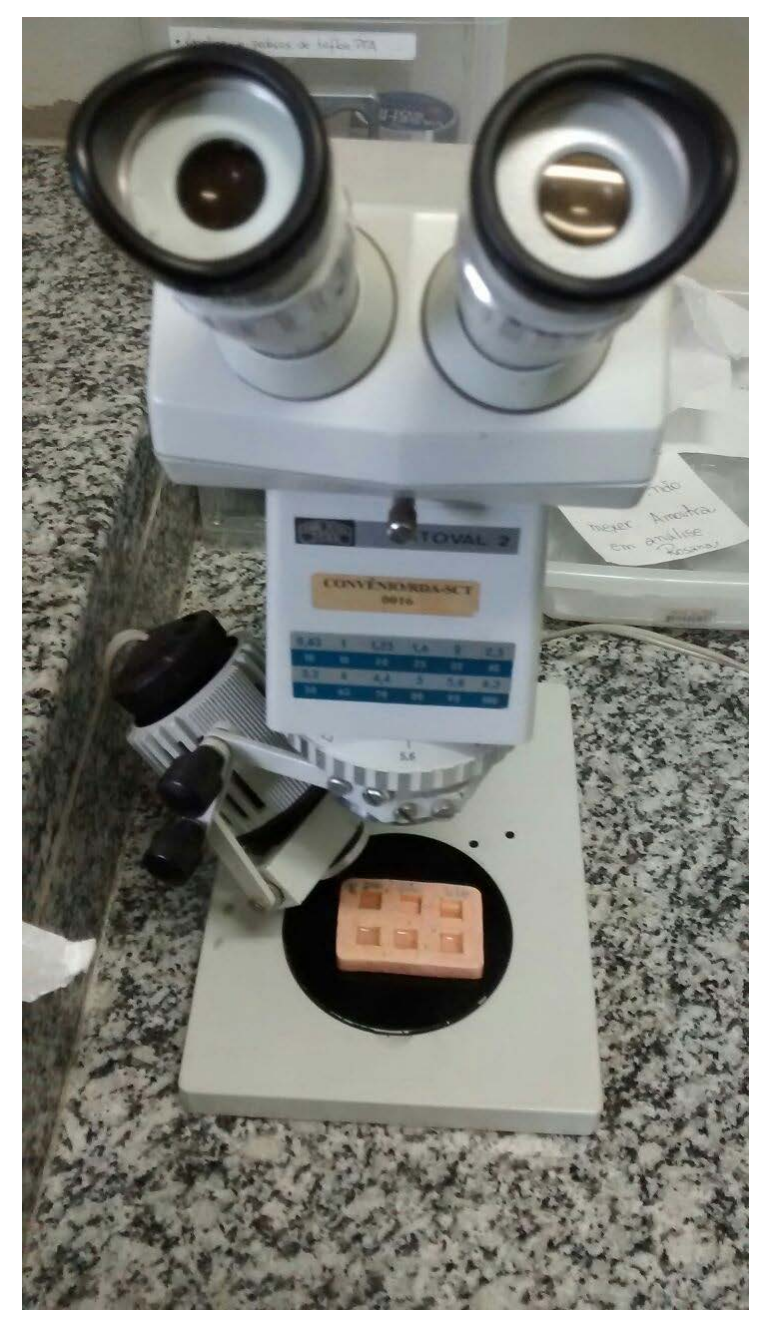

**Figura 4 –** Lupa estereoscópica utilizada na confecção dos moldes plásticos contendo os grãos de epídoto.

### <span id="page-27-1"></span>1.2.2 Microscopia óptica (MO)

As fotomicrografias utilizadas foram obtidas por meio de um microscópio óptico (MO)[4](#page-27-2) (Figura [6\)](#page-29-0), comumente empregado na visualização e caracterização de texturas e superfícies.

O microscópio óptico possui dois sistemas de lentes convergentes:

∙ **Objetiva.** A objetiva é um conjunto de lentes que apresenta pequena distância focal e que fornece uma imagem real e aumentada do objeto que é observado.

<span id="page-27-2"></span><sup>4</sup> O microscópio utilizado na obtenção das fotomicrografias dos cristais de epídoto foi um Carl ZEISS com sistema Axiocam Imager.M1m.

<span id="page-28-0"></span>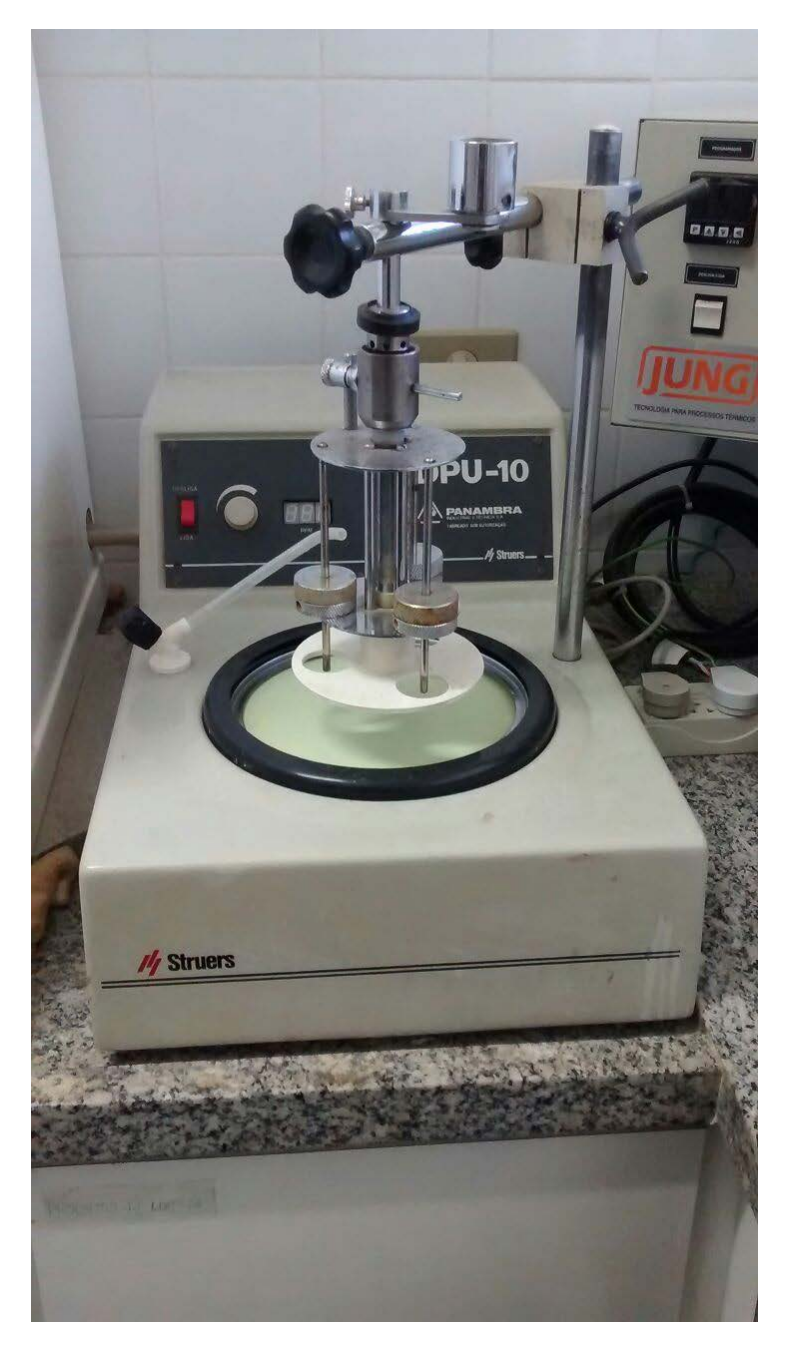

**Figura 5 –** Politriz utilizada no desbaste dos blocos com grãos de epídoto.

∙ **Ocular.** A ocular, também formada por lentes convergentes, atua como uma lupa, proporcionando uma imagem virtual e aumentada da imagem real formada pela objetiva.

A potência do MO é resultado do produto da ampliação linear da objetiva pela potência da ocular.

Uma das limitações da microscopia óptica é a profundidade de foco na análise de amostras com topografia formada por picos e vales. Outra restrição é o aumento máximo possível, limitado em cerca de 1500 ×. Consequentemente não é possível detectar pequenos detalhes estruturais por meio dessa técnica.

<span id="page-29-0"></span>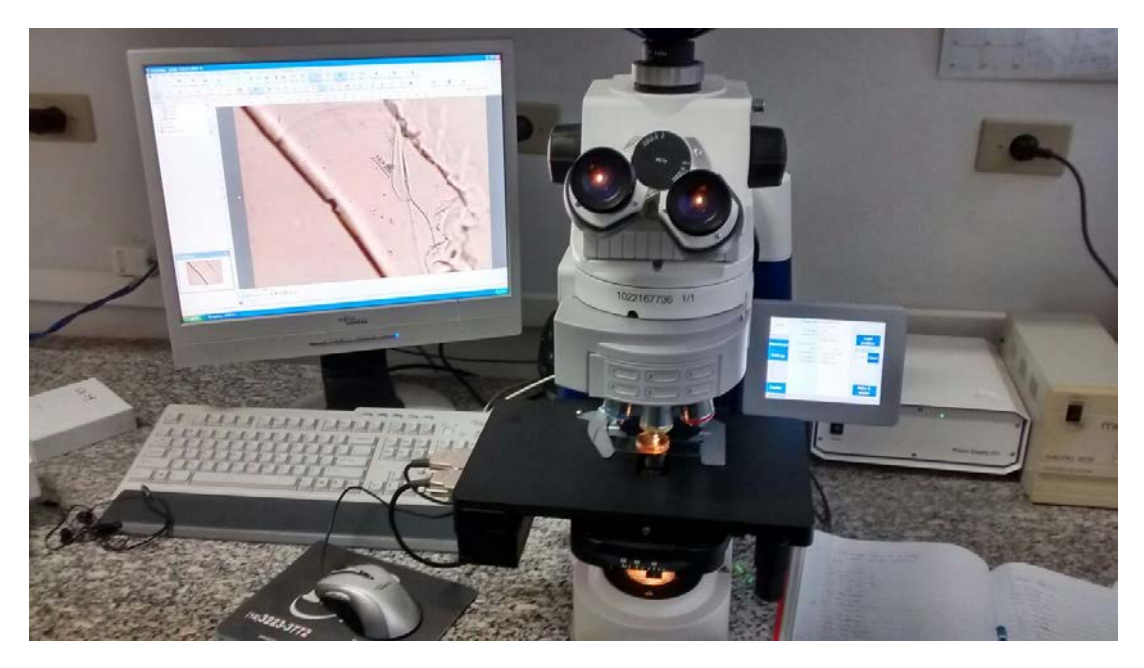

**Figura 6 –** Microscópio óptico utilizado na obtenção de fotomicrografias das amostras de epídoto.

O banco de imagens de teste possui 40 fotomicrografias obtidas com aumento nominal de 1000 × (objetiva com aumento de 100 × a seco e ocular com aumento de 10 ×) e tamanho em *pixels* variável, representando regiões de diferentes amostras. Seis elementos constituintes desse banco, representando uma mesma amostra, serão utilizados para o teste dos métodos propostos (Capítulo [3,](#page-43-0) Figura [31\)](#page-67-0).

# **2**

## **MÉTODOS**

<span id="page-30-0"></span>Neste capítulo são apresentados os métodos Segmentação *Starlet* Multinível (*Multi-Level Starlet Segmentation*, MLSS) e Segmentação *Starlet* Ótima Multinível (*Multi-Level Starlet Optimal Segmentation*, MLSOS), desenvolvidos visando a segmentação de diferentes fotomicrografias.

A técnica MLSS é baseada na transformada *wavelet starlet*, uma *wavelet* nãodecimada e isotrópica. Por sua vez, o método MLSOS é uma extensão da MLSS que compara seus resultados com imagens *ground truth* (GT), que representam a região de informação desejada. Essa análise é realizada com base no coeficiente de correlação de Matthews (*Matthews correlation coefficient*, MCC), retornando um nível ótimo de segmentação da imagem de entrada.

Os resultados da segmentação obtida utilizando a MLSOS foram avaliados com o auxílio das medidas de precisão (*precision*) e sensibilidade (*recall*), utilizadas em várias áreas. Essas medidas representam a relevância da classificação dada pelo algoritmo de segmentação e são obtidas com a comparação da imagem segmentada com o GT desejado.

### <span id="page-30-1"></span>2.1 A transformada wavelet

*Wavelets*, da palavra francesa *ondelettes* (em português, *ondaletas*, *ôndulas*, *ondículas*, *onduletas* ou mesmo *ondinhas* [\(CASTILHO et al., 2012\)](#page-81-7)[1](#page-30-2) ), podem ser consideradas a extensão natural da análise de Fourier. Essas funções possuem propriedades que as tornam adequadas a servirem de base para decomposição de outras funções, da mesma forma que, pela teoria de Fourier, um sinal pode ser expresso como uma soma de senos e cossenos.

<span id="page-30-2"></span><sup>1</sup> Como há muitas expressões em português que podem ser utilizadas para descrever as *wavelets*, o autor prefere utilizar o termo em inglês neste trabalho.

A transformada *wavelet* é utilizada na decomposição de sinais, permitindo a análise dos dados em diferentes escalas a partir das frequências de cada componente relacionadas a cada escala. Na análise de sinais, as *wavelets* têm sido preferidas no lugar da transformada de Fourier[2](#page-31-0) por apresentarem algumas vantagens:

- ∙ **Propriedades diversas.** *Wavelets* podem ser reais, complexas, discretas, contínuas, simétricas, quase-simétricas, assimétricas, ortogonais, biortogonais, quaseortogonais ou não-ortogonais. Também podem ter suporte compacto ou suporte de decaimento exponencial.
- ∙ **Simplicidade.** A transformada *wavelet* pode ser interpretada como uma simples convolução entre a *wavelet* e o sinal, como visto na Equação [2.1.](#page-32-2)
- ∙ **Custo computacional.** A implementação utilizando bancos de filtros da versão discreta da transformada *wavelet* (Seção [2.1.2\)](#page-32-1) efetua  $O(N)$  multiplicações, sendo o número de amostras, enquanto a transformada rápida de Fourier executa  $O(N \log(n))$  [\(BOGGESS; NARCOWICH, 2001\)](#page-80-5)<sup>[3](#page-31-1)</sup>.

Ainda que [Haar](#page-82-6) [\(1910\)](#page-82-6) tivesse proposto uma transformada com ideias semelhantes anteriormente, a teoria *wavelet* foi estruturada apenas na década de 1980. [Zweig, Lipes](#page-84-4) [e Pierce](#page-84-4) [\(1976\)](#page-84-4) desenvolveram a transformada *wavelet* contínua, originalmente chamada de *transformada coclear*. A *transformada ciclo-oitava*, apresentada no trabalho de [Gou](#page-82-7)[pillaud, Grossmann e Morlet](#page-82-7) [\(1984\)](#page-82-7), é a *wavelet* contínua conhecida e utilizada hoje.

Stéphane Mallat deu à teoria um grande impulso quando uniu *wavelets* ortogonais e filtros usados em processamento de sinais com a ajuda da teoria de multirresolução [\(BURT; ADELSON, 1983;](#page-80-6) [MALLAT, 1989\)](#page-82-8). Nessa abordagem é introduzida a *função*  $\operatorname{escalar}$   $(\phi)$ , que gera esboços do sinal estudado em níveis de decomposição diferentes. Cada nível de decomposição difere da anterior por um fator de dois. Por sua vez, a wavelet *analisadora*<sup>[5](#page-31-3)</sup> ( $\psi$ ) filtra a diferença de informação entre duas resoluções: os detalhes que devem ser adicionados à resolução anterior para a obtenção da próxima, ampliada em duas vezes [\(HUBBARD, 1996\)](#page-82-9).

<span id="page-31-0"></span><sup>2</sup> Segundo [Strang e Nguyen](#page-84-5) [\(1997\)](#page-84-5), *wavelets* são alternativas, não substitutas. A escolha da ferramenta depende principalmente do sinal; sendo assim, as transformadas clássicas sobreviverão (ao menos por enquanto).

<span id="page-31-1"></span><sup>3</sup> Como observado por [Boggess e Narcowich](#page-80-5) [\(2001\)](#page-80-5), a transformada *wavelet* discreta utiliza menos operações por decompor o sinal em suas componentes de frequência contidas em intervalos limitados por potências de 2. Entretanto, a transformada rápida de Fourier decompõe o sinal em *todas* as suas componentes de frequência.

<span id="page-31-2"></span><sup>4</sup> A função escala é conhecida também como *wavelet*-pai.

<span id="page-31-3"></span><sup>5</sup> A *wavelet* analisadora é também chamada *wavelet*-mãe; juntas, *wavelets* pai e mãe servem de base para a obtenção das *wavelets*. Contudo, [Strichartz](#page-84-6) [\(1993\)](#page-84-6) diz que é absurdo comparar a construção de *wavelets* à reprodução humana, uma vez que sua concepção se assemelha mais ao processo reprodutivo de amebas!

### <span id="page-32-0"></span>2.1.1 A transformada wavelet contínua (CWT)

A transformada *wavelet* contínua (*continuous wavelet transform*, ou CWT) de uma série temporal  $f$  na escala  $s$  e no tempo  $l$  é definida como [\(MALLAT, 2008\)](#page-82-10):

<span id="page-32-2"></span>
$$
Wf_{(s,t)} = \langle f, \psi_{s,t} \rangle = \int_{-\infty}^{\infty} f(\xi) \frac{1}{\sqrt{s}} \bar{\psi} \left( \frac{\xi - t}{s} \right) d\xi, \tag{2.1}
$$

em que  $s > 0$ ,  $\psi$  representa uma família de funções baseadas em uma *wavelet* analisadora escolhida e  $\bar{\psi}$  é o conjugado complexo de  $\psi$ .

A variação da escala s causa uma dilatação, quando  $s > 1$ , e uma contração, quando  *<* 1. Por sua vez, é um parâmetro de translação ou localização da *wavelet* analisadora  $\psi$ ; conforme  $t$  varia, a função  $f$  é localmente analisada em sua vizinhança.

### <span id="page-32-1"></span>2.1.2 A transformada wavelet discreta (DWT)

Na derivação CWT, muita informação sobre escalas ou tempos próximos é redundante, o que resulta em custo computacional elevado. Em alguns casos, esse problema pode ser resolvido com o uso de uma transformada *wavelet* discreta (*discrete wavelet transform*, DWT), que utiliza valores discretos de escala e localização. Para evitar redundâncias, podem ser usadas funções *wavelet* que formam uma base ortogonal na definição da DWT:

$$
W_{f_k} = \int_{-\infty}^{\infty} f(\xi) \bar{\psi}_k^j(\xi) d\xi,
$$

em que

$$
\psi_k^j(\xi) = 2^{-\frac{j}{2}} \psi(2^{-j}\xi - k).
$$

Na função  $\psi$  acima,  $i \in k$  são valores discretos de escala e localização respectivamente, e  $\bar{\psi}$  é o conjugado complexo de  $\psi$ . Tais conjuntos de funções *wavelet* são ortogonais e suas respectivas funções são deslocadas e dilatadas. Os sinais  $f(\xi)$  são representados por séries:

$$
f(\xi) = \sum_{j=-\infty}^{\infty} \sum_{j=-\infty}^{\infty} d_k^j \psi_k^j(\xi),
$$

em que  $\psi_k^j$  $\psi^j_k(\xi) = \psi(2^j \xi - k)$  são funções *wavelet* e  $d^j_k$ são coeficientes *wavelet* dados por

$$
d_k^j = \int f(\xi) \psi_k^j(\xi) d\xi.
$$

É possível mostrar que a amplitude dos coeficientes *wavelet* está associada com variações abruptas do sinal, ou "detalhes" de maior frequência. A transformada de Fourier não é capaz de reconhecer essas regiões de transição. Na análise de Fourier, somente a presença das frequências envolvidas é detectada, sem fornecer informações sobre sua localização espacial.

A decomposição *wavelet* discreta de uma matriz pode ser realizada por *wavelets* discretas bidimensionais, geradas simplesmente pelos produtos tensoriais de suas partes unidimensionais. O arranjo mais simples é obtido usando a mesma escala nas direções horizontal e vertical<sup>[6](#page-33-0)</sup>, que recebe o nome de transformada quadrada [\(ADDISON, 2002\)](#page-80-7). Assim, tem-se:

$$
\begin{aligned}\n\phi(x,y) &= \phi_{1D}(x)\phi_{1D}(y), \\
\psi^h(x,y) &= \phi_{1D}(x)\psi_{1D}(y), \\
\psi^v(x,y) &= \psi_{1D}(x)\phi_{1D}(y), \\
\psi^d(x,y) &= \psi_{1D}(x)\psi_{1D}(y),\n\end{aligned}
$$

para as funções bidimensionais escala, horizontal, vertical e diagonal, respectivamente. Nas equações acima,  $x \in y$  representam coordenadas espaciais.

Embora a DWT de Mallat seja uma implementação computacional eficiente da transformada *wavelet* contínua, ela não é adequada para muitas aplicações em análise de sinais [\(BRADLEY, 2003\)](#page-80-8). [Selesnick, Baraniuk e Kingsbury](#page-83-5) [\(2005\)](#page-83-5) relatam quatro problemas no uso de *wavelets* reais em processamento de sinais:

- ∙ **Oscilações.** Como *wavelets* são funções passa-banda, os coeficientes *wavelet* tendem a oscilar entre positivos e negativos próximo a singularidades, o que dificulta a modelagem de sinais e extração de singularidades.
- ∙ **Variância em translação.** Um pequeno deslocamento no sinal perturba grandemente o padrão de oscilação dos coeficientes *wavelet* em torno de singularidades.
- ∙ *Aliasing*[7](#page-33-1) **.** O cálculo de coeficientes *wavelet* por meio de operações *downsampling* iterativas em tempo discreto, intercaladas com filtros passa-baixa e passa-alta nãoideais resulta em *aliasing* substancial. Qualquer processamento nos coeficientes *wavelet* conduz a artefatos no sinal reconstruído.
- ∙ **Falta de direcionalidade.** A construção do produto tensorial *wavelet* gera um padrão quadriculado, orientado ao longo de várias direções simultaneamente. Esse problema dificulta a modelagem e processamento de características geométricas em imagens, como sulcos e bordas.

*Wavelets* não-decimadas podem fornecer melhores resultados no processamento de imagens, por manter a invariância na translação. Tais transformadas possuem vários

<span id="page-33-0"></span><sup>6</sup> Outras formas são possíveis, como transformadas retangulares (escalas horizontal e vertical variam independentemente), e também transformadas bidimensionais mais complexas, que não são produtos tensoriais.

<span id="page-33-1"></span><sup>7</sup> Entende-se por *aliasing* a identificação incorreta da frequência de um sinal, introduzindo distorção.

nomes equivalentes: algoritmo *à trous*, *wavelet* discreta invariante à translação (*Shift-Invariant Discrete Wavelet Transform*, SIDWT) e *frames wavelet* discretos [\(FOWLER,](#page-81-8) [2005\)](#page-81-8). Essas *wavelets* são apresentadas com mais detalhes na seção a seguir.

### <span id="page-34-0"></span>2.1.3 Wavelets não-decimadas (UWT)

Uma *wavelet* não-decimada (*undecimated wavelet transform*, UWT) *W* construída a partir de um banco de filtros  $(h, g)$  de um sinal unidimensional  $c_0$  gera  $W = \{w_1, \dots, w_J, c_J\},\$ em que  $w_j$  são coeficientes *wavelet* na escala  $j$  e  $c_j$  é a aproximação mais grosseira do sinal original  $c_0$ .

A passagem de um nível a outro é dada pelo algoritmo *à trous* (do francês *com orifícios*) [\(STARCK; FADILI; MURTAGH, 2007\)](#page-83-6):

$$
c_{j+1}[l] = (\bar{h}^j * c_j)[l] = \sum_k h[k]c_j[l - 2^jk],
$$
  

$$
w_{j+1}[l] = (\bar{g}^j * c_j)[l] = \sum_k g[k]c_j[l - 2^jk].
$$

em que \* representa a operação de convolução,  $\bar{h}[n] = h[-n]$ ,  $n \in \mathbb{Z}$  e  $k = -2, \dots, 2$ .

O algoritmo *à trous*, desenvolvido por [Holschneider et al.](#page-82-11) [\(1990\)](#page-82-11) e [Shensa](#page-83-7) [\(1992\)](#page-83-7), é uma alternativa ao algoritmo piramidal de Mallat. Ele consiste na inserção de  $2^{j} - 1$ zeros nos filtros [\(SHENSA, 1992;](#page-83-7) [MALLAT, 2008\)](#page-82-10), em que  $j \geq 1$  é o atual nível de decomposição. Por exemplo, tomando

<span id="page-34-1"></span>
$$
h[k] = [1 \ 4 \ 6 \ 4 \ 1], k = -2, ..., 2,
$$
  
\n
$$
g[k] = \delta[k] - h[k] = [-1 \ -4 \ -5 \ -4 \ -1],
$$
\n(2.2)

com  $\delta[0] = 1$  e  $\delta[k] = 0$  para  $k \neq 0$ , o algoritmo *à trous* fornece:

- $j = 1$ :
- $h^1[k] = [1 \ 0 \ 4 \ 0 \ 6 \ 0 \ 4 \ 0 \ 1],$  $g^1[k] = [-1 \ 0 \ -4 \ 0 \ -5 \ 0 \ -4 \ 0 \ -1],$
- $j = 2:$

$$
h^{2}[k] = [1 \ 0 \ 0 \ 0 \ 4 \ 0 \ 0 \ 0 \ 6 \ 0 \ 0 \ 0 \ 4 \ 0 \ 0 \ 0 \ 1],
$$
  
\n
$$
g^{2}[k] = [-1 \ 0 \ 0 \ 0 \ -4 \ 0 \ 0 \ 0 \ -5 \ 0 \ 0 \ 0 \ -4 \ 0 \ 0 \ 0 \ -1],
$$

e assim por diante.

No caso bidimensional, de forma similar às *wavelets* discretas bidimensionais, o algoritmo *à trous* se torna:

$$
c_{j+1}[k, l] = (\bar{h}^j \bar{h}^j * c_j)[k, l],
$$
  
\n
$$
w_{j+1}^h[k, l] = (\bar{h}^j \bar{g}^j * c_j)[k, l],
$$
  
\n
$$
w_{j+1}^v[k, l] = (\bar{g}^j \bar{h}^j * c_j)[k, l],
$$
  
\n
$$
w_{j+1}^d[k, l] = (\bar{g}^j \bar{g}^j * c_j)[k, l],
$$

com  $hg * c$  convolução do filtro separável  $hg$  com o sinal  $c \in \bar{h}[n] = h[-n], n \in \mathbb{Z}$ . A cada escala, são obtidos três coeficientes de detalhes: horizontal  $(w<sup>h</sup>)$ , vertical  $(w<sup>v</sup>)$  e diagonal  $(w^d)$ .

### <span id="page-35-0"></span>2.1.3.1 Wavelets não-decimadas isotrópicas (IUWT)

Na segmentação de imagens, uma *wavelet* isotrópica[8](#page-35-1) (*isotropic wavelet transform*, IWT) traz benefícios em relação às *wavelets* direcionais: os coeficientes *wavelet* relativos a um nível de decomposição são apresentados em apenas uma subbanda, enquanto *wavelets* bidimensionais decimadas apresentam subbandas horizontais  $(\psi^h)$ , verticais  $(\psi^v)$  e diagonais  $(\psi^d)$  (Seção [2.1.2\)](#page-32-1), tornando a interpretação dos resultados mais complexa.

Para uma análise satisfatória de dados que contenham objetos isotrópicos, os filtros bidimensionais devem ser simétricos  $(h[k] = h[k])$  e quase isotrópicos; não é necessário que os filtros sejam ortogonais ou biortogonais [\(STARCK; FADILI; MURTAGH, 2007\)](#page-83-6).

Um filtro de resposta ao impulso finita (*finite impulse response*, FIR) (*h, q =*  − *ℎ*) em conjunto com o algoritmo *à trous*, pode ser utilizado na implementação de uma *wavelet* não-decimada isotrópica (*isotropic undecimated wavelet transform*, IUWT); então, a partir da construção de um filtro FIR como o dado pela Equação [2.2,](#page-34-1) pode-se ver que os coeficientes de detalhes IUWT são obtidos pela diferença de dois níveis de decomposição [\(STARCK; MURTAGH; FADILI, 2010\)](#page-84-7):

$$
w_j^{IUWT}[k, l] = c_{j-1}[k, l] - c_j[k, l].
$$

[Starck, Fadili e Murtagh](#page-83-6) [\(2007\)](#page-83-6) estudaram a relação entre as UWT e as IUWT: a soma dos coeficientes de detalhe direcionais da UWT de um nível de decomposição j é igual aos coeficientes de detalhe IUWT no nível  $j$ :

$$
w_j^h + w_j^v + w_j^d = c_j - c_{j+1} = w_j^{IUWT}.
$$

<span id="page-35-1"></span><sup>8</sup> Um filtro isotrópico é *invariante por rotação*: rotacionar a imagem de entrada primeiro e aplicar o filtro conduz ao mesmo resultado que aplicar o filtro primeiro e depois rotacionar a imagem [\(GONZALEZ;](#page-82-1) [WOODS, 2008\)](#page-82-1).
## 2.1.4 A transformada wavelet starlet

A *starlet* [\(STARCK; MURTAGH; BERTERO, 2011\)](#page-84-0) é uma transformada *wavelet* isotrópica não-decimada, adequada para a análise de imagens que contêm objetos isotrópicos, como as astronômicas [\(STARCK; MURTAGH, 2006\)](#page-83-0) ou biológicas [\(GENOVESIO;](#page-81-0) [OLIVO-MARIN, 2003\)](#page-81-0).

A transformada *starlet* bidimensional é construída a partir das funções-escala  $\phi$  e *wavelet*  $\psi$  (Figura [7\)](#page-37-0)<sup>[9](#page-36-0)</sup> [\(STARCK; MURTAGH; FADILI, 2010\)](#page-84-1):

<span id="page-36-1"></span>
$$
\begin{aligned}\n\phi_{1D} &= \frac{1}{12} \left( |t-2|^3 - 4|t-1|^3 + 6|t|^3 - 4|t+1|^3 + |t+2|^3 \right) \\
\phi(t_1, t_2) &= \phi_{1D}(t_1)\phi_{1D}(t_2)\n\end{aligned} \tag{2.3}
$$

$$
\frac{1}{4}\psi\left(\frac{t_1}{2},\frac{t_2}{2}\right) = \phi(t_1, t_2) - \frac{1}{4}\phi\left(\frac{t_1}{2},\frac{t_2}{2}\right)
$$
\n(2.4)

em que  $\phi_{1D}$  é a B-*spline* de ordem 3 ( $B_3$ -spline) unidimensional, e a função *wavelet* é dada pela diferença entre duas resoluções.

Similarmente às Equações [2.3](#page-36-1) e [2.4,](#page-36-1) o par de filtros FIR (*ℎ,* ) relativos à *starlet* é definido por [\(STARCK; MURTAGH; FADILI, 2010\)](#page-84-1):

<span id="page-36-2"></span>
$$
h_{1D} = \frac{[1 \ 4 \ 6 \ 4 \ 1]}{16}, k = -2, ..., 2
$$
  

$$
h[k, l] = h_{1D}[k]h_{1D}[l]
$$
 (2.5)

$$
g[k,l] = \delta[k,l] - h[k,l] \qquad (2.6)
$$

em que  $\delta$  é definido como  $\delta[0,0] = 1$  e  $\delta[k,l] = 0$  para todo  $[k,l] \neq (0,0)$ . Das Equações [2.4](#page-36-1) e [2.6,](#page-36-2) conclui-se que os coeficientes de detalhes *wavelet* são obtidos da diferença entre as resoluções atual e anterior.

[Starck, Murtagh e Fadili](#page-84-1) [\(2010\)](#page-84-1) usaram extensivamente a  $B_3$ -spline como função  $\phi$ por seus atributos: é uma função suave, adequada para o isolamento de grandes estruturas em uma imagem, e suporta separabilidade, permitindo cálculo rápido.

Da Equação [2.6,](#page-36-2) a aplicação da *starlet* em duas dimensões (Algoritmo [1\)](#page-38-0) é dada por uma convolução da imagem de entrada  $c_0[k, l]$  com

$$
h = \frac{1}{16} \begin{bmatrix} 1 \\ 4 \\ 6 \\ 4 \\ 1 \end{bmatrix} * \frac{1}{16} \begin{bmatrix} 1 & 4 & 6 & 4 & 1 \end{bmatrix} = \begin{bmatrix} \frac{1}{256} & \frac{1}{64} & \frac{3}{128} & \frac{1}{64} & \frac{1}{256} \\ \frac{1}{64} & \frac{1}{16} & \frac{3}{32} & \frac{1}{16} & \frac{1}{64} \\ \frac{3}{128} & \frac{3}{32} & \frac{9}{64} & \frac{3}{32} & \frac{3}{128} \\ \frac{1}{64} & \frac{1}{16} & \frac{3}{32} & \frac{1}{16} & \frac{1}{64} \\ \frac{1}{256} & \frac{1}{64} & \frac{1}{128} & \frac{3}{64} & \frac{1}{256} \end{bmatrix}
$$
(2.7)

<span id="page-36-0"></span><sup>&</sup>lt;sup>9</sup> Essa representação foi gerada no GNU Octave com vetores  $X \in Y$  iguais a [0, 511].

<span id="page-37-0"></span>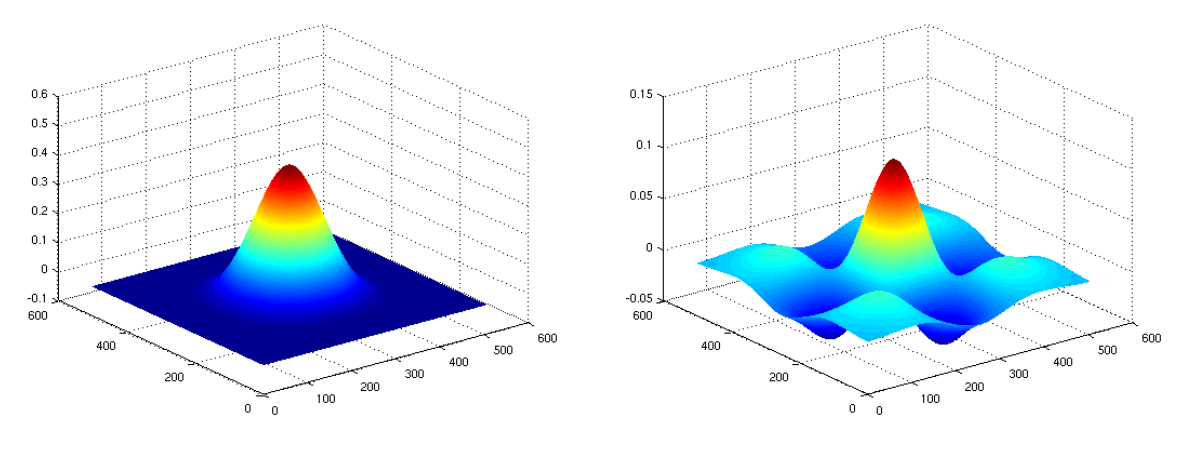

(a) Função escala bidimensional  $\phi$ . (b) Função *wavelet* bidimensional  $\psi$ .

**Figura 7 –** A transformada *wavelet starlet* bidimensional, gerada a partir das Equações [2.3](#page-36-1) e [2.4](#page-36-1) [\(DE](#page-81-1) [SIQUEIRA et al., 2014a\)](#page-81-1).

Essa convolução resulta em um conjunto de coeficientes suaves, que correspondem ao primeiro nível da decomposição *starlet*,  $c_1$ . Os coeficientes *wavelet* de detalhes do primeiro nível de decomposição são obtidos da diferença  $w_1 = c_0 - c_1$ .

Seja  $L$  o último nível de decomposição desejado. Logo, os níveis de decomposição podem ser calculados por:

$$
c_j = c_{j-1} * h,
$$
  

$$
w_j = c_{j-1} - c_j,
$$

no qual  $j = 0, \ldots, L$  e \* é o operador de convolução. Para  $j > 1$ , *h* tem  $2^{j} - 1$  zeros entre seus elementos, caracterizando assim a transformada  $\dot{a}$  trous. O conjunto  $W =$  $\{w_1, \ldots, w_L, c_L\}$  obtido por essas operações é a transformada *starlet* da imagem de entrada  $c_0$ .

# 2.2 Segmentação Starlet Multinível (MLSS)

O método proposto para a segmentação de fotomicrografias de diferentes materiais recebe o nome de Segmentação *Starlet* Multinível (*Multi-Level Starlet Segmentation*, MLSS). Há duas formas de se aplicar o algoritmo MLSS, original e variante, apresentadas respectivamente nas Seções [2.2.1](#page-37-1) e [2.2.2.](#page-39-0)

### <span id="page-37-1"></span>2.2.1 Algoritmo original

O algoritmo original da MLSS se baseia na adição dos níveis de detalhe obtidos da aplicação da *starlet*. Após a obtenção do resultado, a imagem de entrada é subtraída, a fim de eliminar detalhes do plano de fundo. Essa versão da MLSS pode ser utilizada,

**Algoritmo 1:** Pseudocódigo para aplicação da *wavelet starlet* em uma imagem de entrada, adaptado de [Starck, Murtagh e Bertero](#page-84-0) [\(2011\)](#page-84-0), [de Siqueira et al.](#page-81-1) [\(2014a\)](#page-81-1).

<span id="page-38-0"></span>**Entrada**:

- Imagem em tons de cinza,  $c_0$ .
- Número de resoluções a ser calculado,  $L$ .
- **Saída**:
- ∙ Coeficientes de aproximação da transformada *starlet*, .
- ∙ Coeficientes de detalhes da transformada *starlet*, .
- $\mathbf{1}$  **espelhamento** $(c_0)$ ;

```
2 para j ← 1 até L <b>faça
 \mathbf{s} | \mathbf{se} j = 0 então
 4 \mid h \leftarrow h_{1D};5 senão
 \bullet | | M \leftarrow tamanho(h_{1D}, 2);
 \mathbf{z} | k \leftarrow 0;
 8 \vert para i \leftarrow 1 \textit{passo } 2^i − 1 até M + 2^i − 1 * (M − 1) faça
 \mathbf{9} | | incremento(k);
\mathbf{10} | h[i] \leftarrow h_{1D}[k];11 h \leftarrow (h' * h)/sum(sum(h' * h));12  \vert c_j \leftarrow \text{convolução}(c_{j-1}, h);13 \mid w_j \leftarrow c_{j-1} - c_j;14 desespelhamento(c_i);
\mathbf{15} | incremento(j);
16 retorne c_i, w_i;
```
por exemplo, na segmentação do conjunto de fotomicrografias de borracha natural com nanopartículas de ouro (Seção [1.1\)](#page-22-0). Essa versão da MLSS é implementada como segue:

- A transformada *starlet* é aplicada em uma imagem de entrada,  $c_0$ , resultando em L níveis de detalhe:  $D_1, \dots, D_L$ , em que L é o último nível de decomposição desejado.
- O usuário elege o nível inicial de detalhe a ser utilizado na adição, *initL*. Os níveis de detalhe menores que *initL*,  $D_1, \cdots, D_{initL-1}$ , são ignorados; essa estratégia pode ser útil na remoção de ruído da imagem de entrada. Então, os níveis de detalhe  $initL$  a  $j$  são somados, e a imagem de entrada é subtraída. Essa é a segmentação relacionada à *starlet* em seu nível de decomposição *i* (Algoritmo [2\)](#page-39-1),

$$
R_j = \sum_{k=initL}^{j} D_k - c_0, \, initL \le j \le L.
$$

O algoritmo resulta em  $R_L = \{R_{initL}, R_{initL+1}, \cdots, R_L\}$ , matriz com  $j = L - init_L$ níveis de segmentação. Cada nível  $R_i$  corresponde ao nível de detalhe *starlet*  $D_i$ , e o usuário pode então eleger o melhor nível de segmentação para a sua imagem de entrada.

**Algoritmo 2:** Pseudocódigo para a implementação do método MLSS, baseado na transformada *starlet* (adaptado de [de Siqueira et al.](#page-81-1) [\(2014a\)](#page-81-1)).

#### <span id="page-39-1"></span>**Entrada**:

```
• Imagem de entrada, c_0.
  • Nível inicial de detalhe, initL.
  • Último nível de detalhe, L.
  Saída:
  • Regiões segmentadas para cada nível de detalhes, r_j.
1 w_i ← Algoritmo 1(c_0, L);
2 \, sum \leftarrow 0;3 para i \leftarrow initL até L faça
      \mathbf{p}ara k \leftarrow initL até j faça
5 \vert 5 sum \leftarrow sum + w_k;
6 r_k \leftarrow sum - c_0;7 retorne r_i;
```
### <span id="page-39-0"></span>2.2.2 Variante do algoritmo

A variante do algoritmo da MLSS segue o mesmo princípio do algoritmo original, utilizando os níveis de detalhe *starlet*. Entretanto, não há a subtração da fotomicrografia de entrada, de modo a preservar possíveis regiões menores de interesse. A variante da MLSS pode ser aplicada, por exemplo, para a segmentação do conjunto de fotomicrografias de cristais de epídoto (Seção [1.2\)](#page-25-0). Essa versão da MLSS é dada a seguir:

- A transformada *starlet* é aplicada em uma imagem de entrada,  $c_0$ , gerando L níveis de detalhe:  $D_1, \dots, D_L$ , com L sendo o último nível de decomposição.
- O usuário elege o nível inicial a ser utilizado, *initL*. Os níveis de detalhe menores que *initL*,  $D_1, \dots, D_{initL-1}$ , são ignorados e os níveis de detalhe *initL* a j são somados. Essa é a segmentação relacionada à *starlet* em seu nível de decomposição (Algoritmo [3\)](#page-40-0),

$$
R_j = \sum_{k = initL}^{j} D_k, \, initL \le j \le L.
$$

Da mesma forma, o algoritmo retorna  $R_L = \{R_{initL}, R_{initL+1}, \cdots, R_L\}$ . A segmentação  $R_i$  corresponde ao nível de detalhe *starlet*  $D_i$ , e o usuário escolhe o melhor nível de segmentação.

### <span id="page-39-2"></span>2.2.3 O coeficiente de correlação de Matthews (MCC)

Regiões de interesse em uma imagem de entrada podem ser representadas em uma imagem binária, na qual essas são rotuladas pela cor branca e o plano de fundo é representado pela cor preta. Essa imagem binária é denominada *ground truth* (GT), **Algoritmo 3:** Pseudocódigo para a implementação de uma variação do método MLSS, baseado na transformada *starlet* (adaptado de [de Siqueira et al.](#page-81-2) [\(2014c\)](#page-81-2)).

#### <span id="page-40-0"></span>**Entrada**:

```
• Imagem de entrada, c_0.
  • Nível inicial de detalhe, initL.
  • Último nível de detalhe, L.
  Saída:
  • Regiões segmentadas para cada nível de detalhes, r_j.
1 w_i ← Algoritmo 1(c_0, L);
2 \; sum \leftarrow 0;3 para i \leftarrow initL até L faça
      para k \leftarrow initL até j faça
5 \vert 5 sum \leftarrow sum + w_k;
6 r_k \leftarrow sum;7 retorne r_i;
```
e obtida manualmente por um especialista de acordo as características morfológicas da imagem de entrada em questão.

Os conceitos de verdadeiros-positivos (*true positives*, ou TP), verdadeiros-negativos (*true negatives*, ou TN), falsos-positivos (*false positives*, ou FP) e falsos-negativos (*false negatives*, ou FN) podem ser estabelecidos comparando uma imagem segmentada com seu GT. Dessa comparação, os valores TP, TN, FP e FN podem ser definidos como:

- ∙ **TP:** *pixels* corretamente rotulados pelo algoritmo como regiões de interesse.
- ∙ **FP:** *pixels* erroneamente rotulados pelo algoritmo como regiões de interesse.
- ∙ **FN:** *pixels* erroneamente rotulados pelo algoritmo como plano de fundo.
- ∙ **TN:** *pixels* corretamente rotulados pelo algoritmo como plano de fundo.

Baseando-se nos valores TP, TN, FP e FN, o coeficiente de correlação de Matthews (*Matthews correlation coefficient*, MCC; adaptado de [Matthews](#page-83-1) [\(1975\)](#page-83-1)) é dado por:

<span id="page-40-1"></span>
$$
MCC = \frac{TP * TN - FP * FN}{\sqrt{(TP + FN)(TP + FP)(TN + FP)(TN + FN)}} \times 100\%
$$
 (2.8)

O MCC mede como as variáveis tendem a ter o mesmo sinal e magnitude, em que 100%, zero e −100% indicam predições concordantes, aleatórias e discordantes, respectivamente [\(BALDI et al., 2000\)](#page-80-0).

### 2.2.4 Segmentação Starlet Ótima Multinível (MLSOS)

Nesta seção é proposta a extensão do método MLSS, utilizando-se do MCC na obtenção do nível ótimo de segmentação. A técnica aprimorada recebe o nome de Segmentação *Starlet* Ótima Multinível (*Multi-Level Starlet Optimal Segmentation*, MLSOS), e é definida como segue [\(DE SIQUEIRA et al., 2014c\)](#page-81-2):

- ∙ A MLSS é aplicada em uma fotomicrografia que possua GT, a partir dos Algo-ritmos [2](#page-39-1) ou [3,](#page-40-0) para L níveis de decomposição *starlet* desejados, obtendo assim  $R_w = \{R_{initL}, R_{initL+1}, \cdots, R_L\}.$
- Os resultados da segmentação obtida para cada nível *starlet*,  $R_i$ , com  $i = initL, \dots, L$ , são comparados com a GT da fotomicrografia de entrada, obtendo assim $\mathrm{TP}_i,\, \mathrm{TN}_i,$  $FP_i$  e  $FN_i$ .
- Com base nesses valores, o MCC (Equação [2.8\)](#page-40-1) é calculado para cada  $R_i$ .

Então, o melhor nível de segmentação obtido para a fotomicrografia de entrada é o que retorna o maior MCC entre os níveis  $R_i, init \leq i \leq L$  de aplicação do método. Utilizando uma amostra representativa de um conjunto de fotomicrografias, pode-se determinar o nível ótimo de segmentação para esse conjunto.

# 2.3 Avaliação da qualidade da segmentação

Além do MCC (Seção [2.2.3\)](#page-39-2), que oferece uma comparação entre a fotomicrografia de entrada e seu GT, as medidas seguintes (também baseadas em TP, TN, FP e FN) foram utilizadas para a avaliação da metodologia proposta [\(OLSON; DELEN, 2008;](#page-83-2) [WITTEN;](#page-84-2) [FRANK; HALL, 2011\)](#page-84-2):

∙ **Precisão (***precision***):** é a razão entre o número de *pixels* recuperados que são relevantes (verdadeiros-positivos:  $TP$ ) e o número total de *pixels* que foram recuperados (verdadeiros-positivos e falsos-positivos:  $TP + FP$ ):

<span id="page-41-0"></span>
$$
PREC = \frac{TP}{TP + FP} \times 100\%
$$
\n(2.9)

∙ **Sensibilidade (***sensitivity* **ou** *recall***):** é a razão entre o número de *pixels* recuperados que são relevantes (verdadeiros-positivos:  $TP$ ) e o número total de *pixels* que são relevantes (verdadeiros-positivos e falsos-negativos:  $TP + FN$ ):

<span id="page-41-1"></span>
$$
SENS = \frac{TP}{TP + FN} \times 100\%
$$
\n(2.10)

∙ **Exatidão (***accuracy***):** é a razão entre os *pixels* que foram corretamente rotulados (verdadeiros-positivos e verdadeiros-negativos:  $TP+TN$ ) e o número total de *pixels*:

<span id="page-41-2"></span>
$$
EXAT = \frac{TP + TN}{TP + TN + FP + FN} \times 100\%
$$
\n(2.11)

A exatidão retorna a taxa de sucesso total da segmentação [\(WITTEN; FRANK;](#page-84-2) [HALL, 2011;](#page-84-2) [WANG et al., 2013\)](#page-84-3). Uma exatidão de 100% significa que os valores rotulados pelo algoritmo de segmentação são exatamente iguais aos valores de seu GT.

**3**

# **RESULTADOS E DISCUSSÃO**

Neste capítulo são apresentados os resultados da segmentação das fotomicrografias de borracha natural com nanopartículas de ouro (BN/Au) (Seção [1.1\)](#page-22-0) e de cristais de epídoto (Seção [1.2\)](#page-25-0) a partir das técnicas MLSS e MLSOS. As Figuras [17](#page-54-0) e [31](#page-67-0) foram utilizadas como imagens de entrada nos algoritmos, a fim de demonstrar os métodos propostos.

Os algoritmos MLSS e MLSOS deram origem ao *software* Jansen-MIDAS, voltado à aplicação dos algoritmos criados pelo usuário final. O programa possui duas versões, em modo texto (para utilização com GNU Octave<sup>[1](#page-43-0)</sup>) e com interface gráfica (disponível para MATLAB[2](#page-43-1) ). O código-fonte do Jansen-MIDAS está disponível em [de Siqueira](#page-81-3) [\(2014\)](#page-81-3) e sua utilização é abordada na Seção [3.1.](#page-44-0)

A MLSS foi aplicada nas fotomicrografias de teste por meio do *software* Jansen-MIDAS (Seção [3.1\)](#page-44-0), utilizando níveis iniciais  $initL = 1, 2, 3$  e final  $L = 9$ , gerando três conjuntos de segmentações diferentes:

- **initL** = 1: gera o conjunto  $R_w^1 = \{R_1, R_2, R_3, R_4, \cdots, R_9\}.$
- **initL** = 2: gera o conjunto  $R_w^2 = \{R_2, R_3, R_4, \dots, R_9\}.$
- **initL** = 3: gera o conjunto  $R_w^3 = \{R_3, R_4, \dots, R_9\}.$

Após a obtenção dos conjuntos de segmentações, o nível ótimo de segmentação foi obtido para cada conjunto por meio da MLSOS, utilizando as imagens de teste e seus GT. Os valores de precisão e sensibilidade foram obtidos para cada segmentação.

<span id="page-43-0"></span><sup>1</sup> GNU Octave é uma linguagem interpretada *open source* de alto nível, planejada essencialmente para cálculo numérico. O *download* está disponível livremente em [<http://www.gnu.org/software/octave/](http://www.gnu.org/software/octave/download.html) [download.html>.](http://www.gnu.org/software/octave/download.html)

<span id="page-43-1"></span><sup>2</sup> MATLAB é um ambiente de cálculo numérico e linguagem de programação desenvolvido pela MathWorks. Uma versão de testes pode ser solicitada em [<https://www.mathworks.com>.](https://www.mathworks.com)

Verificou-se a partir de testes que a MLSS original é mais adequada para segmentação das fotomicrografias de BN/Au, enquanto que o processamento das imagens do epídoto é melhor realizada com a MLSS variante.

# <span id="page-44-0"></span>3.1 O software Jansen-MIDAS

Os algoritmos desenvolvidos nesta pesquisa deram origem ao *software* Jansen-MIDAS[3](#page-44-1) . Esse programa contém funções para a aplicação das técnicas MLSS e MLSOS em fotomicrografias de entrada e pode ser utilizado por um usuário final para a segmentação de diferentes fotomicrografias.

Há duas versões do Jansen-MIDAS, uma em modo texto, que pode ser utilizada a partir do GNU Octave, e outra com interface gráfica, para a utilização no MATLAB<sup>[4](#page-44-2)</sup>. Elas são distribuídas no mesmo pacote, em duas pastas diferentes (TEXTMODE e GUIMODE contêm as versões de texto e gráfica, respectivamente). As duas versões e sua utilização são abordadas a seguir.

### 3.1.1 Versão em modo texto

O uso da versão em modo texto do Jansen-MIDAS, voltada ao *software* Octave, é simples; ao usuário, cabe informar ao programa as variáveis a serem utilizadas.

Após as apresentações iniciais do Octave, o programa oferece seu *prompt*[5](#page-44-3) de comando, representado aqui pelo sinal de "maior ou igual" (>). Dentro do diretório TEXTMODE, o Jansen-MIDAS é iniciado digitando o comando a seguir no Octave:

```
> jansenmidas();
```
Alternativamente, o seguinte comando pode ser utilizado para executar o *software*, de forma que o Octave receba os resultados do processamento como variáveis:

```
> [D,R,COMP,MCC] = jansenmidas();
```
D, R, COMP e MCC representam os níveis de detalhe *starlet*, os níveis de segmentação MLSS, a comparação entre a fotomicrografia de entrada e seu GT e os valores do coeficiente de correlação de Matthews para cada nível de segmentação, respectivamente.

Um exemplo da aplicação do Jansen-MIDAS em sua versão texto é dado a seguir, começando com a apresentação do programa:

<span id="page-44-1"></span><sup>3</sup> O nome Jansen-MIDAS é tanto uma homenagem aos (possíveis) inventores do microscópio, Hans e Zacharias Jansen, quanto um acrônimo: *Microscopic Data Analysis Software*.

<span id="page-44-2"></span><sup>4</sup> O MATLAB possui uma ferramenta de criação de interfaces gráficas com o usuário (*graphical user interface*, GUI), de nome GUIDE. Com ela, o programador pode desenvolver facilmente uma GUI para integrar suas funções. Infelizmente, durante a concepção desse texto ainda não existe ferramenta equivalente no GNU Octave, inviabilizando o desenvolvimento de GUIs voltadas a essa linguagem.

<span id="page-44-3"></span><sup>5</sup> Do inglês, o sinal de "pronto" indica que o programa está apto a receber os comandos do usuário.

*%%%%%%%%%%%%%%%%%%%%%%%%%%%%%%%%%%%%%%%%%%%%%%%%%%%%%%%% %%%%%%%%%%%%%%% Welcome to Jansen-MIDAS %%%%%%%%%%%%%%%% %%%%%%%%%% Microscopic Data Analysis Software %%%%%%%%%% %%%%%%%%%%%%%%%%%%%%%%%%%%%%%%%%%%%%%%%%%%%%%%%%%%%%%%%%*

O primeiro passo é informar ao programa o nível inicial de segmentação a ser considerado:

#### Initial detail level to consider in segmentation:

Quando o usuário não retorna um nível inicial, o programa assume um nível padrão de segmentação, igual a 1:

Assuming default value, initial level equals 1. Continue...

Após informar o nível inicial, o usuário deve informar o último nível de segmentação:

#### Last detail level to consider in segmentation:

Da mesma forma quando da escolha do nível inicial, caso o usuário não informe um nível final de segmentação, o programa assume que o nível é igual a 5. Neste exemplo, considera-se o último nível de segmentação igual a 3:

```
Last detail level to consider in segmentation: 3
```
Agora o *software* pede o nome da fotomicrografia a ser segmentada. O diretório TEXTMODE contém duas fotomicrografias para teste, de nomes test1.jpg e test2.jpg (Figura [8\)](#page-45-0). Essas imagens são adequadas para o teste das duas formas da MLSS.

<span id="page-45-0"></span>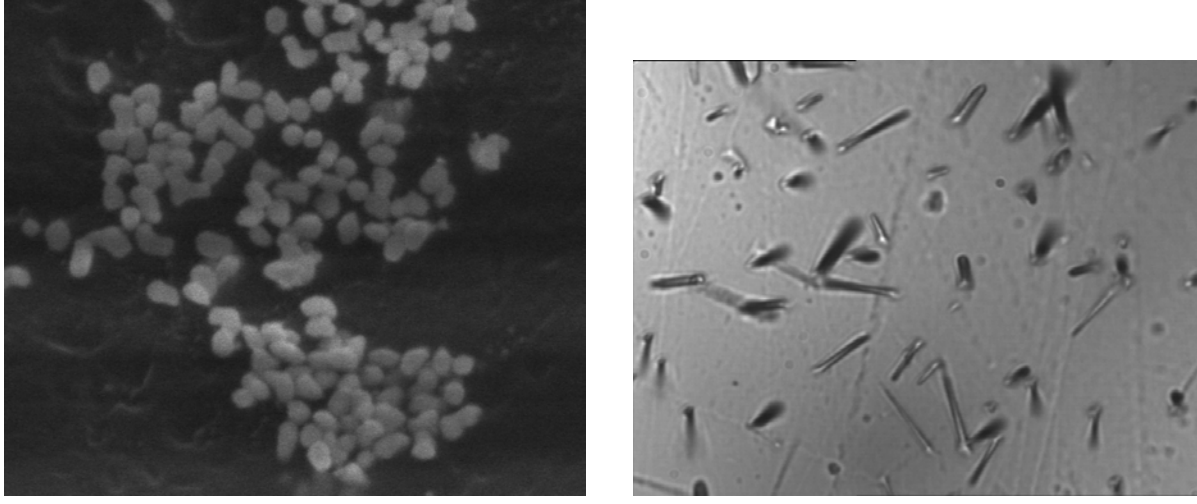

**(a)** Figura test1.jpg. **(b)** Figura test2.jpg.

**Figura 8 –** Imagens de teste fornecidas com o *software* Jansen-MIDAS. Essas figuras são adequadas para o teste dos dois algoritmos MLSS (original e variante).

Supondo que a imagem escolhida seja test1. jpg, o programa então aplica a MLSS, questionando antes qual a forma de processamento a ser utilizada (original ou variante):

Applying MLSS...

Type V for Variant or any to Original MLSS:

Para utilizar a forma variante do método, deve-se entrar com v ou V. No caso do método original, é suficiente digitar Enter. Para a imagem test1.jpg, o algoritmo original é mais adequado. Em seguida, o programa pergunta se deve utilizar a MLSOS; em caso afirmativo, deve-se digitar y ou Y. Então, o usuário deve entrar com o nome da imagem GT:

Do you want to apply MLSOS (uses GT image)? Please type a GT image name:

A pasta TEXTMODE contém também os GTs das imagens de teste; seus nomes são test1GT.jpg e test2GT.jpg (Figura [9\)](#page-46-0). Como a imagem escolhida foi test1.jpg, deve-se usar test1GT.jpg na comparação.

<span id="page-46-0"></span>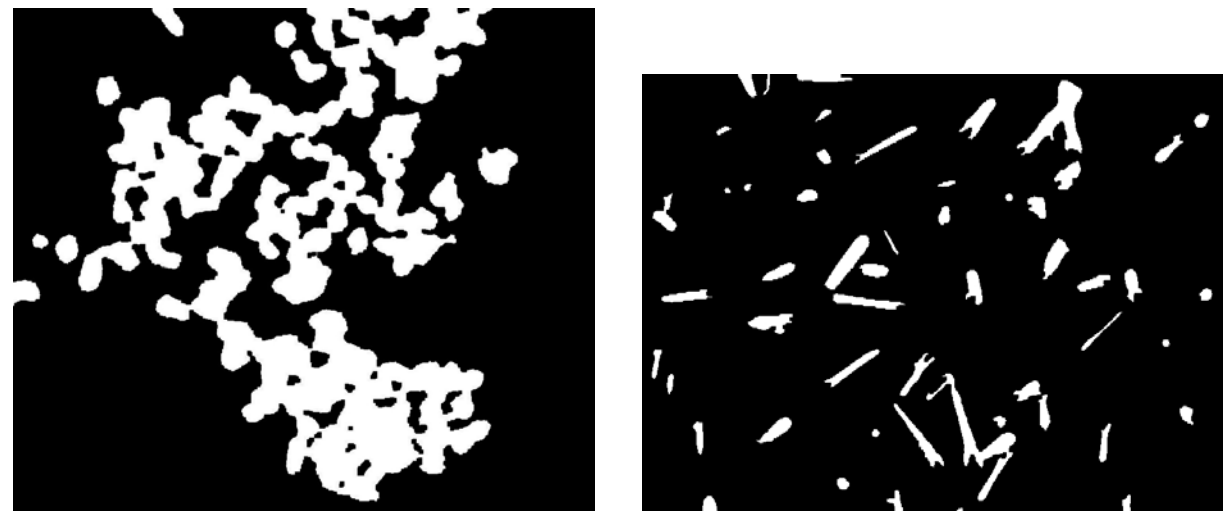

**(a)** Figura test1GT.jpg. **(b)** Figura test2GT.jpg.

**Figura 9 –** *Ground truth* (GT) das imagens de teste text1.jpg e text2.jpg, também fornecidos com o *software* Jansen-MIDAS. Em conjunto com suas respectivas imagens originais, os GTs são utilizados para a aplicação do método MLSOS.

Terminada a aplicação da MLSOS, um gráfico com os valores do MCC para cada nível de segmentação é apresentado (Figura [10\)](#page-47-0). Em seguida o programa questiona se deve gravar ou somente exibir as imagens resultantes:

Type Y to save images or any to show them:

Caso a resposta seja afirmativa, as imagens são salvas com o mesmo nome da imagem original, com informações sobre os resultados, apresentadas em três grupos: D, para os níveis de detalhe *starlet*; R, para os níveis de segmentação MLSS; COMP, para a comparação entre a fotomicrografia de entrada e seu GT, quando este for informado. Para

<span id="page-47-0"></span>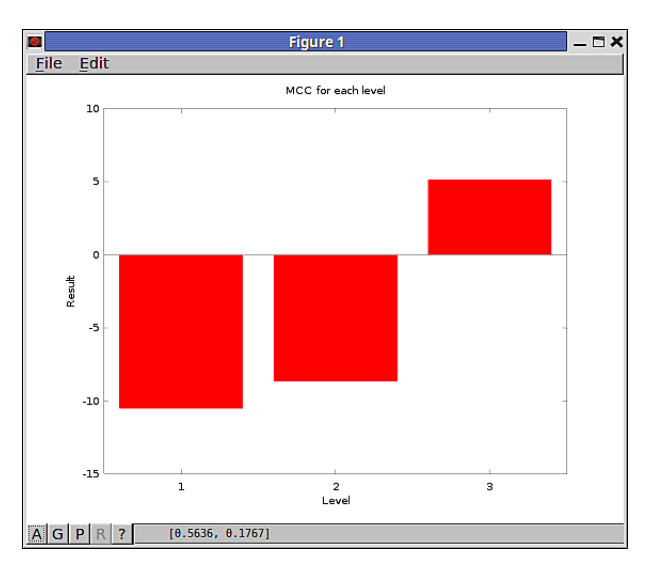

**Figura 10 –** Apresentação do coeficiente de correlação de Matthews pela aplicação do Jansen-MIDAS, modo texto, utilizando test1.jpg e test1GT.jpg. Níveis inicial e final de segmentação iguais a 1 e 3, respectivamente.

os níveis inicial e final iguais a 1 e 3, as informações dadas na tela são:

```
Saving detail image... Level: 1
Saving detail image... Level: 2
Saving detail image... Level: 3
Saving segmentation image... Level: 1
Saving segmentation image... Level: 2
Saving segmentation image... Level: 3
Saving comparison image... Level: 1
Saving comparison image... Level: 2
Saving comparison image... Level: 3
```
Quando o usuário escolhe não gravar as imagens em disco, os resultados são apresentados diretamente na tela (Figura [11\)](#page-48-0). Para os níveis inicial e final iguais a 1 e 3, as informações textuais apresentadas são:

```
Showing detail image... Level: 1
Showing detail image... Level: 2
Showing detail image... Level: 3
Showing segmentation image... Level: 1
Showing segmentation image... Level: 2
Showing segmentation image... Level: 3
Showing comparison image... Level: 1
Showing comparison image... Level: 2
Showing comparison image... Level: 3
```
Por fim, o processamento é encerrado. A mensagem final apresentada pelo *software*

<span id="page-48-0"></span>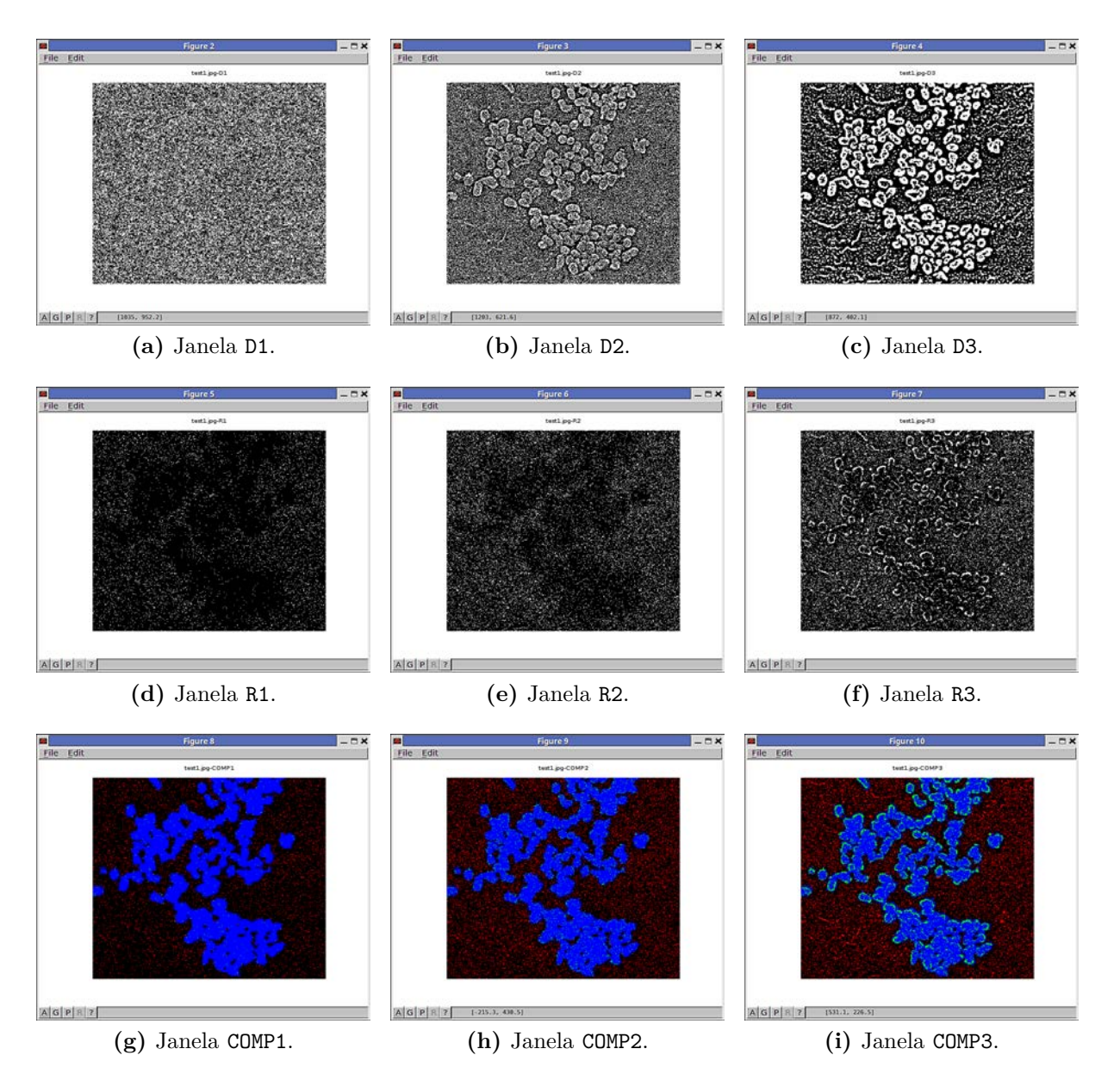

**Figura 11 –** Janelas apresentando os resultados da aplicação do *software* Jansen-MIDAS, modo texto, a partir de test1.jpg e test1GT.jpg. A aplicação da MLSOS retorna três conjuntos de imagens: *detail* (D), *segmentation* (R) e *comparison* (COMP). Os níveis de segmentação são 1 (inicial) e 3 (final), gerando três imagens em cada conjunto.

é:

End of processing. Thanks!

## 3.1.2 Versão com interface gráfica

A versão gráfica do Jansen-MIDAS também é simples, embora não seja linear como o modo texto. Para uso no programa MATLAB, essa versão possui botões, caixas de seleção e também caixas de texto.

O ambiente MATLAB é dotado de várias áreas. Contudo, o seu *prompt* de comando

está disponível na janela *Command Window* e também será representado pelo sinal >. Dentro da pasta GUIMODE, o Jansen-MIDAS é iniciado digitando o comando a seguir no MATLAB:

#### > JansenMIDAS

Então, a tela inicial é apresentada (Figura [12\)](#page-50-0). Inicialmente são dadas as opções a seguir:

- ∙ O botão de alternância *MLSOS (with GT)*, que instrui o Jansen-MIDAS a aplicar a MLSOS, além da MLSS, quando pressionado.
- ∙ As caixas de texto *First dec level* e *Last dec level*, que informam ao programa quais são o primeiro e o último níveis de segmentação a serem utilizados.
- ∙ A caixa de seleção *Variation algorithm*, que aplica o modo de variação da MLSS quando marcada.
- ∙ As caixas de seleção *Show D* e *Show R*, que apresentam os resultados quando marcadas.
- ∙ O texto de boas-vindas *Welcome do Jansen-MIDAS*, que apresenta informações conforme o programa avança.
- ∙ O botão *Open image...*, que pede ao usuário a fotomicrografia de entrada, iniciando o processamento.

Um exemplo da aplicação do Jansen-MIDAS em modo gráfico é dado a seguir. Inicia-se o programa com um clique no botão *Open image...*. Então, uma janela pede a fotomicrografia de entrada. A pasta GUIMODE também contém as fotomicrografias test1.jpg e test2.jpg para teste do programa (Figura [8\)](#page-45-0).

Nesse exemplo, supõe-se que a fotomicrografia escolhida seja test2.jpg. O texto de boas-vindas indica o estágio de execução do programa, sendo alterado para *Opening image...*. Então, o programa exibe a imagem desejada e o botão *Open image...* se torna *Process...* (Figura [13\)](#page-51-0).

Nesse momento, o usuário deve escolher se deseja aplicar o algoritmo MLSOS (botão *MLSOS (with GT)*), os níveis inicial e final de segmentação (caixas de texto *First dec level* e *Last dec level*) e os resultados apresentados (caixas de seleção *Show D* e *Show R*). Como na versão texto do Jansen-MIDAS, caso as caixas de texto não sejam preenchidas os níveis inicial e final serão 1 e 5, respectivamente.

Para a segmentação da fotomicrografia de teste test2.jpg, o modo MLSS variante é adequado. Então, buscando a aplicação da MLSOS, níveis inicial e final de segmentação

<span id="page-50-0"></span>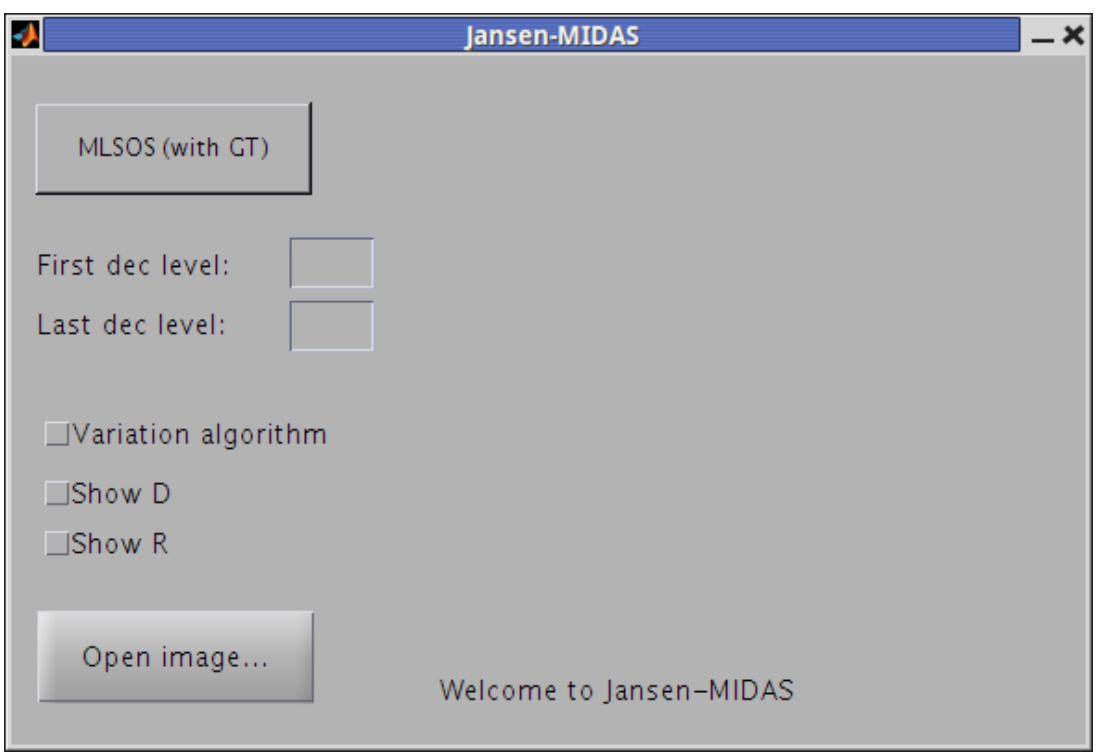

**Figura 12 –** A interface gráfica do Jansen-MIDAS, para uso no *software* MATLAB.

iguais a 1 e 3, modo MLSS variante e a exibição dos detalhes *wavelet* (D) e dos níveis de segmentação  $(R)$ , a interface do programa será preenchida como na Figura [14.](#page-52-0)

Após a escolha das opções desejadas, o processamento pode ser iniciado por meio do botão *Process...*. Como o botão de alternância *MLSOS (with GT)* está pressionado, o Jansen-MIDAS então pede a GT correspondente à fotomicrografia de entrada. A pasta GUIMODE também contém os GTs das fotomicrografias de teste, test1GT.jpg e test2GT.jpg (Figura [9\)](#page-46-0). Para a aplicação da MLSOS na fotomicrografia test2.jpg, faz-se uso do GT test2GT.jpg.

Quando o usuário entra com o GT o programa o exibe e a segmentação é iniciada. Então, o *software* retorna um gráfico contendo o MCC para cada nível de segmentação (Figura [15\)](#page-52-1) e as janelas apresentando o resultado da aplicação, de acordo com as escolhas do usuário (Figura [16\)](#page-53-0).

Como nesse exemplo as caixas *Show D* e *Show R* foram marcadas, o Jansen-MIDAS retorna os conjuntos de imagem de detalhe (D) e segmentação (R). Quando a MLSOS é aplicada, o conjunto referente à comparação entre a imagem de entrada e sua GT (COMP) é exibido automaticamente. Os resultados podem ser salvos por meio de um botão destinado a esse fim nas janelas que os apresentam. O texto de boas-vindas indica o encerramento do programa exibindo *Done*.

<span id="page-51-0"></span>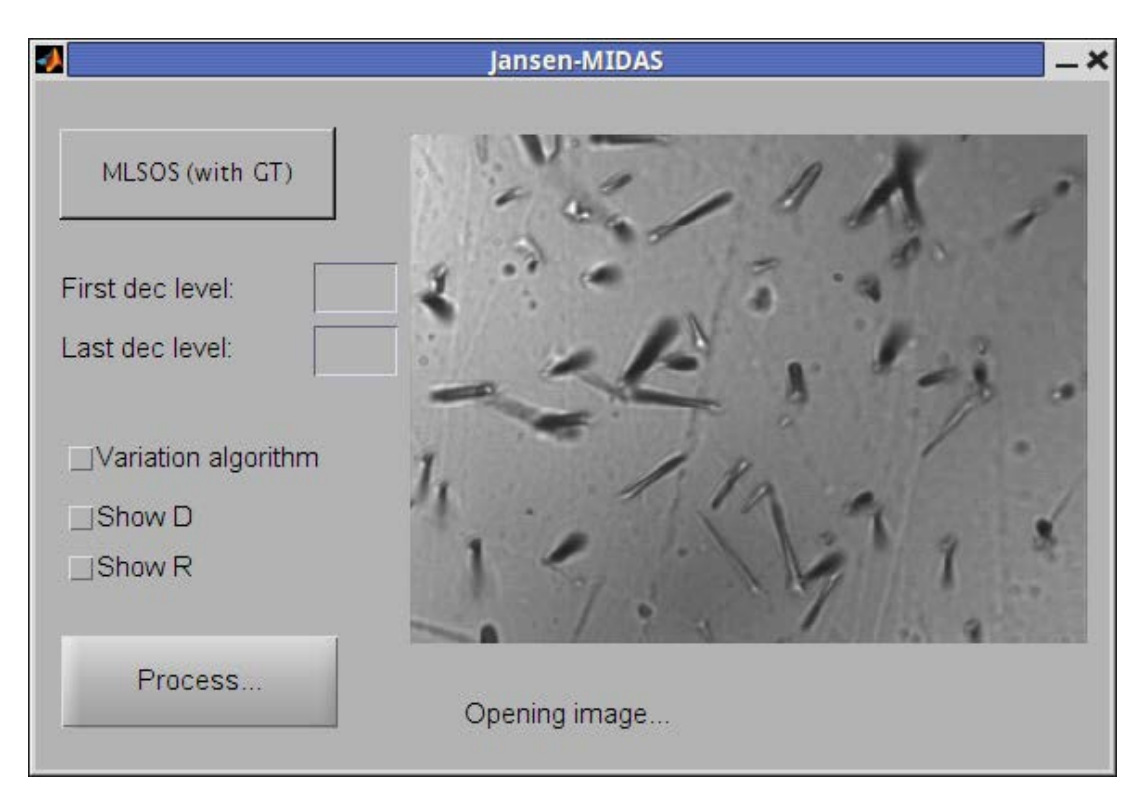

**Figura 13 –** O programa Jansen-MIDAS apresentando a imagem a ser segmentada. Após a escolha da fotomicrografia de entrada, o botão *Open image...* se torna *Process...*. O texto de boasvindas é alterado para *Opening image...*.

# 3.2 Segmentação de fotomicrografias obtidas de amostras de BN/Au a partir da MLSOS

As fotomicrografias presentes na Figura [17](#page-54-0) são utilizadas para apresentar os resultados referentes à aplicação da MLSS nas imagens de BN/Au. Essas imagens possuem diferentes ampliações, tempos de redução, distribuição e quantidade de nanopartículas. As regiões mais claras das imagens correspondem a nanopartículas de ouro na superfície da borracha natural.

De acordo com os Algoritmos [2](#page-39-1) e [3,](#page-40-0) o primeiro passo da MLSS é a aplicação da *wavelet starlet*, exemplificada na Figura [17](#page-54-0)[\(a\)](#page-54-1) (Figura [18\)](#page-55-0). A fim de obter a MLSS com nível final de segmentação  $L = 9$ , a aplicação da *starlet* é dada em nove níveis de decomposição, gerando assim nove níveis de detalhes  $(D_1, \dots, D_9)$ .

Após a obtenção dos níveis de decomposição *starlet*, a MLSS original (Algoritmo [2\)](#page-39-1) é aplicada para a segmentação das fotomicrografias de BN/Au, com níveis iniciais iguais a 1*,* 2 e 3. Como resultado são gerados os seguintes conjuntos de segmentações:

- $R_w^1 = \{R_1 = D_1, R_2 = D_1 + D_2, R_3 = D_1 + D_2 + D_3, \cdots, R_9 = D_1 + D_2 + \cdots + D_9\}$  $(Fi$ gura 19 $):$
- $R_w^2 = \{R_2 = D_2, R_3 = D_2 + D_3, \cdots, R_9 = D_2 + D_3 + \cdots + D_9\}$  (Figura [20\)](#page-57-0);

<span id="page-52-0"></span>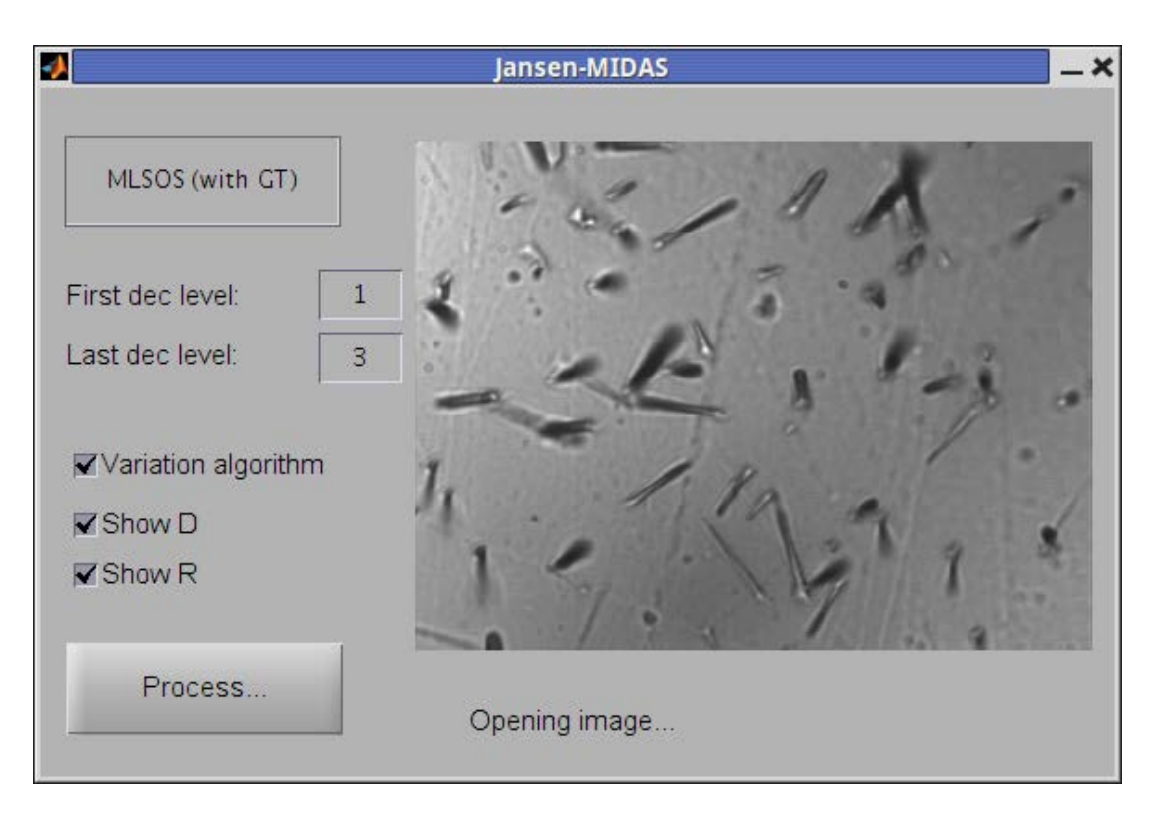

<span id="page-52-1"></span>**Figura 14 –** A interface do Jansen-MIDAS correspondente à aplicação da MLSOS, níveis de segmentação inicial e final iguais a 1 e 3 respectivamente, uso do algoritmo MLSS variante e exibição dos níveis de detalhe *wavelet*  $(D)$  e de segmentação  $(R)$ .

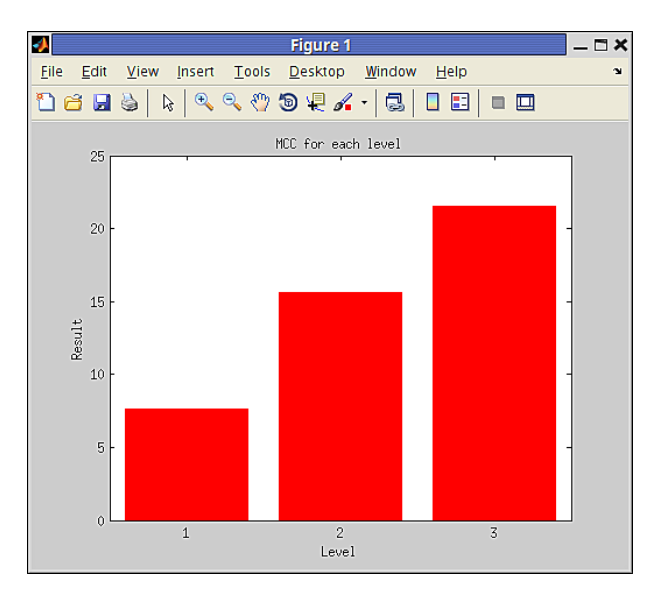

**Figura 15 –** Apresentação do coeficiente de correlação de Matthews pela aplicação do Jansen-MIDAS, modo texto, utilizando test2.jpg e test2GT.jpg. Níveis inicial e final de segmentação iguais a 1 e 3, respectivamente.

•  $R_w^3 = \{R_3 = D_3, R_4 = D_3 + D_4, \cdots, R_9 = D_3 + D_4 + \cdots + D_9\}$  (Figura [21\)](#page-58-0).

Pode-se ver que  $\mathbb{R}^1_w$  apresenta mais ruído conforme os níveis de segmentação aumentam.  $R_w^2$  possui menos ruído que  $R_w^1$ ;  $R_w^3$ , por sua vez, possui menos ruído que  $R_w^2$ . Tal diferença se dá pela presença dos níveis de detalhes mais ruidosos  $D_1$  e  $D_2$  (Figuras [18](#page-55-0)[\(a\)](#page-55-1) e [\(b\)\)](#page-55-2) na segmentação  $R_w^1$ , e de  $D_2$  na segmentação  $R_w^2$ . Para os níveis maiores

<span id="page-53-0"></span>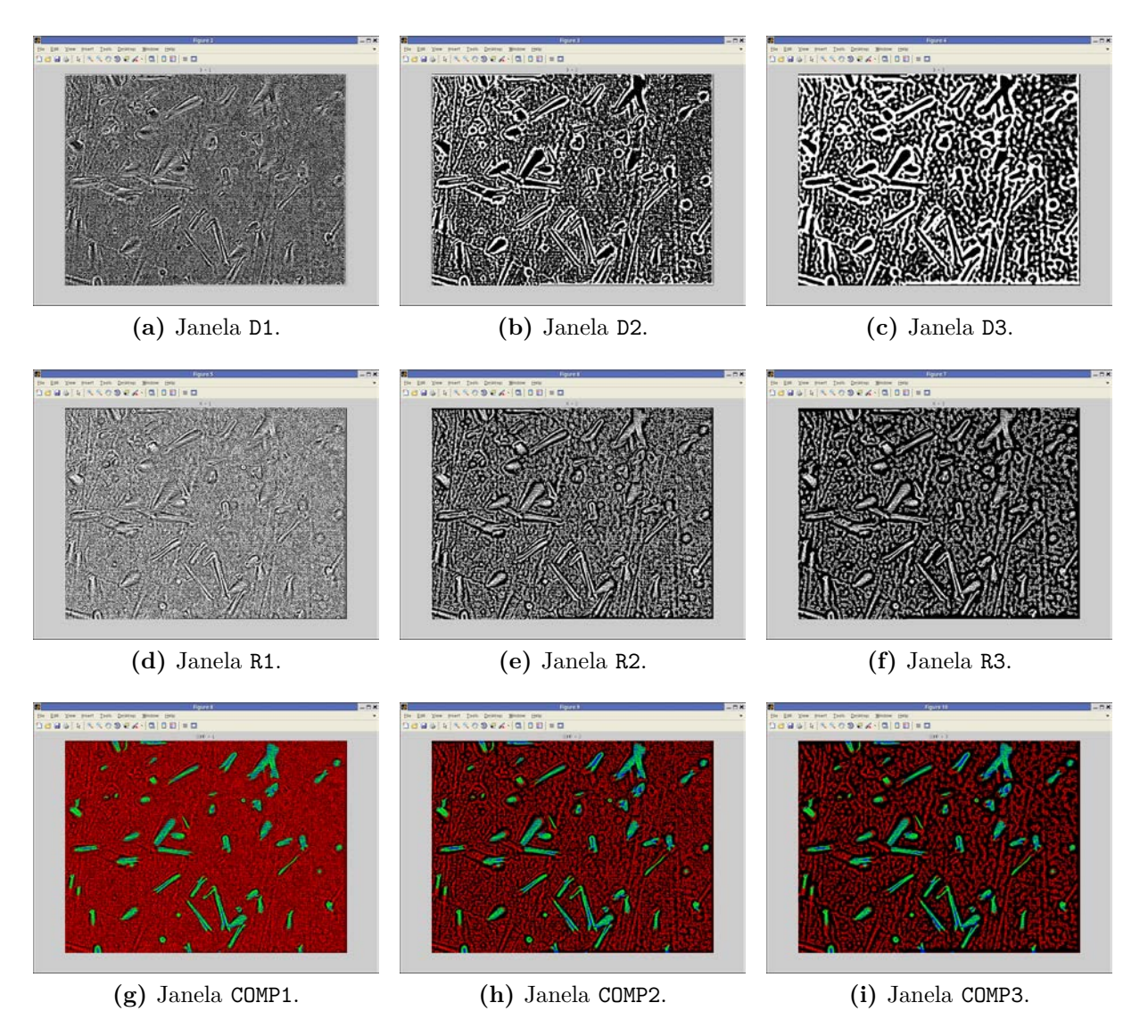

**Figura 16 –** Janelas apresentando os resultados da aplicação do *software* Jansen-MIDAS, modo gráfico, a partir de test2.jpg e test2GT.jpg. A aplicação da MLSOS retorna três conjuntos de imagens: detalhe (D), segmentação (R) e comparação (COMP). Os níveis de segmentação são 1 (inicial) e 3 (final), retornando três imagens em cada conjunto.

de segmentação, as áreas representadas como nanopartículas de ouro tendem a se fundir, mostrando regiões maiores do que as desejadas.

Após a aplicação do método, os resultados são comparados com seus *ground truths* (GT), que representam as regiões de interesse. Nanopartículas de ouro são representadas em um GT como regiões brancas, enquanto o plano de fundo é representado pela cor preta (Figura [22\)](#page-59-0). Os GT foram obtidos manualmente por um especialista, usando o *software*  $GIMP<sup>6</sup>$  $GIMP<sup>6</sup>$  $GIMP<sup>6</sup>$ .

No caso das amostras de BN/Au, a partir da comparação da imagem de entrada e seu GT os valores TP, FP, FN e TN podem ser estabelecidos como:

<span id="page-53-1"></span> $\overline{6}$  GIMP é um editor gráfico *open source*, disponível livremente em  $\langle \text{http://www.gimp.org>}.$ 

<span id="page-54-1"></span><span id="page-54-0"></span>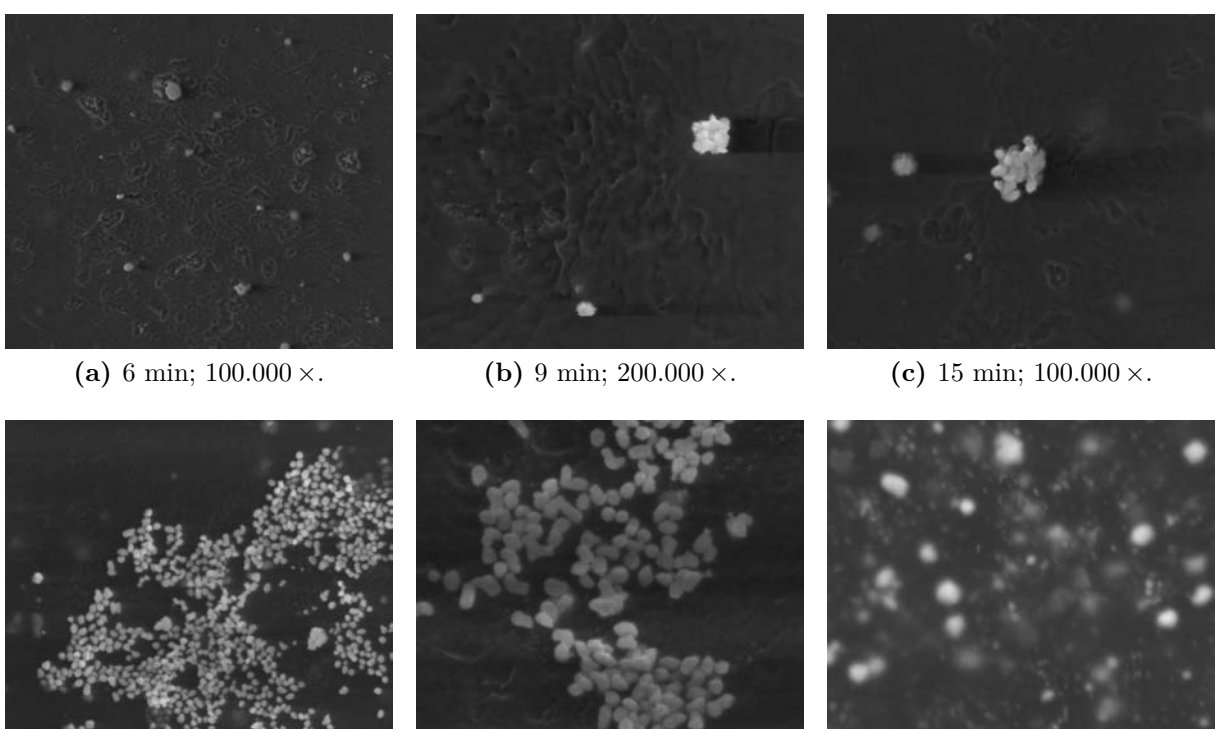

<span id="page-54-4"></span>**(d)** 30 min;  $100.000 \times$ . **(e)** 30 min;  $200.000 \times$ . **(f)** 60 min;  $30.000 \times$ .

<span id="page-54-5"></span>

<span id="page-54-3"></span><span id="page-54-2"></span>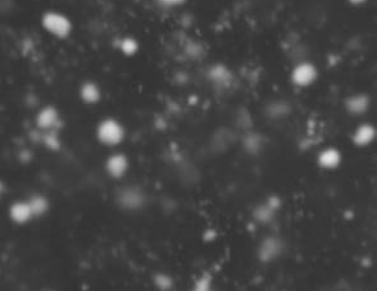

<span id="page-54-6"></span>

- **Figura 17 –** Fotomicrografias de amostras de borracha natural com nanopartículas de ouro reduzidas, obtidas por MEV. O tempo de redução das nanopartículas na amostra e a ampliação de cada imagem estão contidas em cada fotomicrografia. Detector SE.
	- ∙ **TP:** *pixels* corretamente rotulados como nanopartículas de ouro pela MLSS.
	- ∙ **FP:** *pixels* erroneamente rotulados como nanopartículas de ouro pela MLSS.
	- ∙ **FN:** *pixels* erroneamente rotulados como plano de fundo pela MLSS.
	- ∙ **TN:** *pixels* corretamente rotulados como plano de fundo pela MLSS.

Para a obtenção desses valores, faz-se a comparação entre as segmentações obtidas por meio da MLSS com níveis iniciais iguais a 1, 2 e 3 (Figuras [19,](#page-56-0) [20](#page-57-0) e [21\)](#page-58-0) e o GT correspondente a cada fotomicrografia (Figura [22\)](#page-59-0). O coeficiente de correlação de Matthews (MCC) pode ser calculado por meio dos valores TP, TN, FP e FN determinados (Figura [23\)](#page-60-0).

Vê-se que os MCC mais altos para as imagens de teste são alcançados com níveis de segmentação iguais a 6, 7 e 8 (Figura [23,](#page-60-0) Tabela [1\)](#page-59-1). A escolha do nível ótimo de segmentação será baseada nesses valores.

A partir do MCC obtido, os três níveis iniciais de segmentação são comparados. Os maiores valores MCC são dados quando *init* $L = 3$ , exceto para a Figura [17](#page-54-0)[\(a\)](#page-54-1) (maior MCC para  $initL = 2$ ,  $R_8$ ). Entretanto, a diferença entre o maior MCC com níveis iniciais  $2$ e 3 é menor que 1%. Então o nível de segmentação ótimo escolhido é  $R^3_7$ , uma vez

<span id="page-55-2"></span><span id="page-55-1"></span><span id="page-55-0"></span>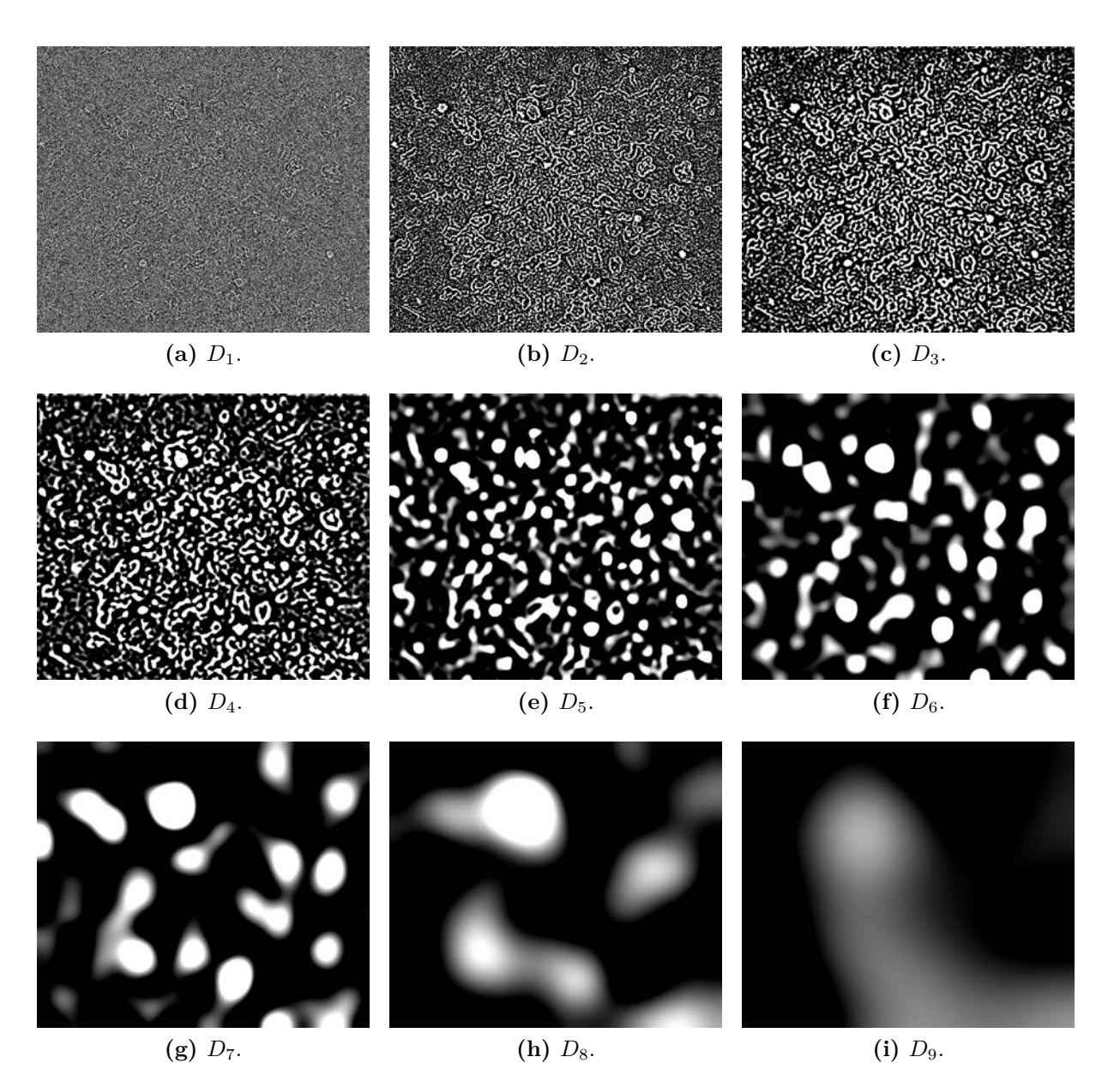

**Figura 18** – Níveis de detalhe  $D_1$  a  $D_9$  obtidos da aplicação da transformada *starlet* na Figura [17](#page-54-0)[\(a\)](#page-54-1) em nove níveis de decomposição.

que a maioria das fotomicrografias de teste retorna o maior MCC para este nível; caso contrário, os maiores valores MCC obtidos pelos níveis são próximos (diferença menor que 6%). Portanto, a MLSOS é aplicada com níveis inicial e final de segmentação iguais a 3 e 7, respectivamente (Figura [24\)](#page-61-0).

Para atestar o grau de confiabilidade da MLSOS, os valores de precisão, sensibilidade e exatidão foram obtidos da comparação do GT com o resultado da aplicação dos níveis  $R_3$  a  $R_9$  (Figura [25\)](#page-62-0):

∙ Os valores de precisão tendem a crescer nos primeiros níveis e a diminuir nos últimos, quando a quantidade de *pixels* FP aumenta. Vê-se que a precisão é maior quando  $initL = 3$ , pela quantidade menor de *pixels* FP contidos na segmentação.

<span id="page-56-0"></span>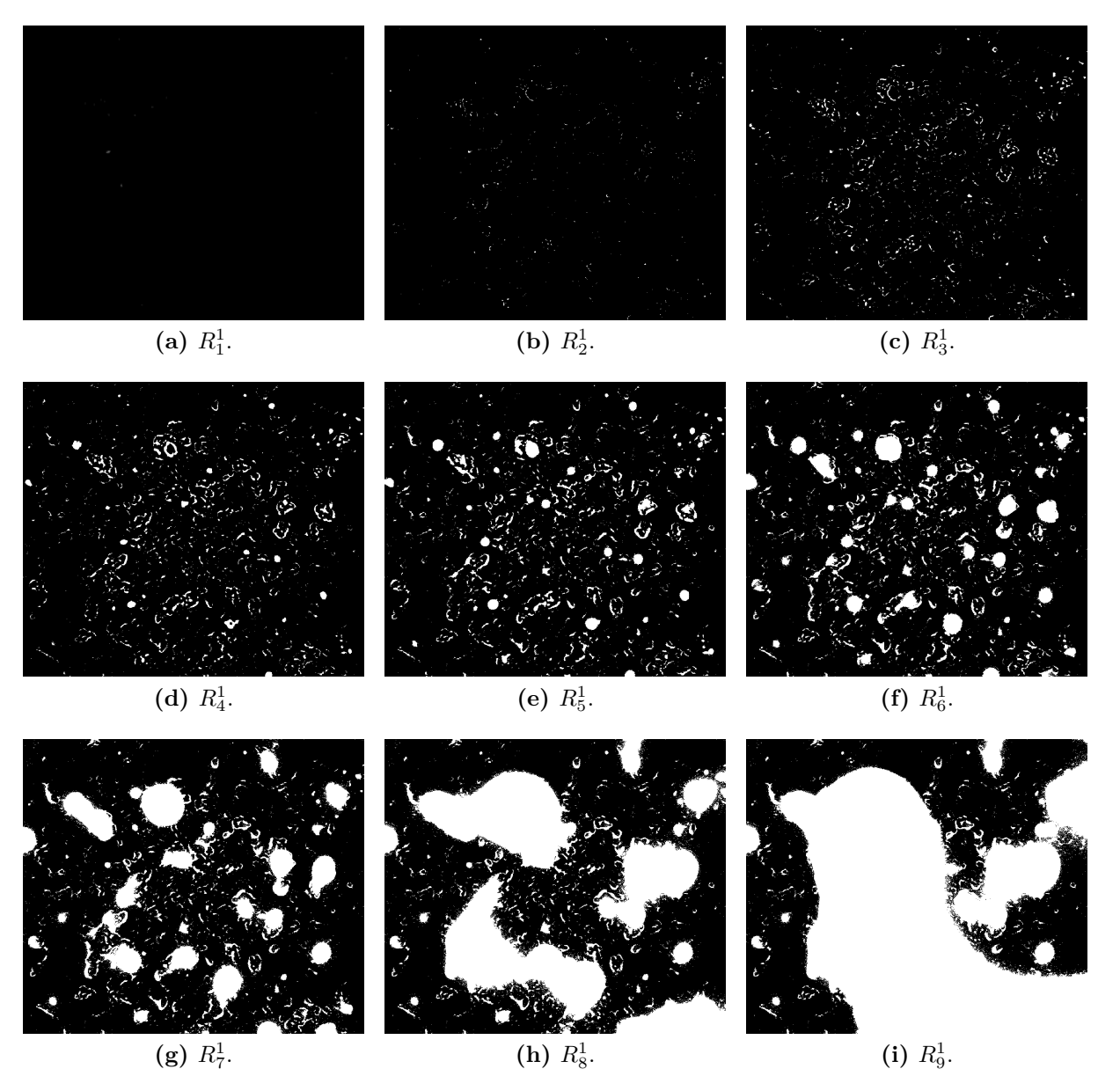

**Figura 19** – Conjunto de segmentações  $R_w^1$ , obtido da aplicação da MLSS original (Algoritmo [2\)](#page-39-1) na Figura [17](#page-54-0)[\(a\).](#page-54-1) O nível inicial de segmentação é *initL* = 1; todos os detalhes *starlet* são preservados.

- ∙ A sensibilidade tende a aumentar conforme mais *pixels* são rotulados como nanopartículas.  $initL = 1$  apresenta maiores valores de sensibilidade, indicando que todas as regiões de interesse são encontradas antes de  $initL = 2, 3$ ; contudo, a porcentagem de erro é maior (veja precisão e exatidão).
- A exatidão da MLSS é maior quando  $initL = 3$ ; para as fotomicrografias da Figura  $17,\,\text{com}\ R^3_7$  $17,\,\text{com}\ R^3_7$  (nível ótimo de segmentação, escolhido por meio do MCC), a exatidão é maior que 88% (Tabela [2\)](#page-63-0). O nível de segmentação que retorna a maior exatidão é  $R_6^3$  e não  $R_7^3$ , como eleito pelo MCC; entretanto, a diferença é menor que 5,7%.

Por meio da Figura [25](#page-62-0) vê-se que a maior exatidão é dada para os níveis 6, 7 e 8,

<span id="page-57-0"></span>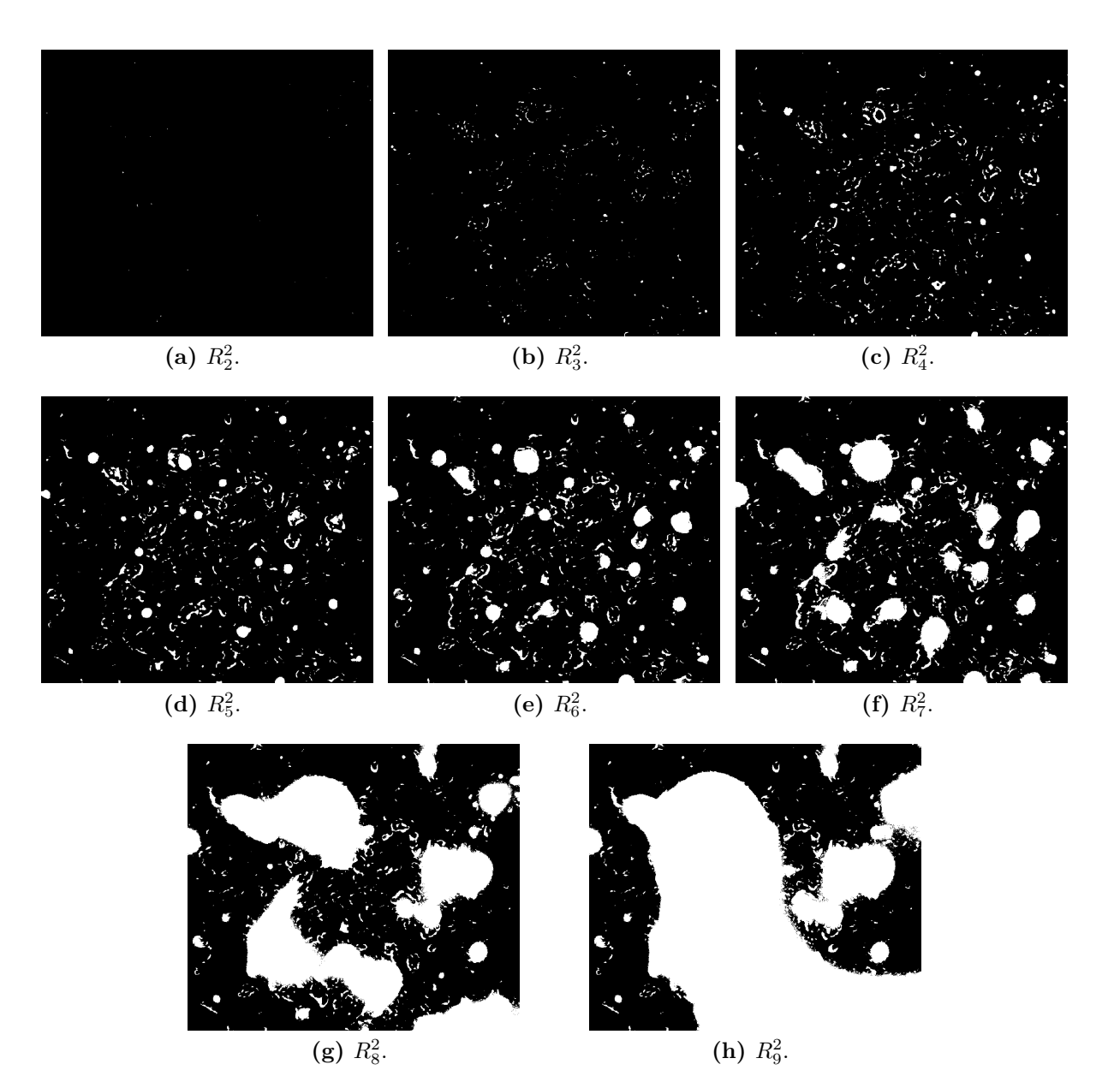

**Figura 20** – Conjunto de segmentações  $R_w^2$ , obtido da aplicação da MLSS original (Algoritmo [2\)](#page-39-1) na Figura [17](#page-54-0)[\(a\).](#page-54-1) O nível inicial de segmentação é *initL* = 2; o nível de detalhes *starlet*  $D_1$ (Figura [18](#page-55-0)[\(a\)\)](#page-55-1) é desconsiderado.

que são então comparados (Tabela [2\)](#page-63-0).

O resultado da MLSOS é então comparado com os GT das fotomicrografias de teste (Figura [26\)](#page-64-0); verde, azul e vermelho representam *pixels* TP, FN e FP, respectivamente.

De acordo com os GT, as nanopartículas foram satisfatoriamente segmentadas pelo método, possibilitando então a quantificação das nanopartículas de ouro reduzidas nas amostras de BN/Au. Entretanto, defeitos superficiais da borracha natural podem ser rotulados como nanopartículas pela MLSOS. Essa situação pode ser vista nas Figuras [24](#page-61-0)[\(a\)](#page-61-1) e [24](#page-61-0)[\(f\),](#page-61-2) e em menor intensidade nas Figuras [24](#page-61-0)[\(b\),](#page-61-3) [\(c\)](#page-61-4) e [\(e\).](#page-61-5) A Figura [26](#page-64-0) apresenta essa situação na forma de *pixels* FP agregados (regiões em vermelho).

<span id="page-58-0"></span>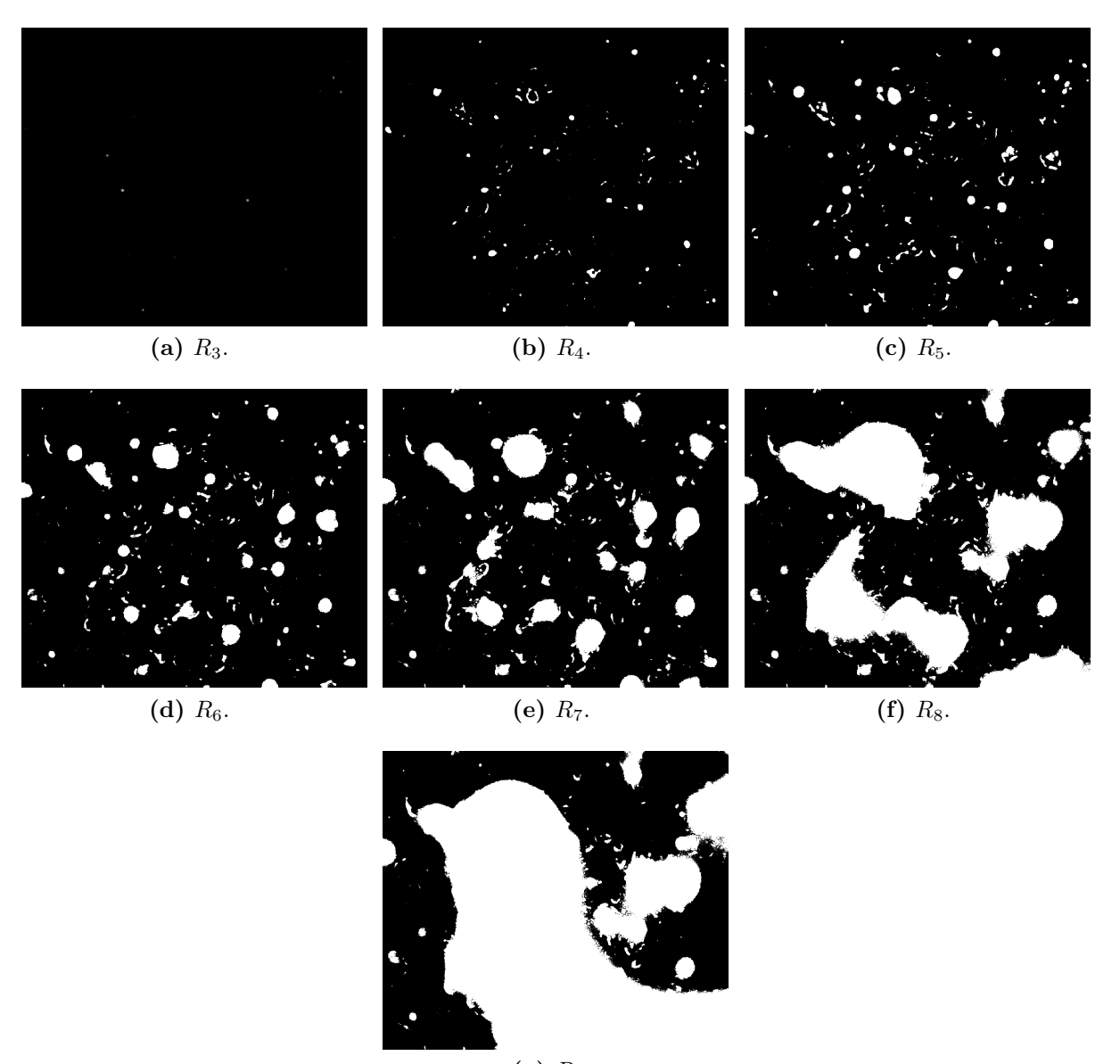

 $(g)$   $R_9$ .

**Figura 21** – Conjunto de segmentações  $R_w^3$ , obtido da aplicação da MLSS original (Algoritmo [2\)](#page-39-1) na Figura [17](#page-54-0)[\(a\).](#page-54-1) O nível inicial de segmentação é *initL* = 3; o nível de detalhes *starlet*  $D_1$ (Figura [18](#page-55-0)[\(a\)\)](#page-55-1) e  $D_2$  (Figura 18[\(b\)\)](#page-55-2) são desconsiderados.

A falha apresentada pode ser amenizada utilizando fotomicrografias que apresentem menor quantidade de defeitos na superfície do material, ou com o pré-processamento da fotomicrografia por outro método, visando a redução dos defeitos.

# 3.2.1 Estimação da quantidade de nanopartículas de ouro contidas em amostras de BN/Au

Depois da obtenção do nível ótimo de segmentação pela MLSOS, pode-se descrever a quantidade de nanopartículas em uma fotomicrografia de BN/Au utilizando a barra de informações da microscopia. Essa barra possui uma escala dimensional (Figura [27\)](#page-64-1), que

<span id="page-59-6"></span><span id="page-59-3"></span><span id="page-59-0"></span>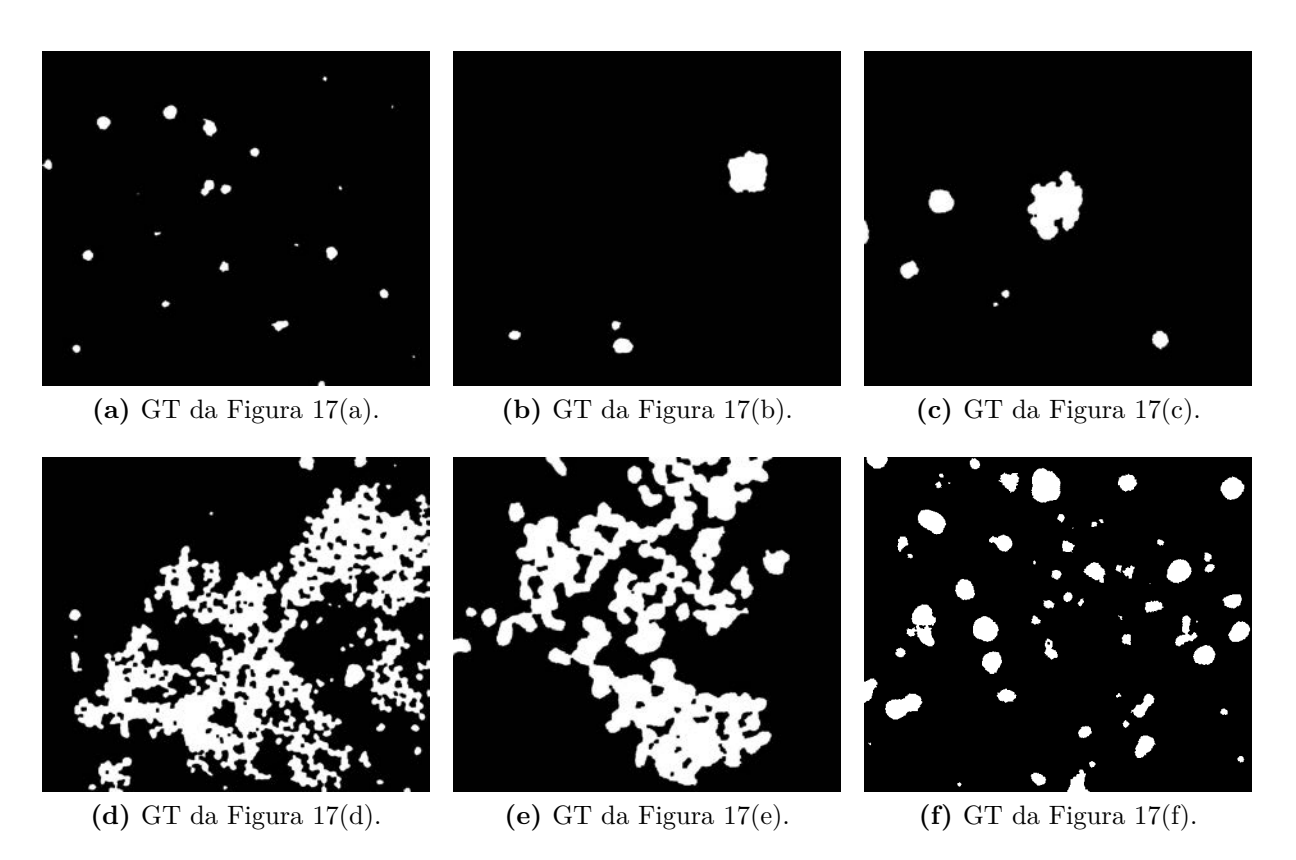

<span id="page-59-8"></span><span id="page-59-7"></span><span id="page-59-5"></span><span id="page-59-4"></span>**Figura 22 –** *Ground truth* das fotomicrografias presentes na Figura [17.](#page-54-0)

<span id="page-59-1"></span>**Tabela 1 –** MCC obtido da comparação dos resultados da MLSS para as fotomicrografias de teste  $(R_w^i,$ com  $i = 1, 2, 3$ ; Figuras [19,](#page-56-0) [20](#page-57-0) e [21\)](#page-58-0) e seus GT (Figura [22\)](#page-59-0), para os níveis de segmentação  $R_6$ ,  $R_7$  e  $R_8$ . Os maiores valores MCC obtidos para cada segmentação são dados em vermelho.

|                        | $MCC$ (%)   |        |        |                    |        |        |             |        |        |
|------------------------|-------------|--------|--------|--------------------|--------|--------|-------------|--------|--------|
|                        | $initL = 1$ |        |        | $\text{initL} = 2$ |        |        | $initL = 3$ |        |        |
|                        | $R_{\rm 6}$ | $R_7$  | $R_8$  | $R_6$              | $R_7$  | $R_8$  | $R_6$       | $R_7$  | $R_8$  |
| 6 min: $100k\times$    | 28,266      | 28,487 | 23,633 | 30,813             | 30,636 | 25,249 | 36,172      | 34,039 | 27,096 |
| 9 min; $200k \times$   | 13,177      | 18,129 | 19,218 | 33,184             | 41,219 | 40,750 | 39,613      | 49,271 | 47,863 |
| 15 min; $200 k \times$ | 47,179      | 53,999 | 48,155 | 59,545             | 66,826 | 58,839 | 65,083      | 72,195 | 63,440 |
| 30 min; $100 k \times$ | 64,988      | 70,037 | 70,510 | 68,263             | 74,343 | 75,487 | 64,250      | 72,272 | 75,308 |
| 30 min: $200 k \times$ | 45,268      | 52,197 | 52,804 | 60,113             | 66,828 | 64,843 | 65,137      | 72,593 | 70,222 |
| 60 min: $30k\times$    | 30,474      | 37,064 | 40,264 | 34,263             | 42,046 | 46,333 | 42,144      | 51,235 | 56,591 |

pode ter sua medida convertida de unidade de comprimento para *pixels*.

Sejam  $ratio_{uc}$  o valor em unidade de comprimento na escala dimensional da imagem e  $ratio_{px}$  o seu equivalente em *pixels*. Assumindo que  $total_{NP}$  é a quantidade total de *pixels* atribuida às nanopartículas segmentadas pela MLSOS, dada por regiões brancas na imagem binária, pode-se descrever o total de nanopartículas apresentadas na fotomicrografia (Equação [3.1\)](#page-59-2):

<span id="page-59-2"></span>
$$
total_{ua} = \left(\frac{ratio_{uc}}{ratio_{px}} * total_{NP}\right)^2,\tag{3.1}
$$

<span id="page-60-0"></span>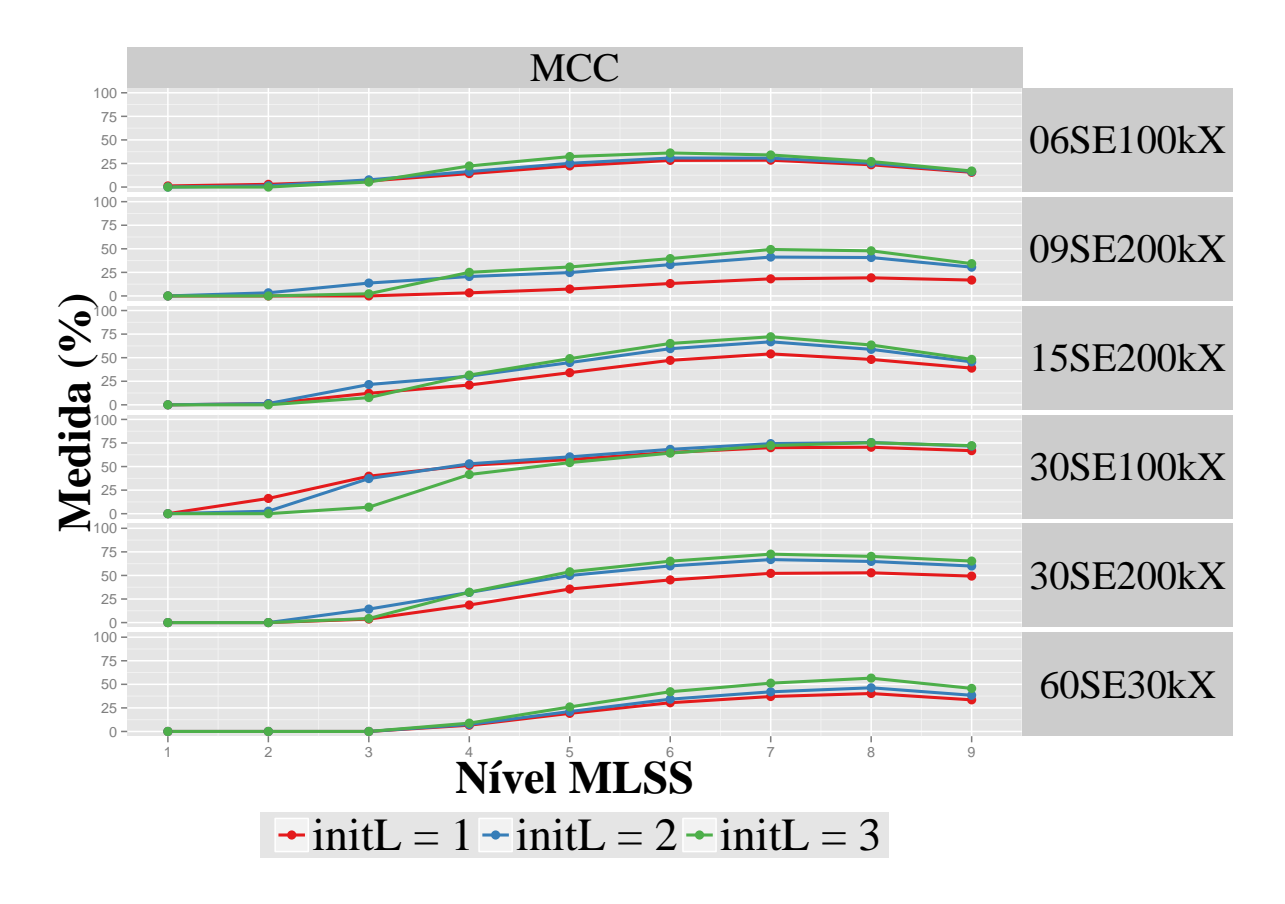

**Figura 23 –** Coeficiente de correlação de Matthews (MCC, Equação [2.8\)](#page-40-1), obtido pela comparação dos resultados da MLSS para as fotomicrografias de teste $(R_{w}^{i},\, \text{com } i = 1,2,3;$  Figuras [19,](#page-56-0) [20](#page-57-0) e [21\)](#page-58-0) e seus GT (Figura [22\)](#page-59-0). Em vermelho, azul e verde: níveis iniciais  $initL = 1, 2$  e 3, respectivamente.

em que  $total_{ua}$  é a quantidade de nanopartículas por unidade de área.

É possível descrever como a quantidade de nanopartículas reduzidas em amostras de BN/Au varia de acordo com o tempo de redução. Para esse fim, as fotomicrografias do banco de dados foram divididas em dois conjuntos de acordo com o detector utilizado na obtenção (SE ou BSED).

Após a classificação de acordo com o detector, as imagens foram separadas pela ampliação. Os conjuntos de estudo obtidos foram:

- ∙ **Detector SE:** 13000 ×, 25000 ×, 30000 ×, 100000 ×, 200000 ×.
- ∙ **Detector BSED:** 13000 ×, 25000 ×, 30000 ×.

Os conjuntos de imagens utilizados nesse estudo e o resultado da segmentação por meio da MLSOS são dados no Apêndice [A.](#page-86-0) Cada conjunto possui uma fotomicrografia de cada tempo de redução (6, 9, 15, 30, 60 e 120 minutos). A concentração de nanopartículas de ouro foi obtida para os dois detectores, SE (Figura [28\)](#page-65-0) e BSED (Figura [29\)](#page-65-0), por meio dessas imagens. A estimação foi dada a partir da MLSOS e da Equação [3.1.](#page-59-2)

<span id="page-61-6"></span><span id="page-61-4"></span><span id="page-61-3"></span><span id="page-61-1"></span><span id="page-61-0"></span>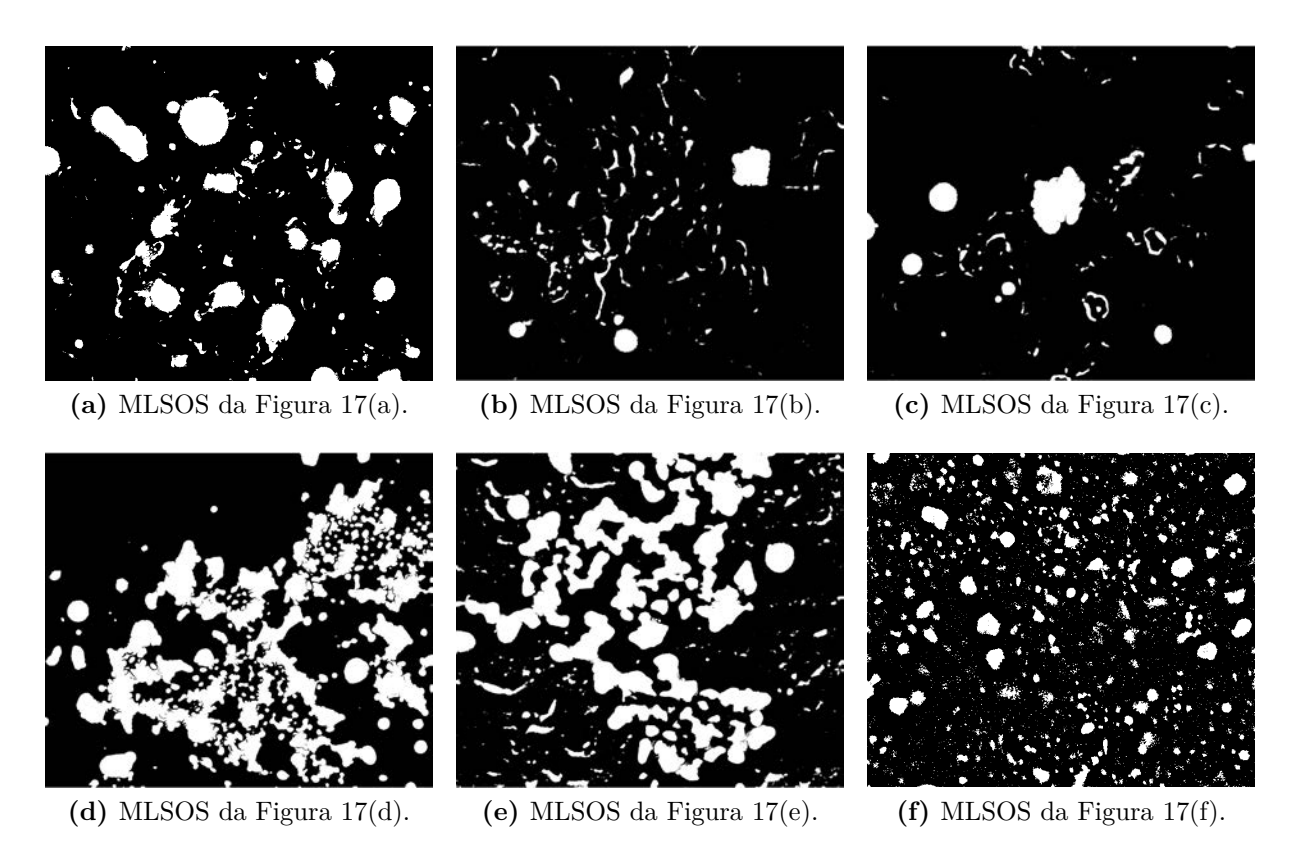

**Figura 24 –** Resultado da MLSOS nas fotomicrografias constantes da Figura [17,](#page-54-0) por meio do algoritmo MLSS original (Algoritmo [2\)](#page-39-1). Níveis inicial e final iguais a 3 e 7, respectivamente.

<span id="page-61-5"></span><span id="page-61-2"></span>De acordo com a Figura [28:](#page-65-0)

- **13000 × SE**: as imagens correspondentes aos tempos de redução de 60 min e  $120 min$  (Figura [41\)](#page-87-0) possuem pontos desfocados, o que interferiu na performance do algoritmo. Alguns pontos mais claros tiveram apenas seu contorno definido. Dessa forma, a concentração de nanopartículas oscila em relação ao tempo de redução.
- ∙ **25000 × :** esse conjunto de imagens apresenta o comportamento esperado nas amostras. A concentração de nanopartículas cresce logaritmicamente, tendendo à estabilidade. Contudo, áreas com maior contraste nos tempos de redução de 9 min e  $120 \, min$  (Figura [43\)](#page-88-0) não foram corretamente rotuladas.
- ∙ **30000 × :** a concentração de nanopartículas parece se comportar como 25000 × , mas há oscilação no crescimento. A diferença de contraste também influi na segmentação das imagens correspondentes aos tempos de  $6 min$  e  $30 min$  (Figura [45\)](#page-89-0). Há crescimento a partir de  $30 \, min$  de redução.
- **100000**  $\times$   $SE$ **:** a quantidade de nanopartículas em 6 min parece maior que em 9 min de redução, por causa dos defeitos de superfície atribuídos às nanopartículas pela segmentação. Da mesma forma, regiões desfocadas nas imagens de 60  $min$  e 120  $min$

<span id="page-62-0"></span>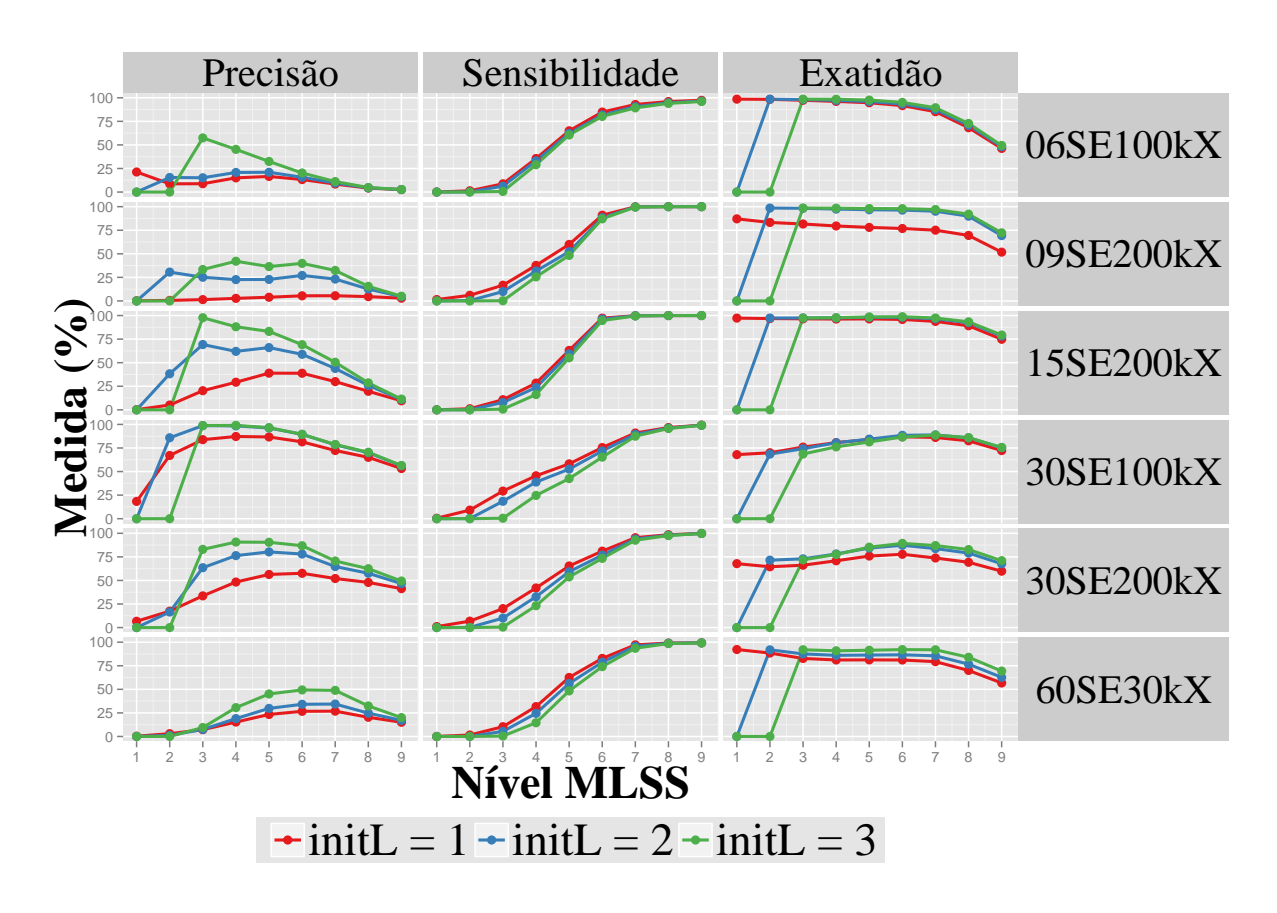

**Figura 25 –** Precisão, sensibilidade e exatidão (Equações [2.9,](#page-41-0) [2.10](#page-41-1) e [2.11\)](#page-41-2) obtidos pela comparação dos resultados da MLSS para as fotomicrografias de teste $(R_{w}^{i},\,i\,=\,1,2,3;$  Figuras [19,](#page-56-0) [20](#page-57-0) e [21\)](#page-58-0) e seus GT (Figura [22\)](#page-59-0). Em vermelho, azul e verde: níveis iniciais  $init = 1, 2, e, 3$ , respectivamente.

(Figura [47\)](#page-90-0) interferem no resultado final. A concentração tende a se estabilizar após  $15 min$  de redução.

• **200000**  $\times$  **SE**: há detalhes superficiais na segmentação das imagens de 6 min e  $9 min$  (Figura [49\)](#page-91-0). Além disso, as imagens correspondentes a 60  $min$  e 120  $min$  estão desfocadas, afetando a performance do algoritmo. Em geral, o comportamento da concentração é semelhante ao de 100000  $\times$  *SE*.

De acordo com a Figura [29:](#page-65-0)

- 13000 × BSED: as imagens de 60 e 120 min estão desfocadas. Além disso, há partículas mais claras; o algoritmo detecta apenas os contornos dessas partículas. A imagem correspondente a  $6 min$  possui mais nanopartículas que a correspondente a  $9 min$ . Dessa forma, a concentração de nanopartículas oscila em relação ao tempo de redução.
- 25000 **× BSED**: a fotomicrografia correspondente a 60 min possui nanopartículas mais claras. O algoritmo detecta apenas os contornos dessas áreas, resultando em

<span id="page-63-0"></span>**Tabela 2 –** Valores de precisão, sensibilidade e exatidão obtidos da comparação dos resultados da MLSS e os GT das fotomicrografias de teste para os níveis de segmentação  $R_6$ ,  $R_7$  e  $R_8$ . Os maiores valores para cada medida são apresentados em vermelho.

|                           | Precisão $(\%)$      |        |         |             |             |         |             |             |         |  |
|---------------------------|----------------------|--------|---------|-------------|-------------|---------|-------------|-------------|---------|--|
|                           | $initL = 1$          |        |         |             | $initL = 2$ |         |             | $initL = 3$ |         |  |
|                           | $R_6$                | $R_7$  | $R_8$   | $R_6$       | $R_7$       | $R_8$   | $R_6$       | $R_7$       | $R_8$   |  |
| 6 min; $100 \, k \times$  | 13,247               | 8,456  | 4,230   | 15,719      | 9,611       | 4,532   | 20,244      | 11,128      | 4,808   |  |
| 9 min; $200 k \times$     | 5,447                | 5,518  | 4,560   | 27,030      | 23,175      | 12,626  | 39,833      | 32,353      | 15,482  |  |
| 15 min; $200 k \times$    | 38,791               | 29,925 | 19,660  | 58,868      | 43,885      | 25,937  | 69,127      | 50,436      | 28,578  |  |
| 30 min; $100 \, k \times$ | 81,513               | 72,357 | 65,083  | 89,485      | 78,429      | 69,994  | 89,431      | 78,723      | 70,490  |  |
| 30 min; $200 k \times$    | 57,581               | 52,039 | 47,911  | 78,025      | 64,742      | 57,616  | 86,836      | 70,625      | 62,482  |  |
| 60 min; $30k \times$      | 26,679               | 26,847 | 20,370  | 34,118      | 34,385      | 24,748  | 49,367      | 48,888      | 32,381  |  |
|                           | Sensibilidade $(\%)$ |        |         |             |             |         |             |             |         |  |
|                           | $initL = 1$          |        |         | $initL = 2$ |             |         | $initL = 3$ |             |         |  |
|                           | $R_{\rm 6}$          | $R_7$  | $R_8$   | $R_{\rm 6}$ | $R_7$       | $R_8$   | $R_{\rm 6}$ | $R_7$       | $R_8$   |  |
| 6 min; $100 \, k \times$  | 84,846               | 92,855 | 95,984  | 81,785      | 90,605      | 94,742  | 80,247      | 89,279      | 94,029  |  |
| 9 min; $200 k \times$     | 90,950               | 99,871 | 100,000 | 88,307      | 99,659      | 100,000 | 87,087      | 99,530      | 100,000 |  |
| 15 min; $200 k \times$    | 97,276               | 99,800 | 99,983  | 96,278      | 99,705      | 99,979  | 94,736      | 99,555      | 99,971  |  |
| 30 min; $100 k \times$    | 75,461               | 90,880 | 96,702  | 71,786      | 89,433      | 96,086  | 65,287      | 87,515      | 95,656  |  |
| 30 min; $200 k \times$    | 81,077               | 95,354 | 98,521  | 76,862      | 93,929      | 97,964  | 73,414      | 92,667      | 97,587  |  |
| 60 min; $30k \times$      | 82,811               | 97,140 | 99,094  | 78,761      | 95,619      | 98,856  | 74,071      | 93,576      | 98,519  |  |
|                           | Exatidão $(\%)$      |        |         |             |             |         |             |             |         |  |
|                           | $initL = 1$          |        |         | $initL = 2$ |             |         | $initL = 3$ |             |         |  |
|                           | $R_{\rm 6}$          | $R_7$  | $R_8$   | $R_6$       | $R_7$       | $R_8$   | $R_{\rm 6}$ | $R_7$       | $R_8$   |  |
| 6 min; $100 \, k \times$  | 91,678               | 85,240 | 68,255  | 93,341      | 87,439      | 70,825  | 95,103      | 89,448      | 72,772  |  |
| 9 min; $200 k \times$     | 76,839               | 75,056 | 69,471  | 96,352      | 95,176      | 89,906  | 97,893      | 96,958      | 92,037  |  |
| 15 min; $200 k \times$    | 95,850               | 93,786 | 89,145  | 98,114      | 96,605      | 92,415  | 98,736      | 97,389      | 93,362  |  |
| 30 min; $100 k \times$    | 86,867               | 86,178 | 82,603  | 88,445      | 88,913      | 85,778  | 86,623      | 88,606      | 86,004  |  |
| 30 min; $200 k \times$    | 77,743               | 73,817 | 69,271  | 87,327      | 83,807      | 79,031  | 89,328      | 87,018      | 82,735  |  |
| 60 min; $30k \times$      | 81,097               | 79,339 | 70,015  | 86,615      | 85,571      | 76,698  | 92,131      | 91,949      | 83,998  |  |

uma concentração menor que a esperada. Então a concentração das nanopartículas oscila em relação ao tempo.

• **30000 ×** *BSED***:** há nanopartículas mais claras nas imagens em 30 e 60 min de redução. Essas áreas não são segmentadas pelo algoritmo. O crescimento ocorre a partir de  $15 min$  de redução.

Os resultados da estimação das nanopartículas pela MLSOS são comparados à evolução temporal da redução de nanopartículas na superfície de amostras de borracha natural. Essa evolução é medida em função do aumento no máximo da banda de absorção plasmônica de acordo com o tempo de redução. As medidas foram realizadas como base comparativa para membranas preparadas por látex obtido de diferentes coletas, con-

<span id="page-64-0"></span>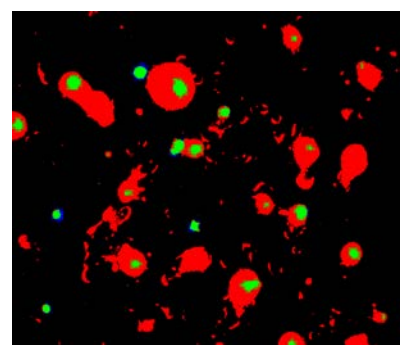

**(a)** Comparação entre GT (Figura [22](#page-59-0)[\(a\)\)](#page-59-3) e MLSOS (Figura  $24(a)$  $24(a)$ ).

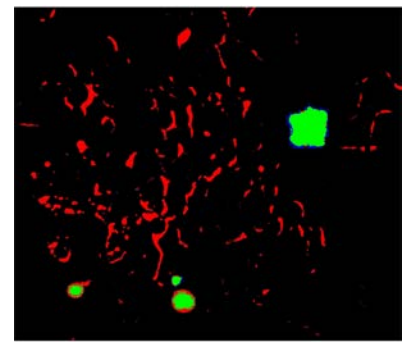

**(b)** Comparação entre GT (Figura [22](#page-59-0)[\(b\)\)](#page-59-4) e MLSOS (Figura [24](#page-61-0)[\(b\)\)](#page-61-3).

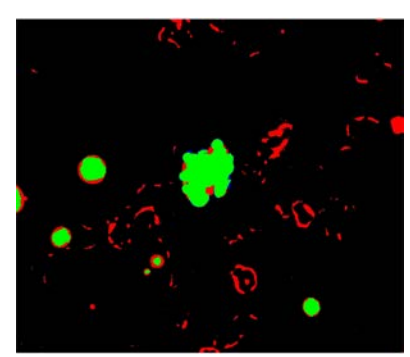

**(c)** Comparação entre GT (Figura [22](#page-59-0)[\(c\)\)](#page-59-5) e MLSOS (Figura  $24(c)$  $24(c)$ ).

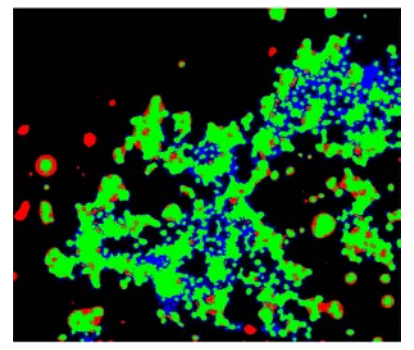

**(d)** Comparação entre GT (Figura [22](#page-59-0)[\(d\)\)](#page-59-6) e MLSOS (Figura [24](#page-61-0)[\(d\)\)](#page-61-6).

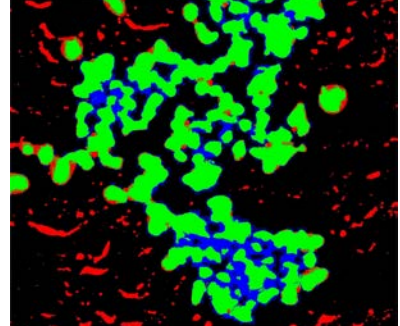

**(e)** Comparação entre GT (Figura [22](#page-59-0)[\(e\)\)](#page-59-7) e MLSOS (Figura  $24(e)$  $24(e)$ ).

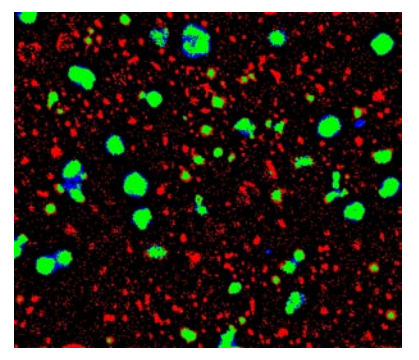

**(f)** Comparação entre GT (Figura [22](#page-59-0)[\(f\)\)](#page-59-8) e MLSOS (Figura  $24(f)$  $24(f)$ ).

**Figura 26 –** Comparação entre os resultados da MLSOS e o *ground truth* das fotomicrografias constantes da Figura [17.](#page-54-0) Em verde: *pixels* TP; em azul: *pixels* FN; em vermelho: *pixels* FP.

<span id="page-64-1"></span>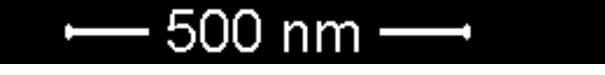

**Figura 27 –** Escala dimensional presente nas fotomicrografias de MEV. Essa escala pode ter sua medida convertida de unidades de área para *pixels*; nesse exemplo,  $500\,nm$  equivalem a  $172\,px$ .

duzidas em diferentes períodos no ano, avaliadas por espectroscopia ultra-violeta visível (*ultraviolet-visible spectroscopy*, UV-Vis. Figura [30\)](#page-66-0).

Como visto nas medidas UV-Vis, a evolução temporal apresenta um aumento de acordo com o tempo de redução. Esse aumento na intensidade das bandas de absorção é dado pelo crescimento da quantidade de nanopartículas depositadas na superfície da borracha natural, o que pode gerar agregados de nanopartículas. Esse efeito é observado principalmente após o tempo de redução de 30 min [\(CABRERA et al., 2013\)](#page-80-1).

De acordo com o UV-Vis, o tempo-limite de reproducibilidade é de 60  $min$ , dado o pequeno desvio padrão obtido da comparação das amostras com menor tempo. As amostras com tempo de redução de 120  $min$  mostram um grande desvio-padrão, dificultando a reprodução dos resultados. Essas amostras formam uma camada espessa de nanopartículas e agregados, excedendo o limite de medição de absorbância do equipamento e

<span id="page-65-0"></span>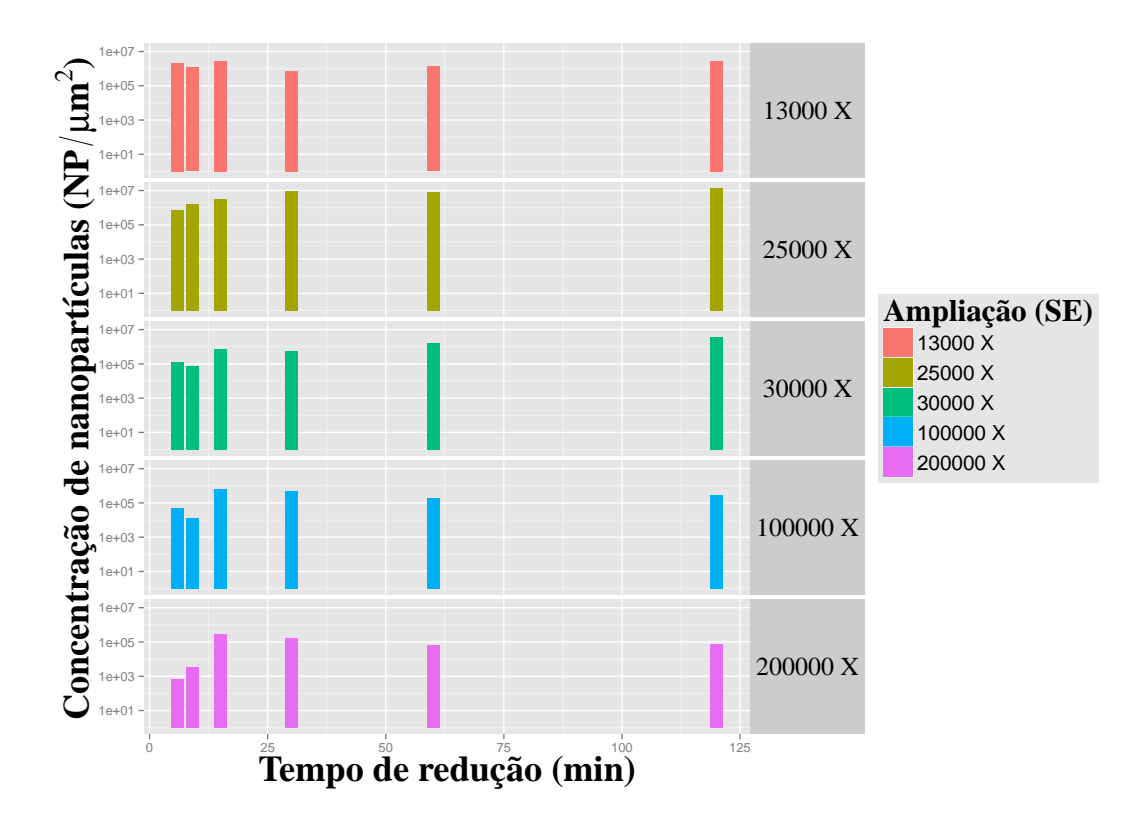

**Figura 28 –** Área ocupada por nanopartículas de ouro nos conjuntos de fotomicrografias obtidos pelo detector SE para o nível de segmentação MLSOS ótimo,  $R_7^3$ . As barras representam a quantidade de nanopartículas em  $\mu m^2$  nos diferentes tempos de redução, a saber: 3, 9, 15, 30, 60 e 120 minutos, para cada ampliação [\(DE SIQUEIRA et al., 2014b\)](#page-81-4).

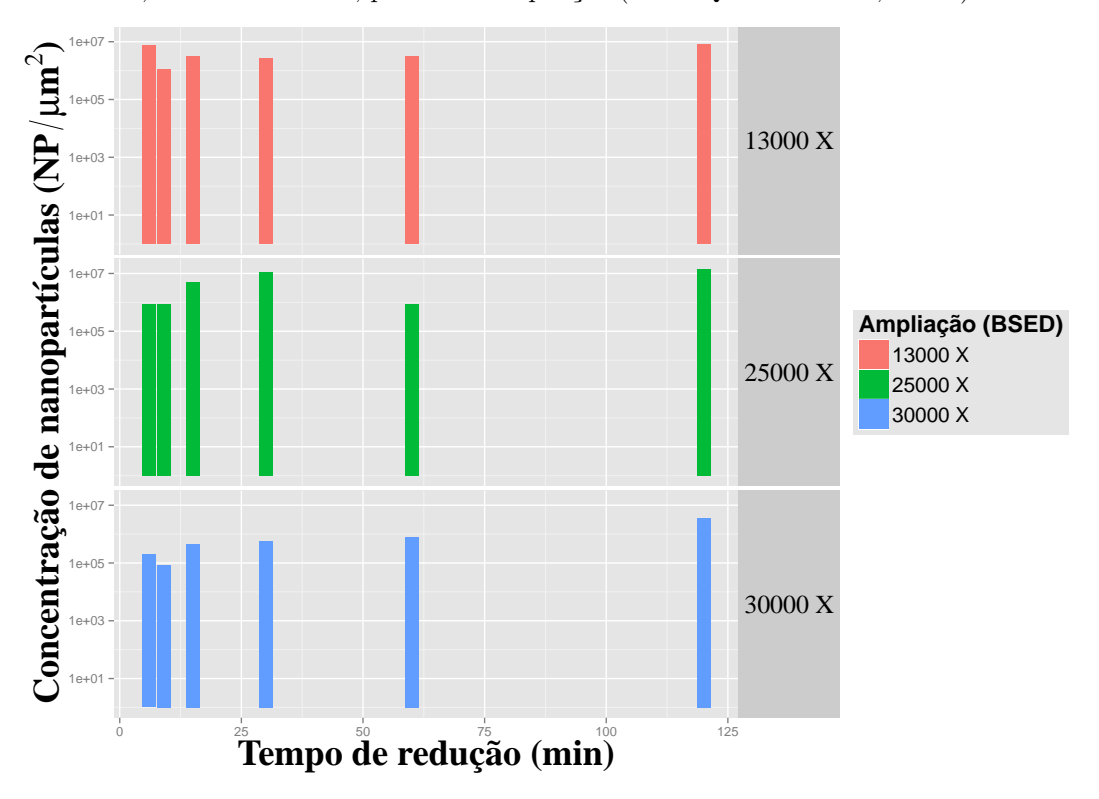

**Figura 29 –** Área ocupada por nanopartículas de ouro nos conjuntos de fotomicrografias obtidos pelo detector BSED para o nível de segmentação MLSOS ótimo,  $R_7^3$ . As barras representam a quantidade de nanopartículas em  $\mu m^2$  nos diferentes tempos de redução, a saber: 3, 9, 15, 30, 60 e 120 minutos, para cada ampliação.

<span id="page-66-0"></span>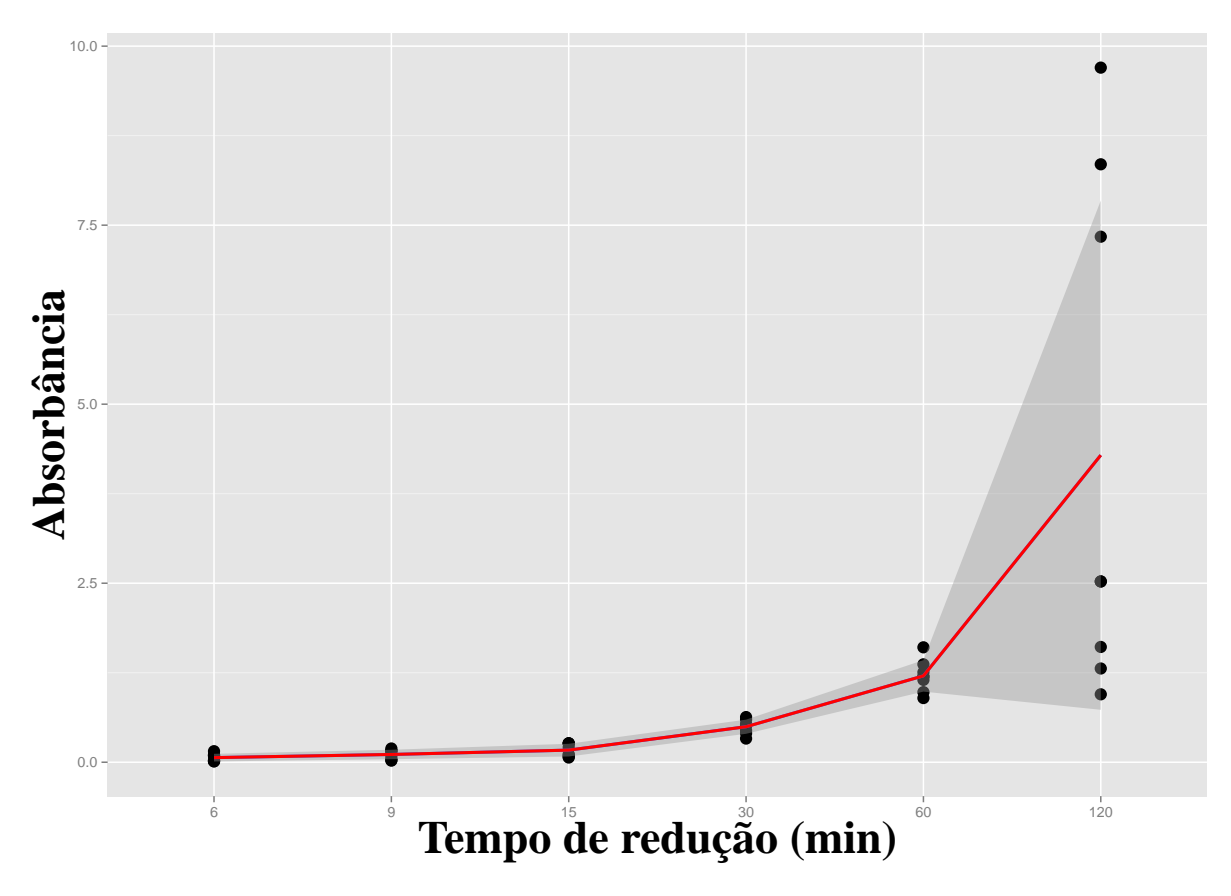

**Figura 30 –** Evolução temporal da redução de nanopartículas de ouro na superfície de membranas de borracha natural, medida em função do aumento no máximo da banda de absorção de acordo com o tempo de redução. Pontos pretos: absorbância das amostras de BN/Au. Linha em vermelho: evolução média. Área sombreada: evolução do desvio padrão [\(DE SIQUEIRA](#page-81-4) [et al., 2014b\)](#page-81-4).

diminuindo a reprodutibilidade dos resultados.

Comparando as Figuras [28, 29](#page-65-0) e [30](#page-66-0) conclui-se que o conjunto de fotomicrografias  $25000 \times SE$  descreve o comportamento da absorção de forma satisfatória. De acordo com a Figura [28,](#page-65-0) o tempo de redução de  $30 min$  é satisfatório, pois a quantidade de nanopartículas presentes tende a se igualar para os maiores tempos de redução. Contudo, deve-se destacar que o algoritmo estuda apenas as nanopartículas presentes na superfície, e agregados de nanopartículas podem não ser identificados pela microscopia.

Outros conjuntos, como 200000  $\times$  SE e 30000  $\times$  BSED, representam razoavelmente o comportamento de absorção das nanopartículas nas amostras BN/Au, com algumas ressalvas. De qualquer forma, é necessário salientar que a microscopia eletrônica avalia as nanopartículas depositadas apenas entre o caminho de análise óptica, e as partículas podem ser incorporadas em  $3 \, mm$  no volume das membranas de borracha natural [\(CABRERA et al., 2013\)](#page-81-5).

# 3.3 Segmentação de fotomicrografias obtidas de amostras de cristais de epídoto a partir da MLSOS

As fotomicrografias presentes na Figura [31](#page-67-0) são utilizadas para apresentar os resultados referentes à aplicação da MLSS nas fotomicrografias de cristais de epídoto. Essas imagens possuem diferentes tamanhos e quantidades de traços de fissão. As regiões mais escuras correspondem a traços de fissão na superfície dos cristais de epídoto.

<span id="page-67-1"></span><span id="page-67-0"></span>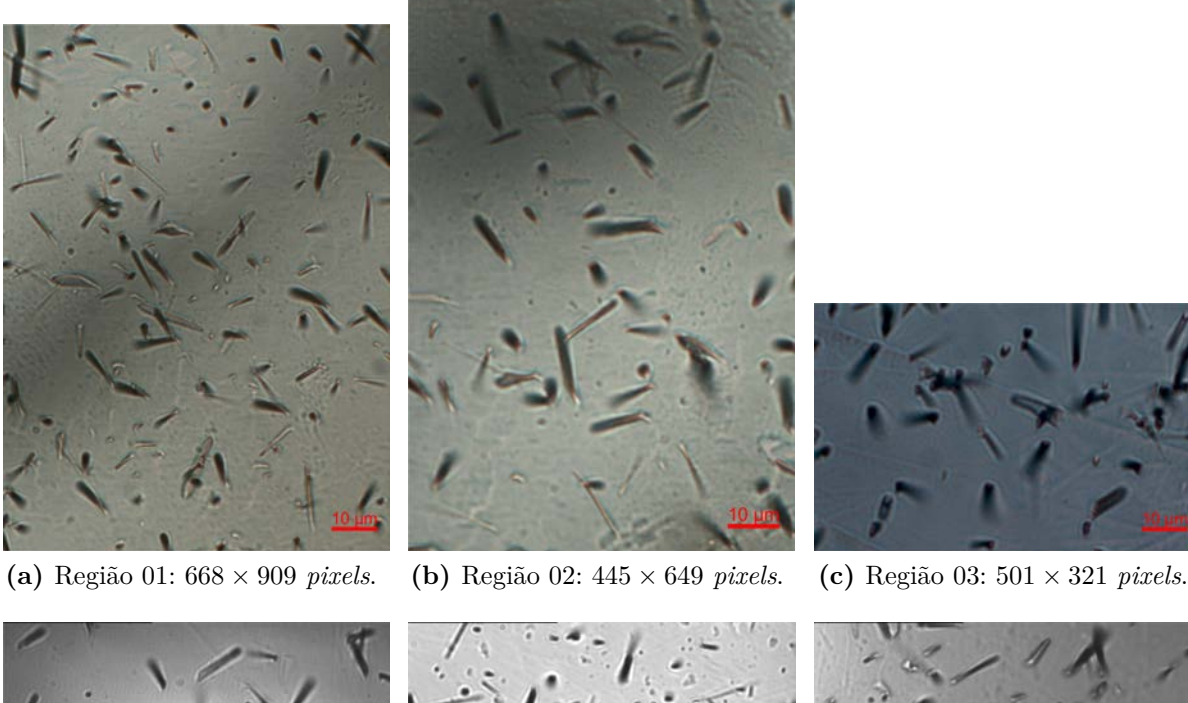

<span id="page-67-6"></span>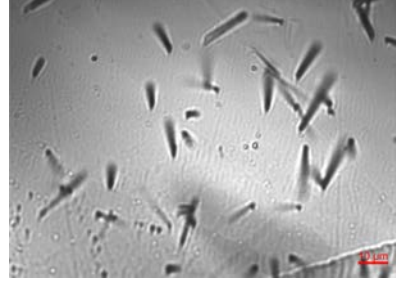

<span id="page-67-5"></span><span id="page-67-4"></span><span id="page-67-3"></span><span id="page-67-2"></span>

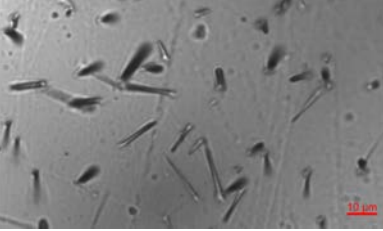

**(d)** Região 04: 766 × 575 *pixels*. **(e)** Região 05: 766 × 575 *pixels*. **(f)** Região 06: 766 × 575 *pixels*.

**Figura 31 –** Fotomicrografias representando diferentes regiões de uma amostra de epídoto, obtidas por microscopia óptica. O tamanho de cada imagem, em *pixels*, também é apresentado. Ampliação: 1000 ×.

Da mesma forma que no processamento das fotomicrografias de BN/Au, o passo inicial da MLSS é a aplicação da *starlet*, representada para a Figura [31](#page-67-0)[\(a\)](#page-67-1) (Figura [32\)](#page-68-0). Para a obtenção a MLSS com nível final de segmentação  $L = 9$ , a aplicação da *starlet* é realizada em nove níveis de decomposição, retornando nove níveis de detalhes  $(D_1, \dots, D_9)$ .

Após a obtenção dos níveis de decomposição *starlet*, a MLSS variante (Algoritmo [3\)](#page-40-0) é aplicada para a segmentação das fotomicrografias de epídoto, com níveis iniciais iguais

<span id="page-68-2"></span><span id="page-68-1"></span><span id="page-68-0"></span>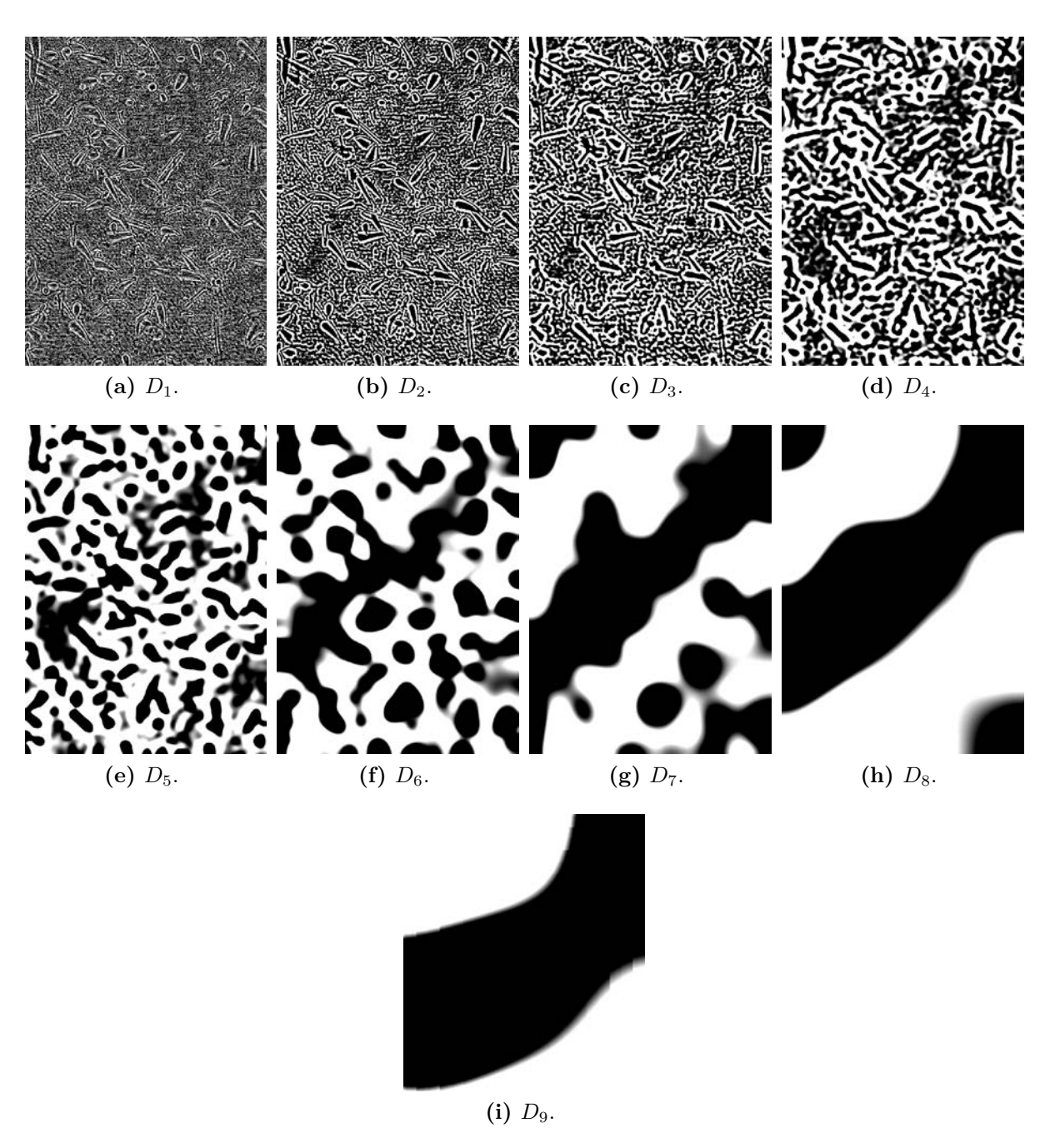

**Figura 32** – Níveis de detalhe  $D_1$  a  $D_9$  obtidos da aplicação da transformada *starlet* na Figura [31](#page-67-0)[\(a\)](#page-67-1) em nove níveis de decomposição.

a 1*,* 2 e 3. Os seguintes conjuntos de segmentações são resultantes:

- $R_w^1 = \{R_1 = D_1, R_2 = D_1 + D_2, R_3 = D_1 + D_2 + D_3, \cdots, R_9 = D_1 + D_2 + \cdots + D_9\}$ (Figura [33\)](#page-69-0);
- $R_w^2 = \{R_2 = D_2, R_3 = D_2 + D_3, \cdots, R_9 = D_2 + D_3 + \cdots + D_9\}$  (Figura [34\)](#page-70-0);
- $R_w^3 = \{R_3 = D_3, R_4 = D_3 + D_4, \cdots, R_9 = D_3 + D_4 + \cdots + D_9\}$  (Figura [35\)](#page-71-0).

As imagens binárias, obtidas pela aplicação da MLSS, são invertidas para melhores

visualização e comparação do resultado. A segmentação possui menos ruído conforme o nível inicial aumenta, uma vez que o ruído está contido em sua maioria nos primeiros níveis de detalhes *starlet* (Figura [32\)](#page-68-0). Como as fotomicrografias de epídoto apresentam informação nas regiões mais escuras, ao contrário das imagens de BN/Au, a segmentação para níveis maiores retira informação, mostrando regiões *menores* que as desejadas.

<span id="page-69-0"></span>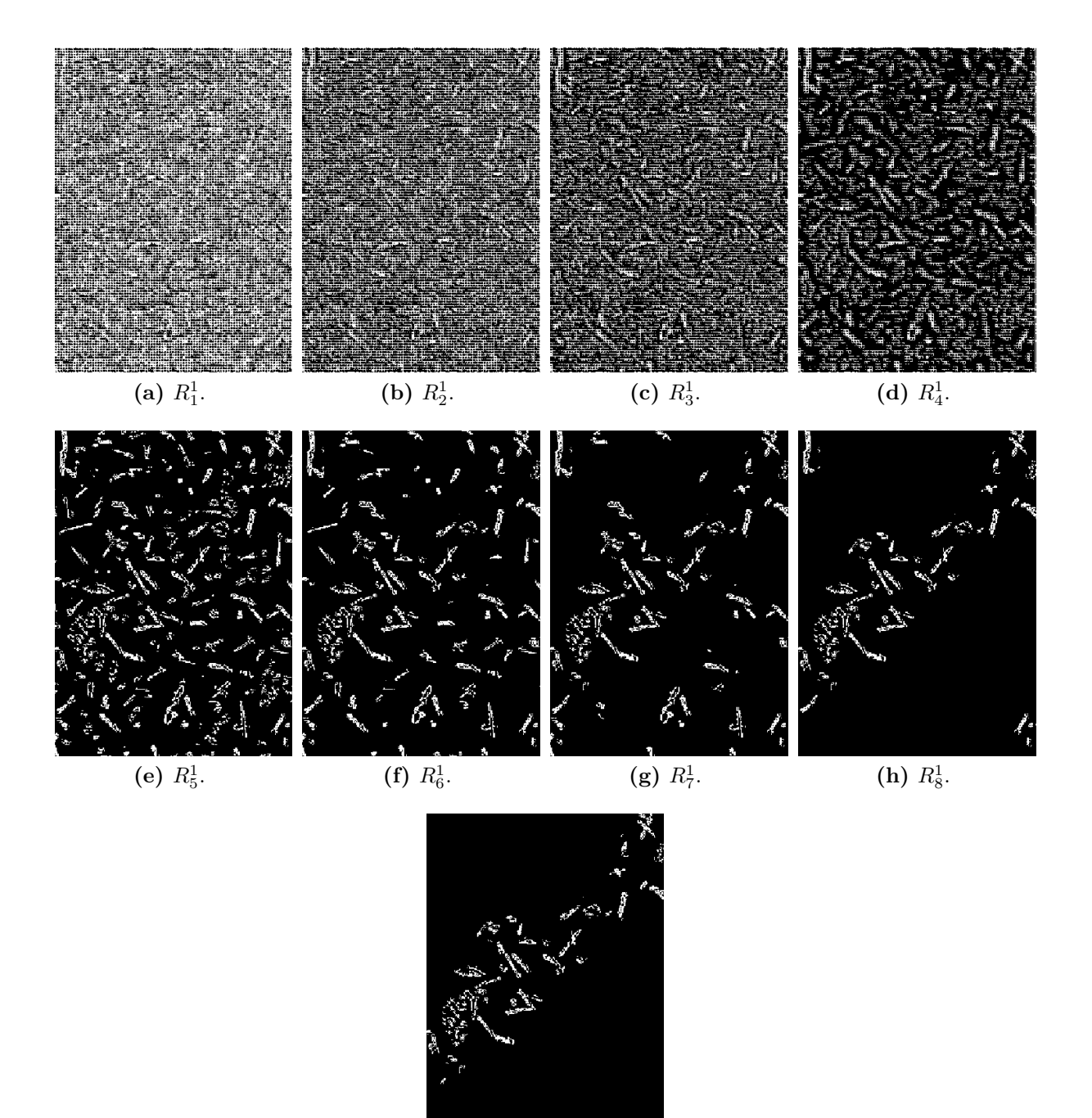

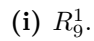

**Figura 33** – Conjunto de segmentações  $R_w^1$ , obtido da aplicação da MLSS variante (Algoritmo [3\)](#page-40-0) na Figura [31](#page-67-0)[\(a\).](#page-67-1) O nível inicial de segmentação é *initL* = 1; todos os detalhes *starlet* são preservados. Imagem invertida para melhor visualização.

Após a aplicação do método, os resultados são comparados com seus GT. Eles

<span id="page-70-0"></span>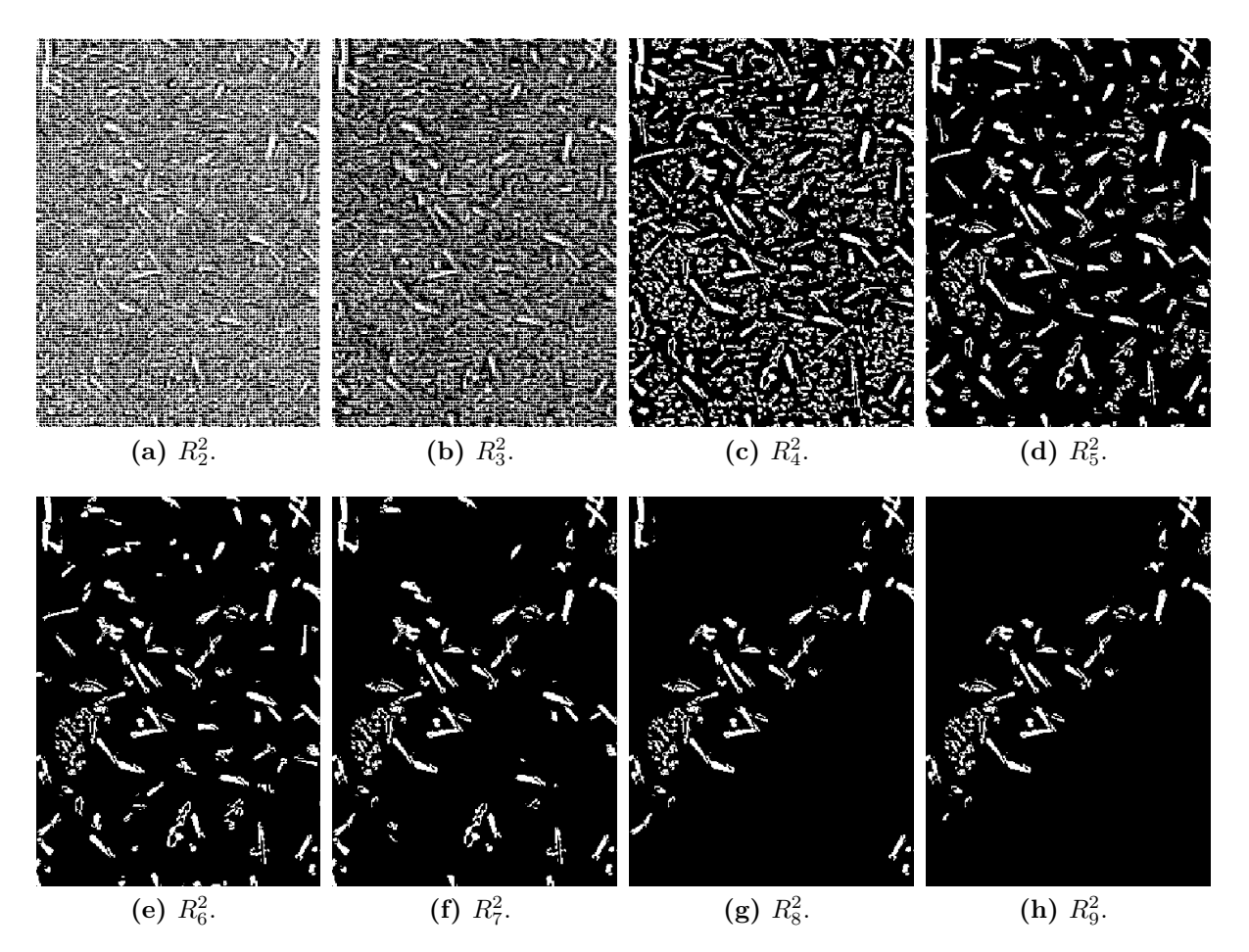

**Figura 34** – Conjunto de segmentações  $R_w^2$ , obtido da aplicação da MLSS variante (Algoritmo [2\)](#page-39-1) na Figura [31](#page-67-0)[\(a\).](#page-67-1) O nível inicial de segmentação é *initL* = 2; o nível de detalhes *starlet*  $D_1$ (Figura [32](#page-68-0)[\(a\)\)](#page-68-1) é desconsiderado. Imagem invertida para melhor visualização.

foram obtidos da mesma forma que para as fotomicrografias de BN/Au, utilizando o editor gráfico GIMP. Traços de fissão em uma fotomicrografia são representados em um GT como regiões brancas, enquanto o plano de fundo é representado pela cor preta (Figura [36\)](#page-72-0).

Para as fotomicrografias de BN/Au, por meio da comparação da imagem de entrada e seu GTs, os valores TP, FP, FN e TN podem ser estabelecidos como:

- ∙ **TP:** *pixels* corretamente rotulados como traços de fissão pela MLSS.
- ∙ **FP:** *pixels* erroneamente rotulados como traços de fissão pela MLSS.
- ∙ **FN:** *pixels* erroneamente rotulados como plano de fundo pela MLSS.
- ∙ **TN:** *pixels* corretamente rotulados como plano de fundo pela MLSS.

Da mesma forma, a comparação entre as segmentações obtidas por meio da MLSS é realizada, com níveis iniciais iguais a 1, 2 e 3 (Figuras [33,](#page-69-0) [34](#page-70-0) e [35\)](#page-71-0) e o GT correspondente

<span id="page-71-0"></span>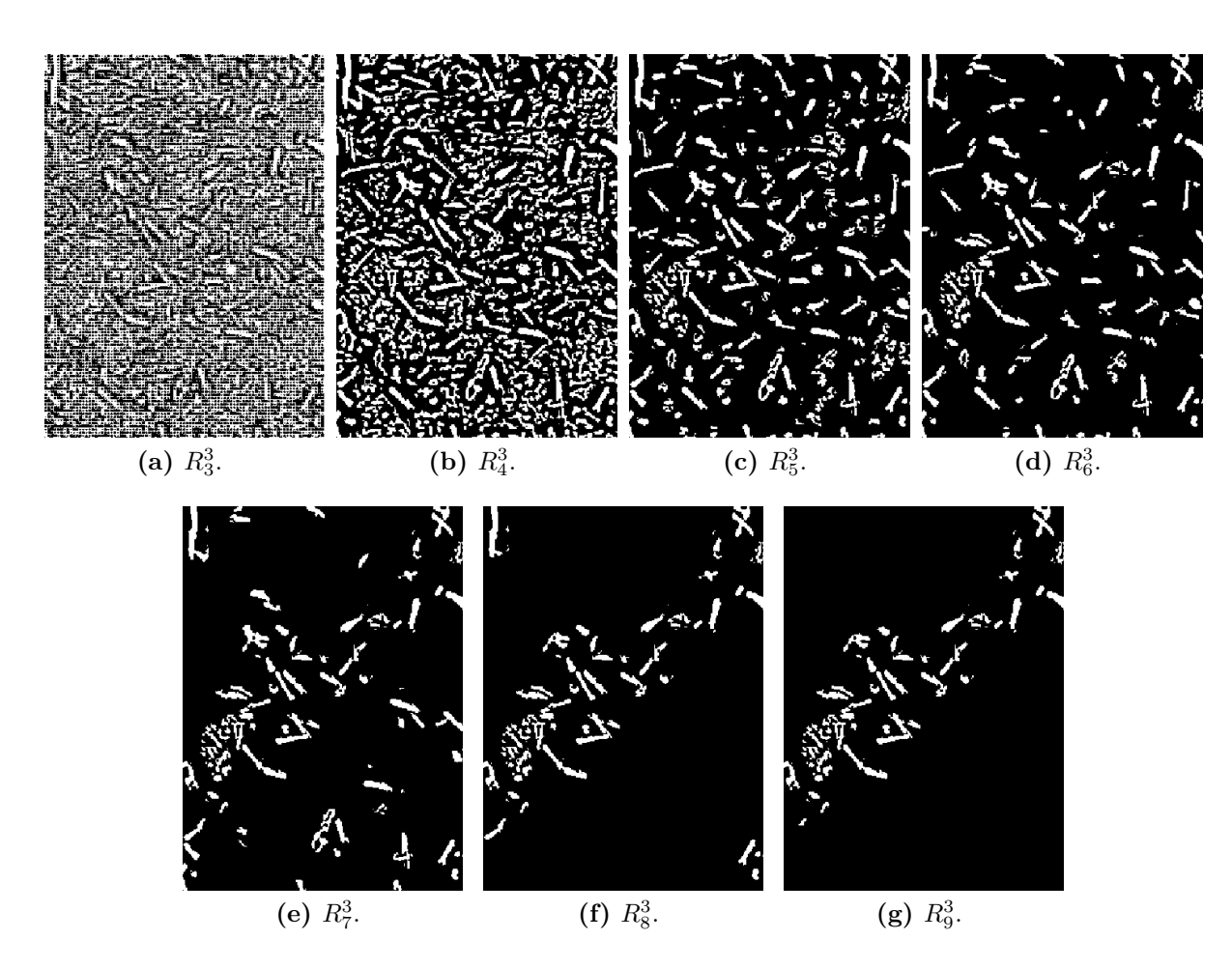

**Figura 35** – Conjunto de segmentações  $R_w^3$ , obtido da aplicação da MLSS variante (Algoritmo [2\)](#page-39-1) na Figura [31](#page-67-0)[\(a\).](#page-67-1) O nível inicial de segmentação é *init* $L = 3$ ; o nível de detalhes *starlet*  $D_1$ (Figura [32](#page-68-0)[\(a\)\)](#page-68-1) e  $D_2$  (Figura 32[\(b\)\)](#page-68-2) são desconsiderados. Imagem invertida para melhor visualização.

a cada fotomicrografia (Figura [36\)](#page-72-0). O coeficiente de correlação de Matthews (MCC) pode ser calculado por meio dos valores TP, TN, FP e FN (Figura [37\)](#page-73-0).

Então o MCC é obtido a partir de TP, TN, FP e FN. Da mesma forma que para as imagens de BN/Au, os valores MCC, adquiridos das fotomicrografias da Figura [31](#page-67-0) (Figura [37\)](#page-73-0), serão utilizados na escolha de um nível ótimo de segmentação do método proposto, automatizando a aplicação em conjuntos de fotomicrografias maiores.

Vê-se que os MCC mais altos para as imagens de teste são alcançados com níveis de segmentação iguais a 6, 7 e 8 (Figura [37,](#page-73-0) Tabela [3\)](#page-73-1). A escolha do nível ótimo de segmentação será baseada nesses valores.

Os três níveis iniciais de segmentação são comparados por meio dos valores do MCC. A distribuição dos valores MCC é diversa; são dados três maiores valores para  $initL = 2$  (Figuras [17](#page-54-0)[\(a\),](#page-67-1) 17[\(b\)](#page-67-2) e 17[\(e\)\)](#page-67-3), dois para  $initL = 3$  (Figuras 17[\(c\)](#page-67-4) e 17[\(f\)\)](#page-67-5) e um para  $initL = 1$  (Figura [17](#page-54-0)[\(d\)\)](#page-67-6). A diferença entre os maiores valores MCC com nível inicial 1 ou 3, quando comparados com  $init = 2$ , é menor que 2,826% (dados pela diferença
<span id="page-72-1"></span><span id="page-72-0"></span>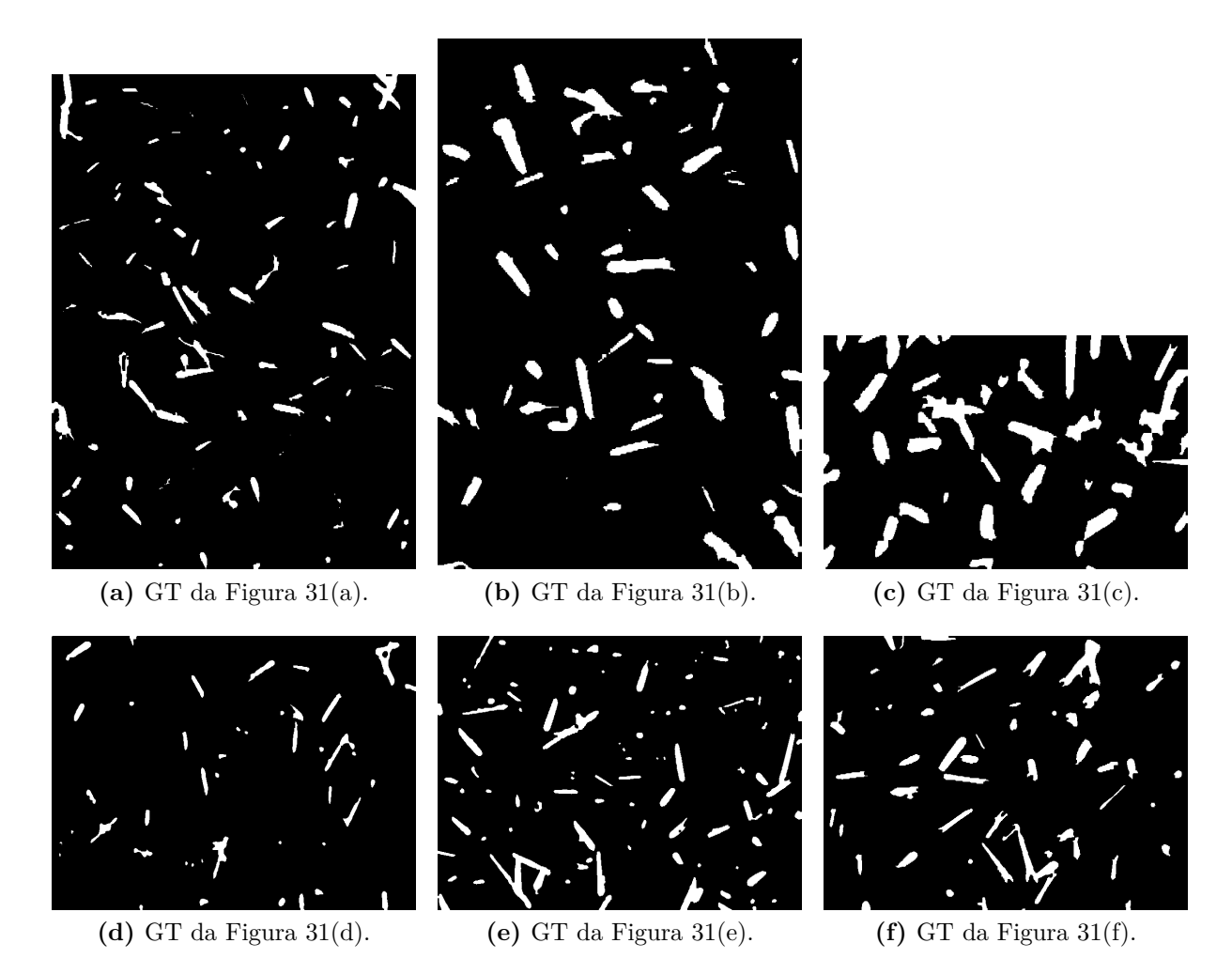

<span id="page-72-6"></span><span id="page-72-5"></span><span id="page-72-4"></span><span id="page-72-3"></span><span id="page-72-2"></span>**Figura 36 –** *Ground truth* das fotomicrografias contidas na Figura [31.](#page-67-0)

 $R_7^3 - R_7^2$ ). Então o nível de segmentação ótimo escolhido é  $R_7^2$ , uma vez que o maior MCC para a maioria das fotomicrografias de teste é dado nesse nível. Caso contrário, os maiores valores MCC obtidos pelos níveis são próximos. Portanto, a MLSOS é aplicada com níveis inicial e final de segmentação iguais a 2 e 7, respectivamente (Figura [38\)](#page-74-0).

A performance da MLSOS é verificada por meio dos valores de precisão, sensibilidade e exatidão obtidos da comparação do GT com o resultado da aplicação dos níveis  $R_3$  a  $R_9$  (Figura [39\)](#page-75-0):

- ∙ Uma vez que a situação com essas imagens é contrária às fotomicrografias de BN/Au, os valores de precisão são pequenos nos primeiros níveis e tendem a aumentar nos últimos, quando a quantidade de *pixels* FP diminui. A precisão é maior quando  $initL = 1$ , pela quantidade menor de *pixels* FP contidos na segmentação.
- ∙ A sensibilidade tende a diminuir conforme mais *pixels* são rotulados como nanopartículas.  $initL = 3$  apresenta maiores valores de sensibilidade, indicando que todas as regiões de interesse são encontradas antes de  $initL = 1, 2$ . A porcentagem de erro é maior para os primeiros níveis (veja precisão e exatidão).

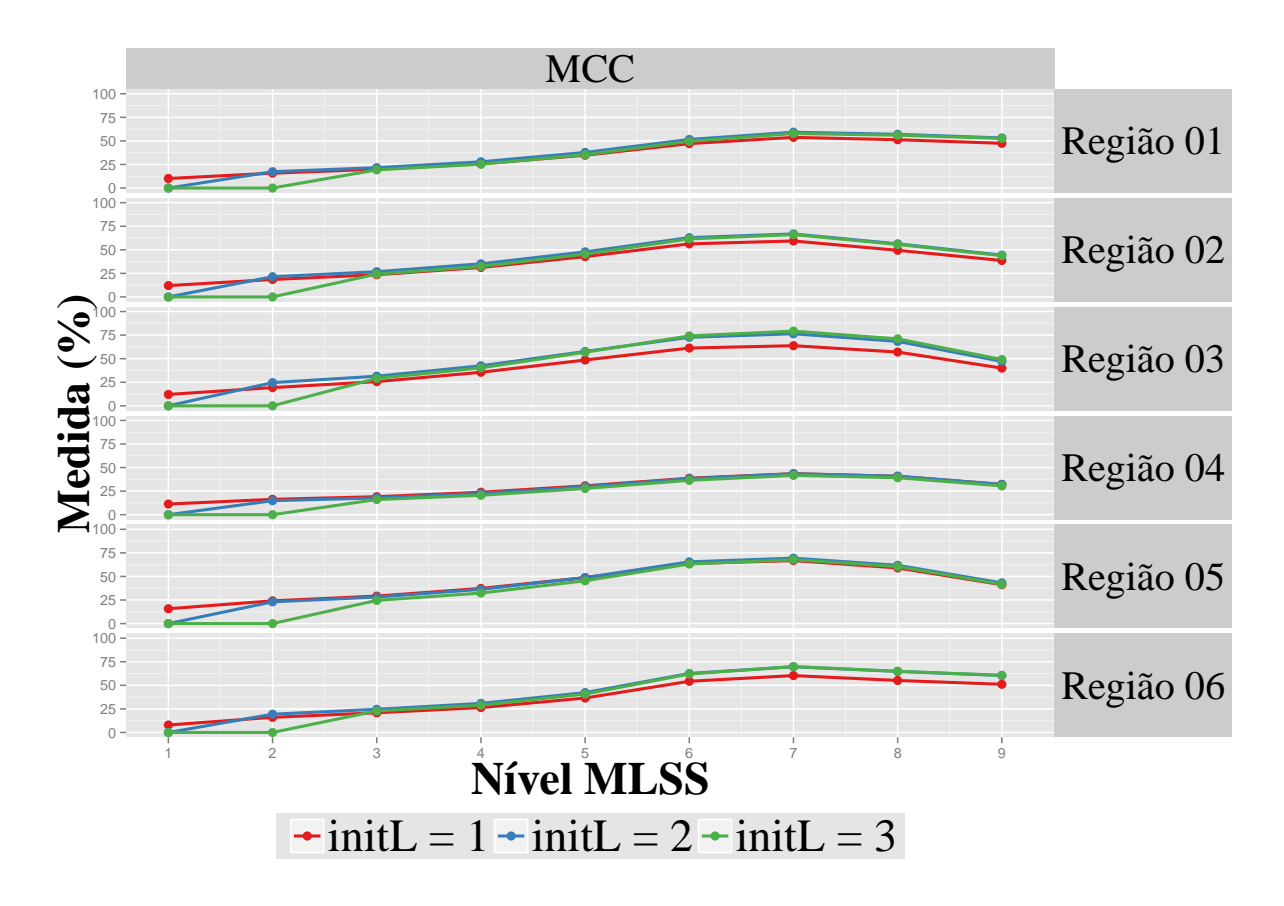

**Figura 37 –** Coeficiente de correlação de Matthews (MCC, Equação [2.8\)](#page-40-0), obtido pela comparação dos resultados da MLSS para as fotomicrografias de teste $(R_{w}^{i},\, \text{com } i = 1,2,3;$  Figuras [33,](#page-69-0) [34](#page-70-0) e [35\)](#page-71-0) e seus GT (Figura [36\)](#page-72-0). Em vermelho, azul e verde: níveis iniciais  $initL = 1,2$  e 3, respectivamente.

• Os maiores valores de exatidão são dados para  $initL = 1$  (três situações: Região 01, Região 04 e Região 05), seguidos por  $init = 2$  (duas situações: Região 02 e Região 06). Entretanto, a diferença é mínima (Figura [39\)](#page-75-0). Para as fotomicrografias da Figura [31,](#page-67-0) com $R^2_7$  (nível ótimo de segmentação, escolhido por meio do MCC), a

**Tabela 3 –** MCC obtido da comparação dos resultados da MLSS para as fotomicrografias de teste  $(R_w^i,$ com  $i = 1, 2, 3$ ; Figuras [33,](#page-69-0) [34](#page-70-0) e [35\)](#page-71-0) e seus GT (Figura [36\)](#page-72-0), para os níveis de segmentação  $R_6$ ,  $R_7$  e  $R_8$ . Os maiores valores MCC obtidos para cada segmentação são dados em vermelho.

|           | MCC (%)            |        |        |                    |        |        |                    |        |        |
|-----------|--------------------|--------|--------|--------------------|--------|--------|--------------------|--------|--------|
|           | $\text{initL} = 1$ |        |        | $\text{initL} = 2$ |        |        | $\text{initL} = 3$ |        |        |
|           | $R_{\rm 6}$        | $R_7$  | $R_8$  | $R_{\rm 6}$        | $R_7$  | $R_8$  | $R_{\rm 6}$        | $R_7$  | $R_8$  |
| Região 01 | 47,129             | 53,747 | 51,267 | 51,552             | 59,231 | 57,017 | 49,555             | 57,855 | 56,060 |
| Região 02 | 56,291             | 59,368 | 49,463 | 62,933             | 66,835 | 56,342 | 61,523             | 66,150 | 55,692 |
| Região 03 | 61,264             | 63,761 | 57,025 | 72,672             | 76,403 | 68,330 | 74,152             | 79,229 | 71,016 |
| Região 04 | 38,703             | 43,522 | 40,708 | 38,240             | 43,422 | 40,865 | 36,438             | 41,707 | 39,227 |
| Região 05 | 63,715             | 66,833 | 59,019 | 65,476             | 69,409 | 61,818 | 63,176             | 67,755 | 60,427 |
| Região 06 | 54,283             | 60,323 | 55,157 | 62,603             | 69,708 | 64,743 | 62,060             | 69,846 | 64,870 |

<span id="page-74-2"></span><span id="page-74-0"></span>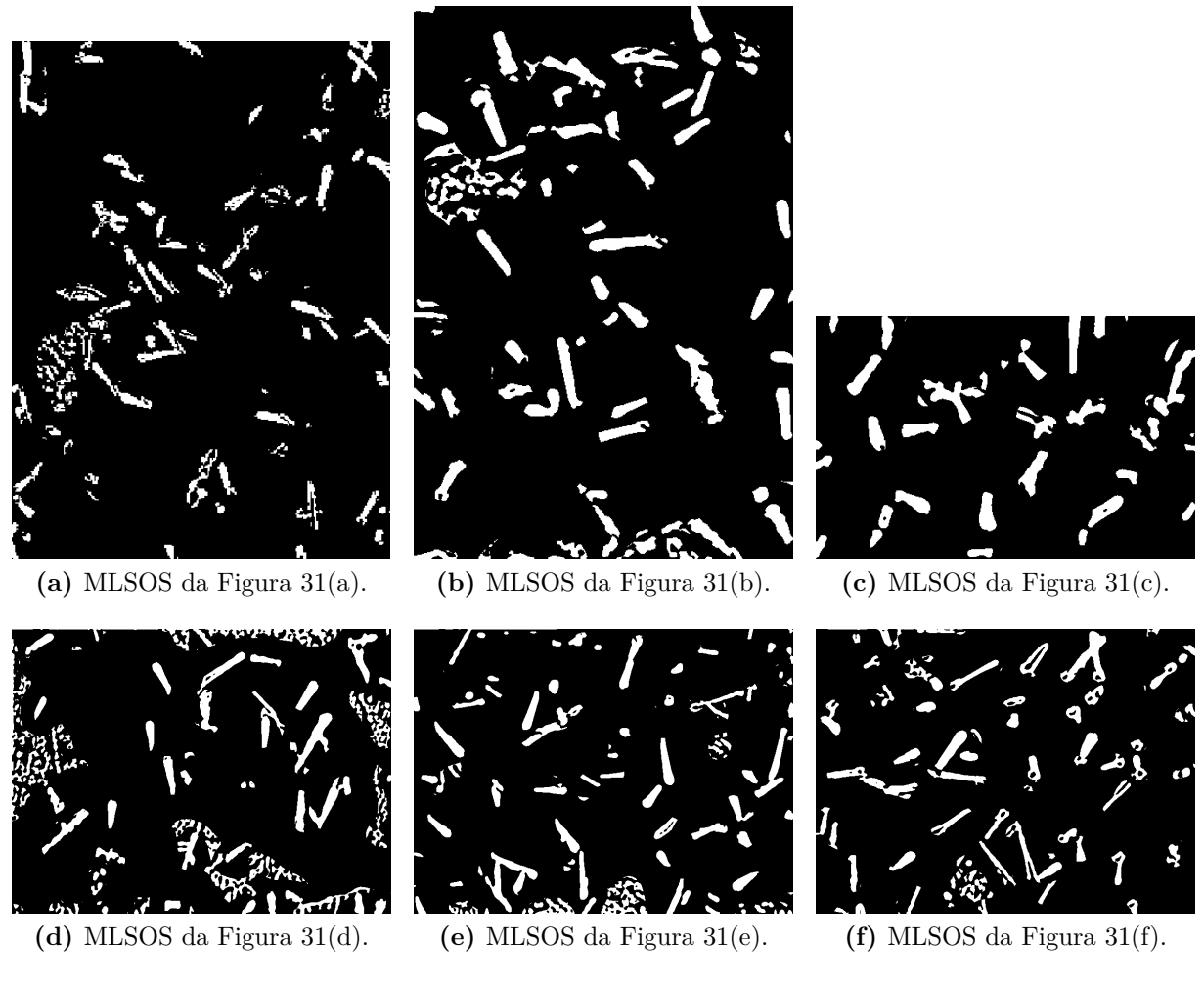

<span id="page-74-6"></span><span id="page-74-5"></span><span id="page-74-1"></span>**Figura 38 –** Resultado da MLSOS nas fotomicrografias constantes da Figura [31,](#page-67-0) por meio do algoritmo MLSS original (Algoritmo [2\)](#page-39-0). Níveis inicial e final iguais a 3 e 7, respectivamente.

<span id="page-74-4"></span><span id="page-74-3"></span>exatidão é maior que 90% (Tabela [4\)](#page-76-0). O nível de segmentação que retorna a maior exatidão é  $R_8^2$  e não  $R_7^2$ , como eleito pelo MCC; entretanto, a diferença é menor que 1*,* 6%.

De acordo com a Figura [39,](#page-75-0) tem-se que a maior exatidão é dada para os níveis 6, 7 e 8; os valores retornados para essas segmentações são então comparados (Tabela [4\)](#page-76-0).

Então, o resultado da MLSOS é comparado com os GT das fotomicrografias de teste (Figura [26\)](#page-64-0); verde, azul e vermelho representam *pixels* TP, FN e FP, respectivamente.

De acordo com os GT, a técnica separou satisfatoriamente os traços de fissão contidos nas fotomicrografias, auxiliando assim na contagem dos traços. Contudo, alguns defeitos superficiais do epídoto capturados pela microscopia óptica podem ser identificados como traços de fissão pela MLSOS. Esse fenômeno pode ser visto na Figura [38](#page-74-0)[\(d\),](#page-74-1) e em menor intensidade nas Figuras [38](#page-74-0)[\(a\),](#page-74-2) [\(e\)](#page-74-3) e [\(f\).](#page-74-4) A Figura [40](#page-77-0) apresenta essa situação na forma de pixels FP agregados (regiões em vermelho).

<span id="page-75-0"></span>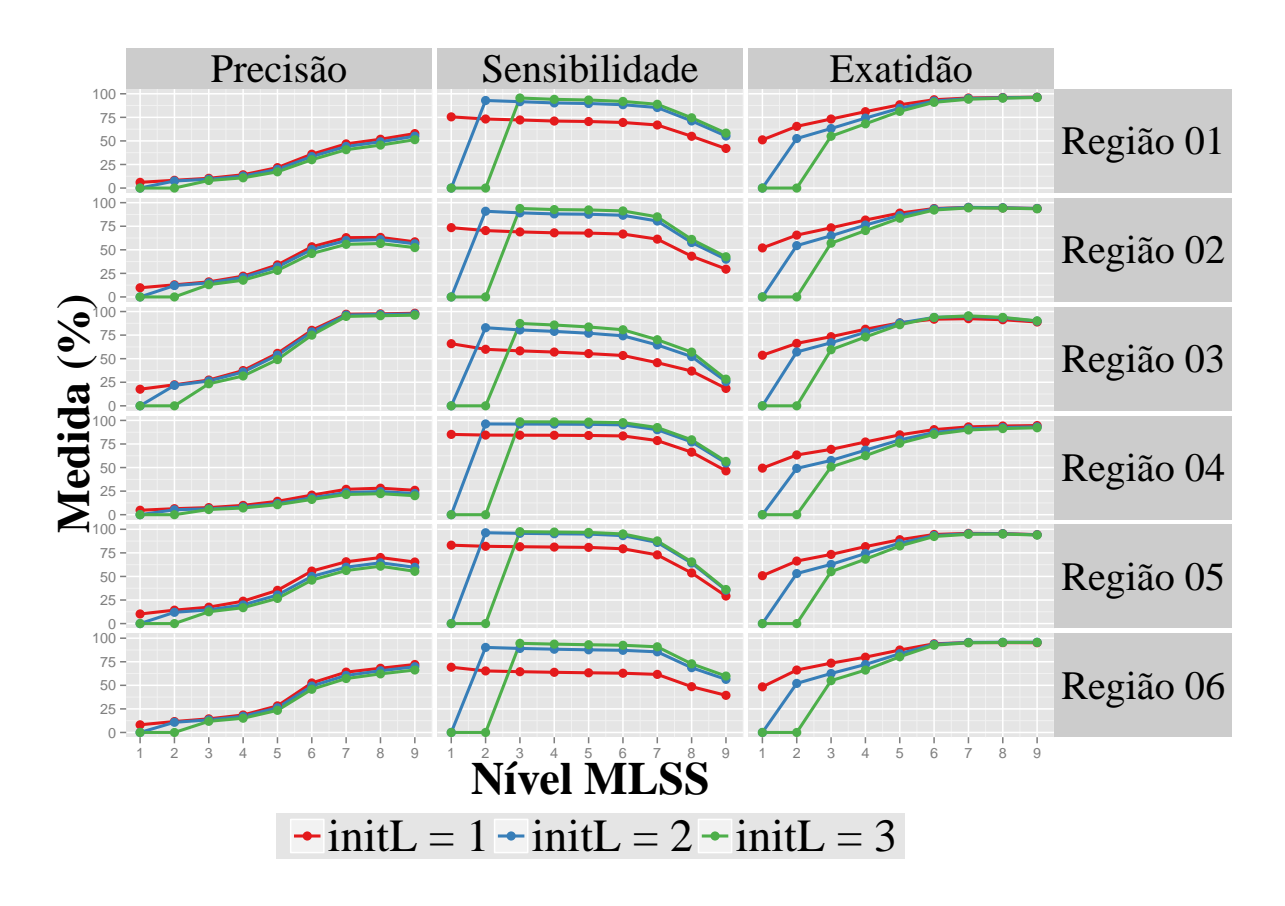

**Figura 39 –** Precisão, sensibilidade e exatidão (Equações [2.9,](#page-41-0) [2.10](#page-41-1) e [2.11\)](#page-41-2) obtidos pela comparação dos resultados da MLSS para as fotomicrografias de teste $\left(R_{w}^{i},\,i\,=\,1,2,3;\,\right.$  Figuras [19,](#page-56-0) [20](#page-57-0) e [21\)](#page-58-0) e seus GT (Figura [22\)](#page-59-0). Em vermelho, azul e verde: níveis iniciais  $init = 1, 2, e, 3$ , respectivamente.

A falha apresentada pode ser contornada quando um especialista acompanha a enumeração desses traços, mas num processo de contagem automática o problema descrito poderia induzir a um resultado errôneo. No segundo caso, sugere-se que a fotomicrografia apresente falhas substanciais da superfície do material no menor número possível, ou que a imagem seja previamente processada por outro método para a suavização das falhas.

<span id="page-76-0"></span>**Tabela 4 –** Valores de precisão, sensibilidade e exatidão obtidos da comparação dos resultados da MLSS e os GT das fotomicrografias de teste, para os níveis de segmentação  $R_6$ ,  $R_7$  e  $R_8$ . Os maiores valores para cada medida são apresentados em vermelho.

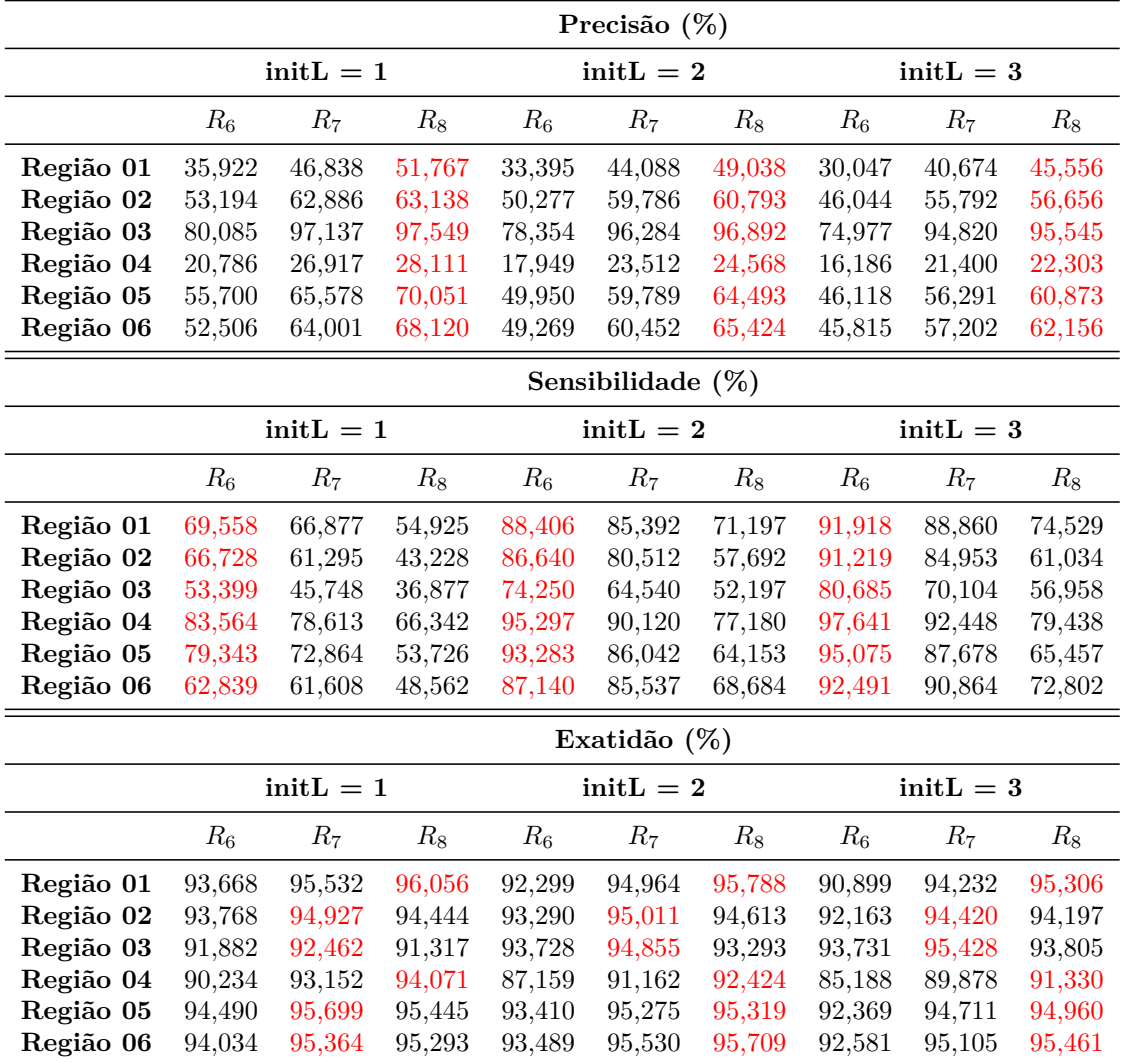

<span id="page-77-0"></span>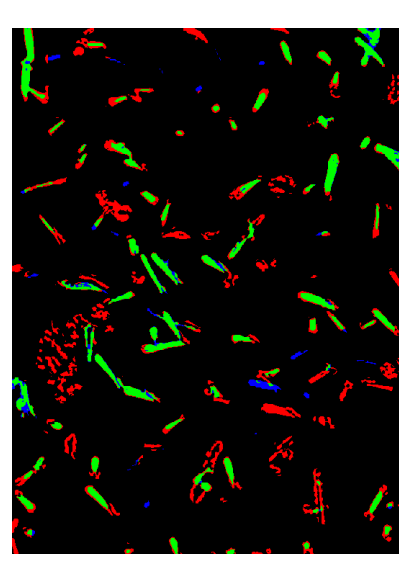

**(a)** Comparação entre GT (Figura [36](#page-72-0)[\(a\)\)](#page-72-1) e MLSOS (Figura [38](#page-74-0)[\(a\)\)](#page-74-2).

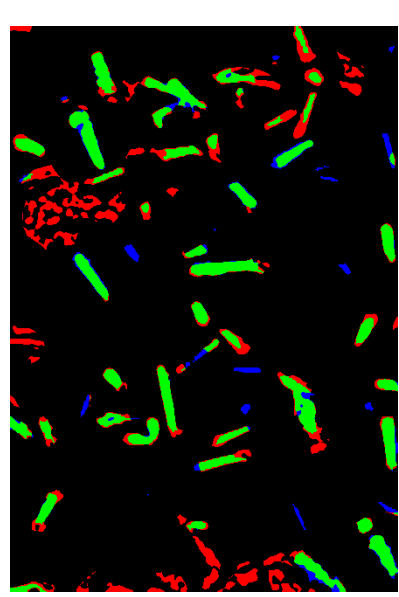

**(b)** Comparação entre GT (Fi-**(c)** Comparação entre GT (Figura [36](#page-72-0)[\(b\)\)](#page-72-2) e MLSOS (Figura [38](#page-74-0)[\(b\)\)](#page-74-5).

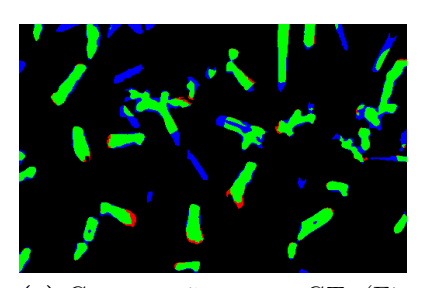

gura [36](#page-72-0)[\(c\)\)](#page-72-3) e MLSOS (Figura  $38(c)$  $38(c)$ ).

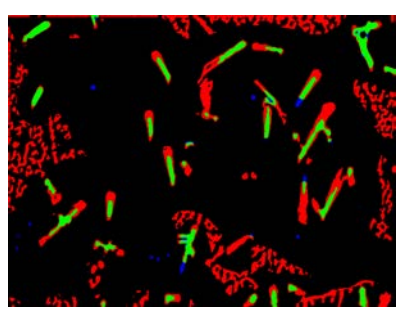

**(d)** Comparação entre GT (Figura [36](#page-72-0)[\(d\)\)](#page-72-4) e MLSOS (Figura [38](#page-74-0)[\(d\)\)](#page-74-1).

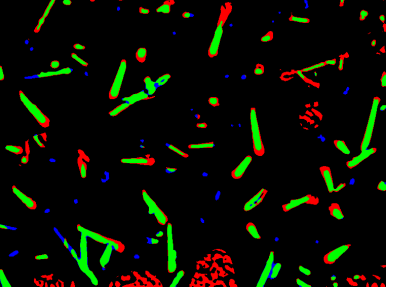

**(e)** Comparação entre GT (Figura [36](#page-72-0)[\(e\)\)](#page-72-5) e MLSOS (Figura [38](#page-74-0)[\(e\)\)](#page-74-3).

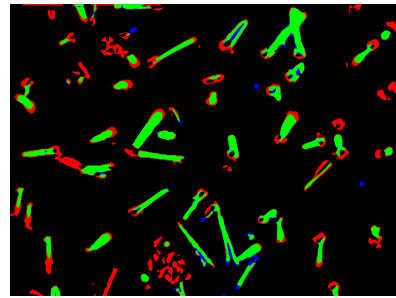

- **(f)** Comparação entre GT (Figura [36](#page-72-0)[\(f\)\)](#page-72-6) e MLSOS (Figura  $38(f)$  $38(f)$ ).
- **Figura 40 –** Comparação entre os resultados da MLSOS e o *ground truth* das fotomicrografias constantes da Figura [31.](#page-67-0) Em verde: *pixels* TP; em azul: *pixels* FN; em vermelho: *pixels* FP.

## **CONCLUSÃO**

Neste estudo são apresentadas as técnicas Segmentação *Starlet* Multinível (MLSS) e Segmentação *Starlet* Ótima Multinível (MLSOS), métodos para segmentação de fotomicrografias baseados na transformada *wavelet starlet*. MLSS e MLSOS utilizam os detalhes dos níveis de decomposição *starlet* para determinar a localização de objetos em uma fotomicrografia.

Enquanto a MLSS retorna vários níveis de segmentação, a MLSOS utiliza o coeficiente de correlação de Matthews (MCC) para a escolha de um nível ótimo de segmentação. Os resultados dos métodos são avaliados por meio das medidas de precisão, sensibilidade e exatidão. O MCC tem se mostrado uma medida satisfatória para a escolha de um nível ótimo de segmentação, representando um bom equilíbrio entre precisão, sensibilidade e exatidão.

O *software* Jansen-MIDAS foi desenvolvido a partir dos algoritmos MLSS e ML-SOS. Duas versões do programa foram criadas: uma em *software* livre (modo texto), voltada ao GNU Octave, e outra em *software* comercial (interface gráfica), para a utilização no MATLAB. A distribuição desse programa é livre; sendo assim, ele pode ser utilizado por um usuário final para a segmentação de fotomicrografias de diferentes materiais.

A performance dos métodos propostos foi avaliada na segmentação de fotomicrografias de dois materiais diferentes:

- ∙ Borracha natural com nanopartículas de ouro (BN/Au);
- ∙ Cristais do mineral epídoto.

Na aplicação da MLSS nas fotomicrografias de BN/Au é utilizado o algoritmo denominado *original*: o plano de fundo das fotomicrografias é subtraído do resultado após a extração dos níveis de detalhe *starlet*. Dessa forma, apenas os detalhes desejados são exibidos. Os resultados da MLSS obtiveram índices de exatidão maiores que 87% para as fotomicrografias de teste, obtidas por microscopia eletrônica de varredura (MEV). Por meio desses resultados, a quantidade de nanopartículas presentes nas amostras de BN/Au de acordo com o tempo de redução foi estimada.

Os resultados da MLSS nas fotomicrografias de cristais de epídoto, obtidas por microscopia óptica (MO), também apresentaram alto grau de exatidão na tarefa de separar os traços de fissão contidos nessas imagens. Nessa aplicação, o algoritmo denominado *variante* foi utilizado, conduzindo a índices de exatidão maiores que 91%. Os resultados da aplicação da MLSOS nas fotomicrografias de epídoto podem auxiliar o usuário na determinação de traços de fissão nas fotomicrografias de diferentes minerais.

Detalhes estruturais da imagem de entrada podem interferir no resultado final, sendo também rotulados como áreas de interesse. Contudo, a MLSOS apresentou alta porcentagem de exatidão para as imagens de teste. Para melhores resultados, sugere-se que a representação das falhas estruturais do material na fotomicrografia a ser processada seja a menor possível.

#### 4.1 Trabalhos futuros

Para a continuação desta pesquisa, sugere-se a implementação e teste de outros coeficientes no lugar do coeficiente de correlação de Matthews, visando a melhoria do método. Com base nos dados disponíveis nessa pesquisa, valores possíveis poderiam ser: *F-score*, *true positive rate*, prevalência, *positive likelihood ratio*, *diagnostic odds ratio*, entre outros. Também são propostos o pré-processamento e a pós-análise dos resultados da MLSOS, orientados para os objetos contidos nas fotomicrografias.

Além disso, os resultados dados nesse estudo podem servir de base para as aplicações a seguir:

- ∙ A partir da segmentação das imagens de BN/Au pelo método proposto, e de acordo com a estimação computacional da distribuição das nanopartículas de ouro nas amostras de borracha natural, pode-se conjecturar a cinética de redução das nanopartículas de ouro em períodos de tempo diferentes.
- ∙ Em estudos futuros, as ferramentas apresentadas aqui podem ser aplicadas em fotomicrografias obtidas de diferentes minerais, de modo a estimar características como traços de fissão, por exemplo.

## **REFERÊNCIAS**

ADDISON, P. S. *The Illustrated Wavelet Transform Handbook: Introduction, Theory and Applications in Science, Engineering Medicine and Finance*. London: IOP Publishing, 2002. Citado na página [16.](#page-33-0)

AOKI, P. H. B. et al. Spray layer-by-layer films based on phospholipid vesicles aiming sensing application via e-tongue system. *Materials Science and Engineering: C*, v. 32, n. 4, p. 862 – 871, 2012. ISSN 0928-4931. Disponível em: [<http:](http://www.sciencedirect.com/science/article/pii/S0928493112000562) [//www.sciencedirect.com/science/article/pii/S0928493112000562>.](http://www.sciencedirect.com/science/article/pii/S0928493112000562) Citado na página [1.](#page-18-0)

BALDI, P. et al. Assessing the accuracy of prediction algorithms for classification: an overview. *Bioinformatics*, v. 16, n. 5, p. 412–424, 2000. Disponível em:  $\langle$ http://bioinformatics.oxfordjournals.org/content/16/5/412.abstract>. Citado na página [23.](#page-40-1)

BAR, M.; KOLODNY, Y.; BENTOR, Y. K. Dating faults by fission track dating of epidotes: an attempt. *Earth and Planetary Science Letters*, v. 22, p. 157–162, 1974. Citado na página [8.](#page-25-0)

BARBOZA-FILHO, C. G. et al. The influence of natural rubber/Au nanoparticle membranes on the physiology of leishmania brasiliensis. *Experimental Parasitology*, v. 130, n. 2, p. 152–158, fev. 2012. ISSN 00144894. Disponível em: [<http:](http://linkinghub.elsevier.com/retrieve/pii/S0014489411003274) [//linkinghub.elsevier.com/retrieve/pii/S0014489411003274>.](http://linkinghub.elsevier.com/retrieve/pii/S0014489411003274) Citado na página [6.](#page-23-0)

BOGGESS, A.; NARCOWICH, F. *A First Course in Wavelets with Fourier Analysis*. [S.l.]: Prentice Hall, 2001. ISBN 9780130228093. Citado na página [14.](#page-31-0)

BRADLEY, A. P. Shift-invariance in the discrete wavelet transform. In: SUN, C. et al. (Ed.). *DICTA*. [S.l.]: CSIRO Publishing, 2003. p. 29–38. ISBN 0-643-09041-X. Citado na página [16.](#page-33-0)

BURT, P. J.; ADELSON, E. H. The laplacian pyramid as a compact image code. *Communications, IEEE Transactions on*, v. 31, n. 4, p. 532–540, apr 1983. ISSN 0090-6778. Disponível em:  $\langle \text{http://dx.doi.org/10.1109/TCOM.1983.1095851}\rangle$ . Citado na página [14.](#page-31-0)

CABRERA, F. C. et al. Characterization of natural rubber/gold nanoparticles sers-active substrate. *Journal of Applied Polymer Science*, Wiley Subscription Services, Inc., A Wiley Company, v. 130, n. 1, p. 186–192, 2013. ISSN 1097-4628. Disponível em:  $\langle \text{http://dx.doi.org/10.1002/app.39153}>$ . Citado na página [47.](#page-64-1)

CABRERA, F. C. et al. Portable smart films for ultrasensitive detection and chemical analysis using SERS and SERRS. *Journal of Raman Spectroscopy*, v. 43, n. 4, p. 474–477, abr. 2012. ISSN 03770486. Disponível em: [<http://doi.wiley.com/10.1002/jrs.3074>.](http://doi.wiley.com/10.1002/jrs.3074) Citado na página [6.](#page-23-0)

CABRERA, F. C. et al. Green synthesis of gold nanoparticles with self-sustained natural rubber membranes. *Journal of Nanomaterials*, v. 2013, p. 10, 2013. Disponível em:  $\langle \text{http://dx.doi.org/10.1155/2013/710902}\rangle$ . Citado 4 vezes nas páginas [1,](#page-18-0) [3,](#page-20-0) [7](#page-24-0) e [49.](#page-66-0)

CASTILHO, J. et al. *Introdução ao mundo das wavelets*. São Carlos, SP: Notas em Matemática Aplicada - SBMAC, 2012. ISBN 9788582150139. Citado na página [13.](#page-30-0)

DE SIQUEIRA, A. F. *Jansen-MIDAS: a software for segmentation of photomicrographs based on MLSOS technique*. 2014. Disponível em: [<http://github.com/alexandrejaguar/](http://github.com/alexandrejaguar/jansen-midas) [jansen-midas>.](http://github.com/alexandrejaguar/jansen-midas) Citado na página [26.](#page-43-0)

DE SIQUEIRA, A. F. et al. Segmentation of scanning electron microscopy images from natural rubber samples with gold nanoparticles using starlet wavelets. *Microscopy Research and Technique*, v. 77, n. 1, p. 71–78, jan 2014. ISSN 1097-0029. Disponível em:  $\langle \text{http://dx.doi.org/10.1002/jemt.22314}\rangle$ . Citado 5 vezes nas páginas [viii,](#page-8-0) [5,](#page-22-0) [20,](#page-37-0) [21](#page-38-0) e [22.](#page-39-1)

DE SIQUEIRA, A. F. et al. Estimating the concentration of gold nanoparticles incorporated on natural rubber membranes using multi-level starlet optimal segmentation. *Journal of Nanoparticle Research*, v. 16, n. 12, p. 1–13, dez 2014. ISSN 1388-0764. Disponível em: [<http://dx.doi.org/10.1007/s11051-014-2809-0>.](http://dx.doi.org/10.1007/s11051-014-2809-0) Citado 4 vezes nas páginas [x,](#page-10-0) [5,](#page-22-0) [48](#page-65-0) e [49.](#page-66-0)

DE SIQUEIRA, A. F. et al. An automatic method for segmentation of fission tracks in epidote crystal photomicrographs. *Computers & Geosciences*, v. 69, n. 1, p. 55–61, ago 2014. ISSN 0098-3004. Disponível em:  $\langle \text{http://dx.doi.org/10.1016/i.cageo.2014.04.008>}.$ Citado 3 vezes nas páginas [5,](#page-22-0) [23](#page-40-1) e [24.](#page-41-3)

DUCHENE, J. S. et al. Halide anions as shape-directing agents for obtaining high-quality anisotropic gold nanostructures. *Chemistry of Materials*, v. 25, n. 8, p. 1392–1399, 2013. Disponível em: [<http://pubs.acs.org/doi/abs/10.1021/cm3020397>.](http://pubs.acs.org/doi/abs/10.1021/cm3020397) Citado na página [1.](#page-18-0)

FOWLER, J. E. The redundant discrete wavelet transform and additive noise. *IEEE Signal Processing Letters*, 2005. Citado na página [17.](#page-34-0)

GENOVESIO, A.; OLIVO-MARIN, J.-C. Tracking fluroescent spots in biological video microscopy. In: CONCHELLO, J.-A.; COGSWELL, C. J.; WILSON, T. (Ed.). [s.n.], 2003. p. 98–105. Disponível em: [<http://proceedings.spiedigitallibrary.org/proceeding.](http://proceedings.spiedigitallibrary.org/proceeding.aspx?articleid=891643) [aspx?articleid=891643>.](http://proceedings.spiedigitallibrary.org/proceeding.aspx?articleid=891643) Citado na página [19.](#page-36-0)

GLEADOW, A. et al. Coincidence mapping - a key strategy for the automatic counting of fission tracks in natural minerals. *Geological Society London: Special Publications*, v. 324, n. 1, p. 25–36, 2009. Citado na página [1.](#page-18-0)

GONÇALVES, P. S. et al. *Manual de heveicultura para o Estado de São Paulo*. [S.l.]: Instituto Agronômico de Campinas, 2001. (Série Tecnologia APTA). Citado na página [6.](#page-23-0)

GONZALEZ, R. C.; WOODS, R. E. *Digital image processing*. 3rd ed. ed. Upper Saddle River, N.J: Prentice Hall, 2008. ISBN 9780131687288. Citado 2 vezes nas páginas [1](#page-18-0) e [18.](#page-35-0)

GOUPILLAUD, P.; GROSSMANN, A.; MORLET, J. Cycle-octave and related transforms in seismic signal analysis. *Geoexploration*, v. 23, n. 1, p. 85–102, 1984. Citado na página [14.](#page-31-0)

GREENBLUM, A. et al. Dendritic tree extraction from noisy maximum intensity projection images in c. elegans. *BioMedical Engineering OnLine*, v. 13, n. 1, p. 74, 2014. ISSN 1475-925X. Disponível em: [<http://www.biomedical-engineering-online.com/](http://www.biomedical-engineering-online.com/content/13/1/74) [content/13/1/74>.](http://www.biomedical-engineering-online.com/content/13/1/74) Citado na página [2.](#page-19-0)

GUERRERO, A. R.; AROCA, R. F. Surface-enhanced fluorescence with shellisolated nanoparticles (shinef). *Angewandte Chemie International Edition*, WILEY-VCH Verlag, v. 50, n. 3, p. 665–668, 2011. ISSN 1521-3773. Disponível em:  $\langle \text{http://dx.doi.org/10.1002/anie.201004806}\rangle$ . Citado na página [1.](#page-18-0)

HAAR, A. Zur theorie der orthogonalen funktionensysteme. *Mathematische Annalen*, v. 69, n. 3, p. 331–371, set. 1910. ISSN 0025-5831, 1432-1807. Disponível em:  $\langle \text{http://link.springer.com/10.1007/BF01456326}\rangle$ . Citado na página [14.](#page-31-0)

HOLSCHNEIDER, M. et al. A real-time algorithm for signal analysis with the help of the wavelet transform. In: COMBES, J.-M.; GROSSMANN, A.; TCHAMITCHIAN, P. (Ed.). *Wavelets*. Berlin, Heidelberg: Springer Berlin Heidelberg, 1990. p. 286–297. ISBN 9783540530145, 9783642759888. Disponível em: [<http:](http://www.springerlink.com/index/10.1007/978-3-642-75988-8_28) [//www.springerlink.com/index/10.1007/978-3-642-75988-8\\_28>.](http://www.springerlink.com/index/10.1007/978-3-642-75988-8_28) Citado na página [17.](#page-34-0)

HUBBARD, B. B. *The World According to Wavelets: The Story of a Mathematical Technique in the Making*. Natick, MA, USA: A. K. Peters, Ltd., 1996. ISBN 1568810474. Citado na página [14.](#page-31-0)

ITO, T. *X-Ray studies on polymorphism*. Tokyo: Maruzen Co. Ltd., 1950. 236 p. Citado na página [8.](#page-25-0)

KHAN, A. M. et al. Cell phenotyping in multi-tag fluorescent bioimages. *Neurocomputing*, v. 134, n. 0, p. 254 – 261, 2014. ISSN 0925-2312. Special issue on the 2011 Sinoforeign-interchange Workshop on Intelligence Science and Intelligent Data Engineering (IScIDE 2011) Learning Algorithms and Applications Selected papers from the 19th International Conference on Neural Information Processing (ICONIP2012). Disponível em: [<http://www.sciencedirect.com/science/article/pii/S0925231214000988>.](http://www.sciencedirect.com/science/article/pii/S0925231214000988) Citado na página [2.](#page-19-0)

LIN, L.; WU, S.; YANG, C. A template-based automatic skull-stripping approach for mouse brain MR microscopy. *Microscopy Research and Technique*, v. 76, n. 1, p. 7–11, jan. 2013. ISSN 1059910X. Disponível em:  $\langle \text{http://doi.wiley.com/10.1002/jemt.22128>}\rangle$ . Citado na página [2.](#page-19-0)

MALLAT, S. *A wavelet tour of signal processing*. [S.l.]: Academic Press, 2008. Citado 2 vezes nas páginas [15](#page-32-0) e [17.](#page-34-0)

MALLAT, S. G. Multiresolution approximations and wavelet orthonormal bases of L2(R). *Transactions of the American Mathematical Society*, v. 315, n. 1, p. 69–88, 1989. Citado na página [14.](#page-31-0)

MATTHEWS, B. W. Comparison of the predicted and observed secondary structure of t4 phage lysozyme. *Biochimica et biophysica acta*, v. 405, n. 2, p. 442–451, out. 1975. ISSN 0006-3002. Disponível em: [<http://view.ncbi.nlm.nih.gov/pubmed/1180967>.](http://view.ncbi.nlm.nih.gov/pubmed/1180967) Citado na página [23.](#page-40-1)

NAKASUGA, W. M. *Caracterização de epídotos via MEV, Espectroscopia Micro-Raman, calorimetria diferencial de varredura e microscopia ótica e estudos de annealing e entropia através do método dos traços de fissão*. Tese (Doutorado) — Faculdade de Ciências e Tecnologia, UNESP – Univ Estadual Paulista, Presidente Prudente – SP, 2014. Citado 2 vezes nas páginas [4](#page-21-0) e [8.](#page-25-0)

OLSON, D. L.; DELEN, D. *Advanced data mining techniques*. [S.l.]: Springer, 2008. Citado na página [24.](#page-41-3)

OTSU, N. A threshold selection method from gray-level histograms. *IEEE Transactions on Systems, Man and Cybernetics*, v. 9, n. 1, p. 62–66, 1979. Disponível em:  $\langle \text{http://dx.doi.org/10.1109/TSMC.1979.4310076}\rangle$ . Citado na página [2.](#page-19-0)

PINTO, J. et al. Characterization of the cellular structure based on user-interactive image analysis procedures. *Journal of Cellular Plastics*, v. 49, n. 6, p. 555–575, 2013. Disponível em: [<http://cel.sagepub.com/content/49/6/555.abstract>.](http://cel.sagepub.com/content/49/6/555.abstract) Citado na página [2.](#page-19-0)

PRICE, P. B. Science and technology with nuclear tracks in solids. *Radiation Measurements*, v. 40, n. 2-6, p. 146–159, 2005. ISSN 1350-4487. Disponível em:  $\langle$ http://www.sciencedirect.com/science/article/pii/S1350448705000727>. Citado na página [8.](#page-25-0)

SELESNICK, I.; BARANIUK, R.; KINGSBURY, N. The dual-tree complex wavelet transform. *Signal Processing Magazine, IEEE*, v. 22, n. 6, p. 123–151, nov. 2005. ISSN 1053-5888. Citado na página [16.](#page-33-0)

SHENSA, M. The discrete wavelet transform: wedding the a trous and mallat algorithms. *IEEE Transactions on Signal Processing*, v. 40, n. 10, p. 2464–2482, out. 1992. ISSN 1053587X. Disponível em: [<http://ieeexplore.ieee.org/lpdocs/epic03/wrapper.htm?](http://ieeexplore.ieee.org/lpdocs/epic03/wrapper.htm?arnumber=157290) [arnumber=157290>.](http://ieeexplore.ieee.org/lpdocs/epic03/wrapper.htm?arnumber=157290) Citado na página [17.](#page-34-0)

SHITONG, W.; MIN, W. A new detection algorithm (NDA) based on fuzzy cellular neural networks for white blood cell detection. *IEEE Transactions on Information Technology in Biomedicine*, v. 10, n. 1, p. 5–10, jan. 2006. ISSN 1089-7771. Disponível em: [<http://ieeexplore.ieee.org/lpdocs/epic03/wrapper.htm?arnumber=1573701>.](http://ieeexplore.ieee.org/lpdocs/epic03/wrapper.htm?arnumber=1573701) Citado na página [1.](#page-18-0)

STARCK, J.-L.; FADILI, J.; MURTAGH, F. The undecimated wavelet decomposition and its reconstruction. *IEEE Transactions on Image Processing*, v. 16, n. 2, p. 297–309, 2007. Citado 2 vezes nas páginas [17](#page-34-0) e [18.](#page-35-0)

STARCK, J.-L.; MURTAGH, F. *Astronomical image and data analysis*. Berlin: Springer, 2006. ISBN 9783540330257. Disponível em: [<http://public.eblib.com/EBLPublic/](http://public.eblib.com/EBLPublic/PublicView.do?ptiID=603084) [PublicView.do?ptiID=603084>.](http://public.eblib.com/EBLPublic/PublicView.do?ptiID=603084) Citado na página [19.](#page-36-0)

STARCK, J.-L.; MURTAGH, F.; BERTERO, M. Starlet transform in astronomical data processing. In: SCHERZER, O. (Ed.). *Handbook of Mathematical Methods in Imaging*. New York, NY: Springer New York, 2011. p. 1489–1531. ISBN 9780387929194, 9780387929200. Disponível em: [<http://www.springerlink.com/index/10.1007/](http://www.springerlink.com/index/10.1007/978-0-387-92920-0_34) [978-0-387-92920-0\\_34>.](http://www.springerlink.com/index/10.1007/978-0-387-92920-0_34) Citado 2 vezes nas páginas [19](#page-36-0) e [21.](#page-38-0)

STARCK, J.-L.; MURTAGH, F.; FADILI, J. *Sparse image and signal processing: wavelets, curvelets, morphological diversity*. Cambridge; New York: Cambridge University Press, 2010. ISBN 9780521119139. Citado 2 vezes nas páginas [18](#page-35-0) e [19.](#page-36-0)

STRANG, G.; NGUYEN, T. *Wavelets and Filter Banks*. Wellesley – Cambridge Press, 1997. ISBN 9780961408879. Disponível em:  $\langle \text{http://www-math.mit.edu/~gs/books/}$ [wfb.html>.](http://www-math.mit.edu/~gs/books/wfb.html) Citado na página [14.](#page-31-0)

STRICHARTZ, R. S. How to make wavelets. *American Mathematical Monthly*, v. 100, n. 6, p. 539–556, jun–jul 1993. Citado na página [14.](#page-31-0)

SUI, D.; WANG, K. A counting method for density packed cells based on sliding band filter image enhancement. *Journal of Microscopy*, v. 250, n. 1, p. 42–49, abr. 2013. ISSN 00222720. Disponível em: [<http://doi.wiley.com/10.1111/jmi.12015>.](http://doi.wiley.com/10.1111/jmi.12015) Citado na página [2.](#page-19-0)

TEMMERMAN, P.-J. D. et al. Semi-automatic size measurement of primary particles in aggregated nanomaterials by transmission electron microscopy. *Powder Technology*, v. 261, n. 0, p. 191 – 200, 2014. ISSN 0032-5910. Disponível em: [<http://www.sciencedirect.com/science/article/pii/S0032591014003489>.](http://www.sciencedirect.com/science/article/pii/S0032591014003489) Citado na página [2.](#page-19-0)

USAJ, M. et al. Cell counting tool parameters optimization approach for electroporation efficiency determination of attached cells in phase contrast images. *Journal of Microscopy*, v. 241, n. 3, p. 303–314, mar. 2011. ISSN 00222720. Disponível em:  $\langle \text{http://doi.wiley.com/10.1111/j.1365-2818.2010.03441.x}\rangle$ . Citado na página [1.](#page-18-0)

WAGNER, G. A.; VAN DEN HAUTE, P. *Fission Track-Dating*. [S.l.]: Kluwer Academic Publishers, 1992. 285 p. ISBN 0-7923-1624-X. Citado na página [4.](#page-21-0)

WANG, Q. et al. Saliency detection by multiple-instance learning. *Cybernetics, IEEE Transactions on*, v. 43, n. 2, p. 660–672, 2013. ISSN 2168-2267. Citado na página [25.](#page-42-0)

WITTEN, I. H.; FRANK, E.; HALL, M. A. *Data Mining: Practical Machine Learning Tools and Techniques*. San Francisco, CA, USA: Morgan Kaufmann Publishers Inc., 2011. ISBN 978-0-12-374856-0. Citado 2 vezes nas páginas [24](#page-41-3) e [25.](#page-42-0)

ZWEIG, G.; LIPES, R.; PIERCE, J. The cochlear compromise. *Journal of the Acoustical Society of America*, v. 59, n. 4, p. 975–982, abr. 1976. Citado na página [14.](#page-31-0)

# APÊNDICES

**A**

# **IMAGENS ORIGINAIS DAS AMOSTRAS DE BN/Au E SUA SEGMENTAÇÃO**

As fotomicrografias analisadas no estudo da concentração de nanopartículas nas amostras de BN/Au (Seção [3.2.1\)](#page-58-1) são apresentadas neste apêndice, assim como os resultados da MLSOS (nível ótimo  $R_7^3$ , como visto na Seção [3.2\)](#page-51-0). Essas imagens foram adquiridas por microscopia eletrônica de varredura (MEV) usando detectores SE e BSED e possuem ampliação no intervalo entre  $13000 \times e 200000 \times e$  tempos de redução de 6 min a  $120$  min.

A obtenção das amostras de BN/Au é abordada na Seção [1.1.](#page-22-1)

<span id="page-87-0"></span>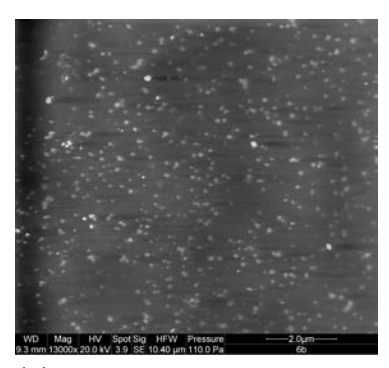

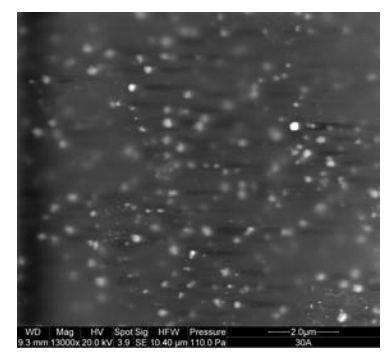

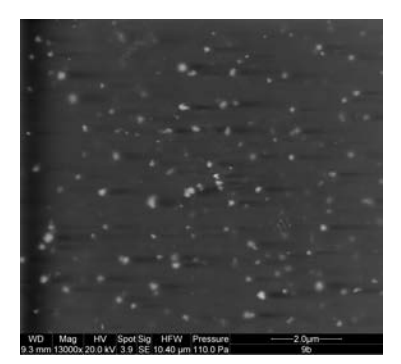

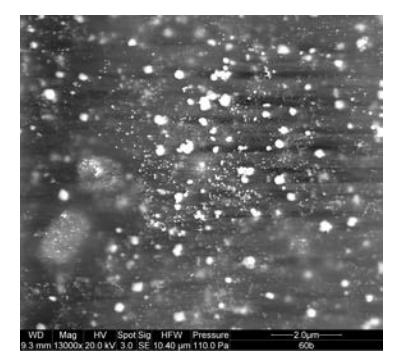

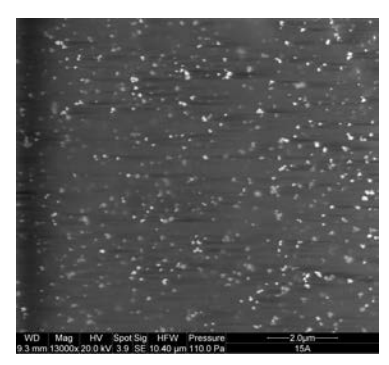

**(a)** Tempo de redução: 6 min. **(b)** Tempo de redução: 9 min. **(c)** Tempo de redução: 15 min.

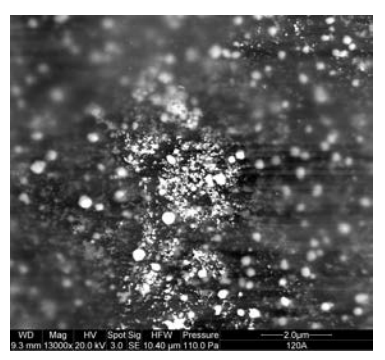

**(d)** Tempo de redução: 30 min. **(e)** Tempo de redução: 60 min. **(f)** Tempo de redução: 120 min.

**Figura 41 –** Imagens originais utilizadas na estimação apresentada na Figura [28.](#page-65-1) Ampliação: 13000 ×. Detector SE.

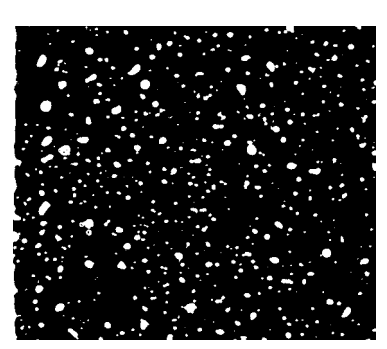

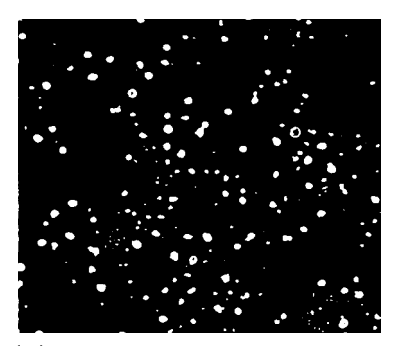

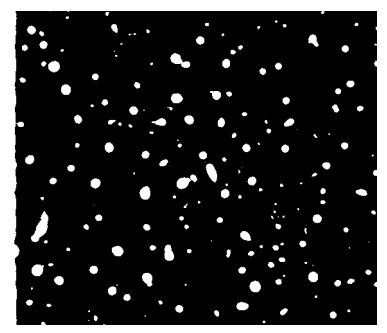

**(a)** Tempo de redução: 6 min. **(b)** Tempo de redução: 9 min. **(c)** Tempo de redução: 15 min.

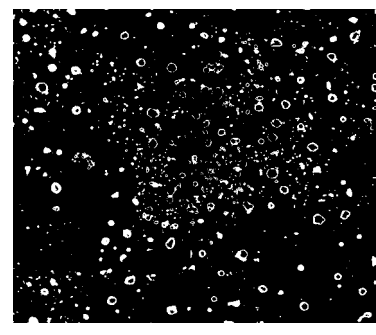

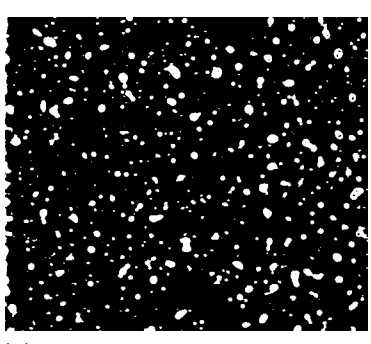

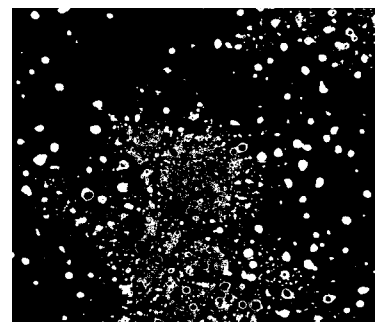

**(d)** Tempo de redução: 30 min. **(e)** Tempo de redução: 60 min. **(f)** Tempo de redução: 120 min.

**Figura 42 –** Resultado da segmentação da Figura [41](#page-87-0) a partir da MLSOS. Nível ótimo selecionado:  $R_7^3$ .

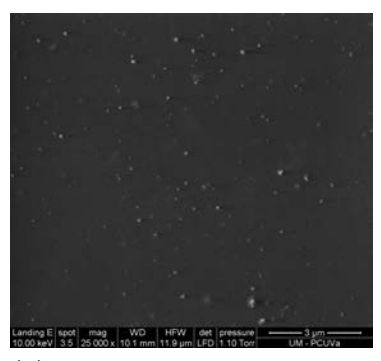

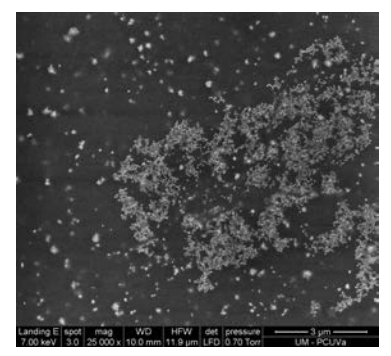

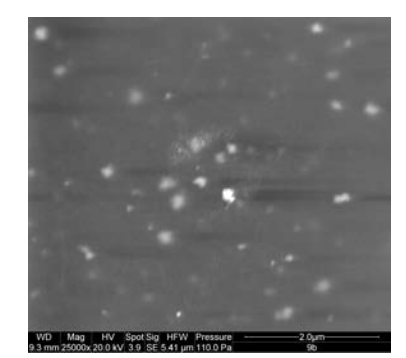

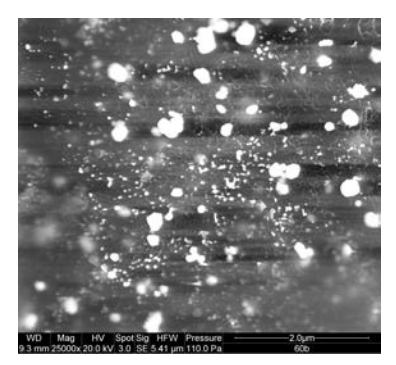

<span id="page-88-0"></span>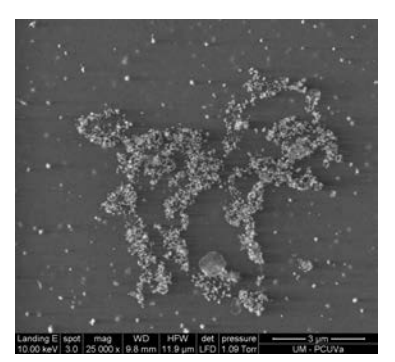

**(a)** Tempo de redução: 6 min. **(b)** Tempo de redução: 9 min. **(c)** Tempo de redução: 15 min.

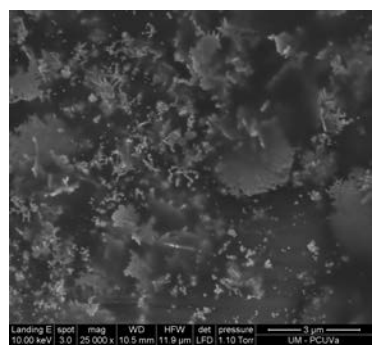

**(d)** Tempo de redução: 30 min. **(e)** Tempo de redução: 60 min. **(f)** Tempo de redução: 120 min.

**Figura 43 –** Imagens originais utilizadas na estimação apresentada na Figura [28.](#page-65-1) Ampliação: 25000 ×. Detector SE.

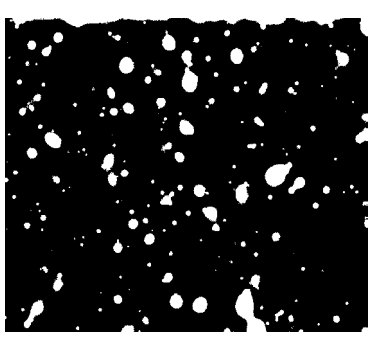

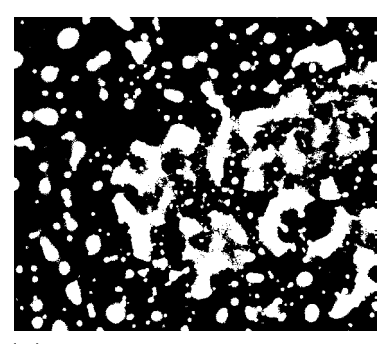

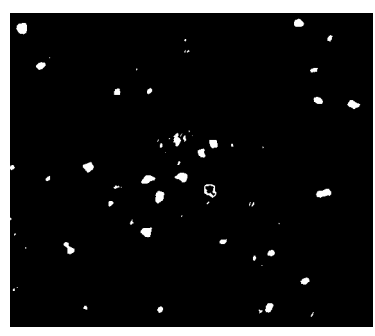

**(a)** Tempo de redução: 6 min. **(b)** Tempo de redução: 9 min. **(c)** Tempo de redução: 15 min.

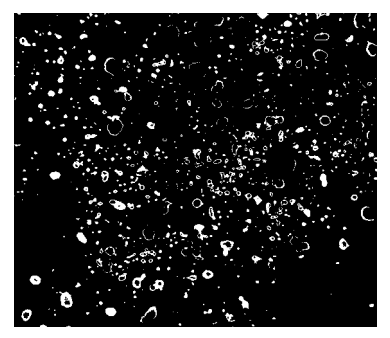

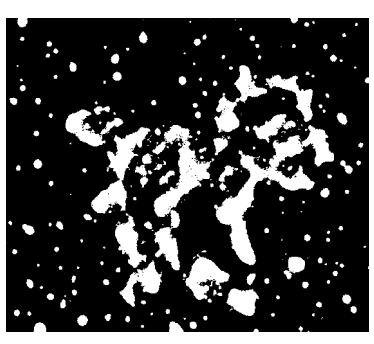

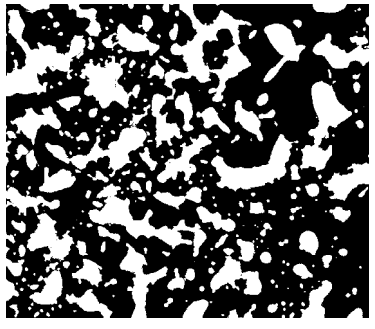

**(d)** Tempo de redução: 30 min. **(e)** Tempo de redução: 60 min. **(f)** Tempo de redução: 120 min.

**Figura 44 –** Resultado da segmentação da Figura [43](#page-88-0) a partir da MLSOS. Nível ótimo selecionado:  $R_7^3$ .

<span id="page-89-0"></span>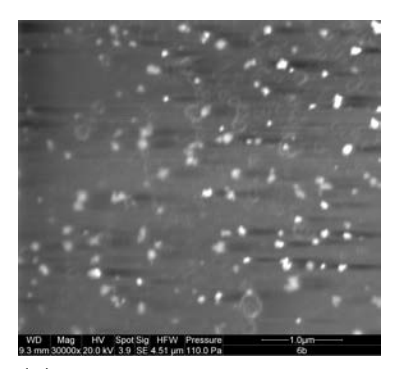

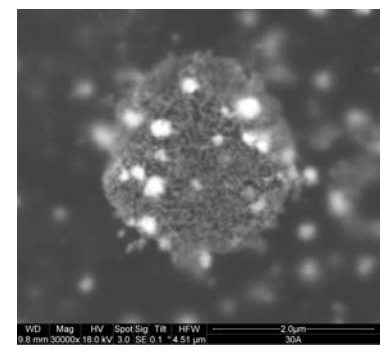

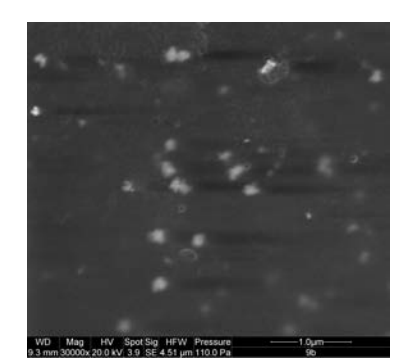

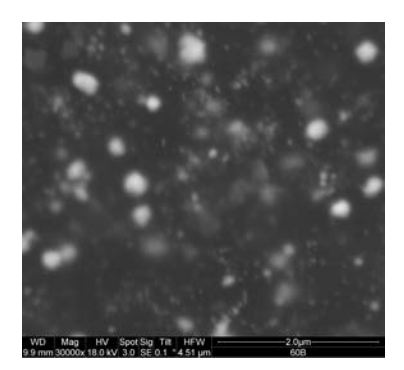

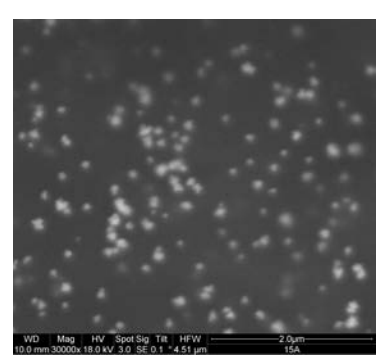

**(a)** Tempo de redução: 6 min. **(b)** Tempo de redução: 9 min. **(c)** Tempo de redução: 15 min.

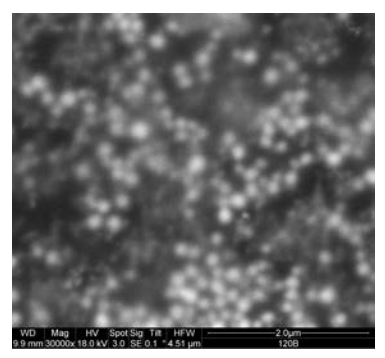

**(d)** Tempo de redução: 30 min. **(e)** Tempo de redução: 60 min. **(f)** Tempo de redução: 120 min.

**Figura 45 –** Imagens originais utilizadas na estimação apresentada na Figura [28.](#page-65-1) Ampliação: 30000 ×. Detector SE.

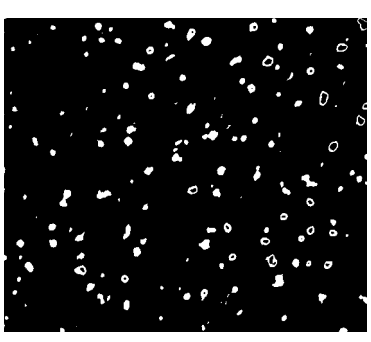

**(a)** Tempo de redução: 6 min. **(b)** Tempo de redução: 9 min. **(c)** Tempo de redução: 15 min.

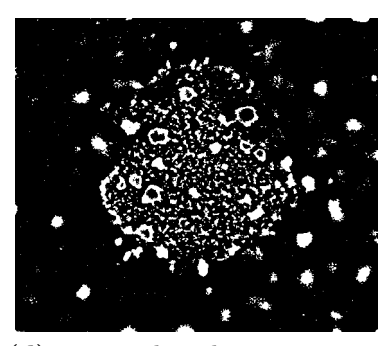

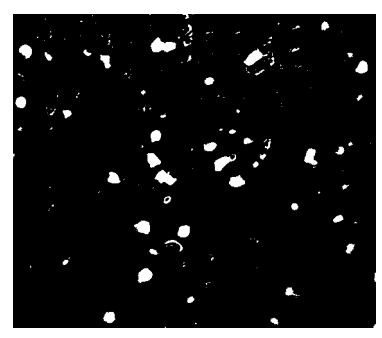

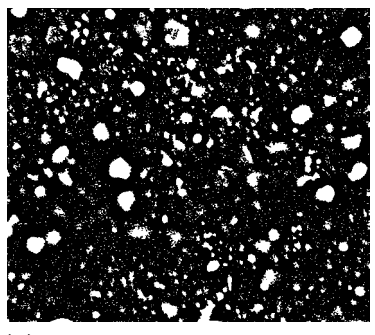

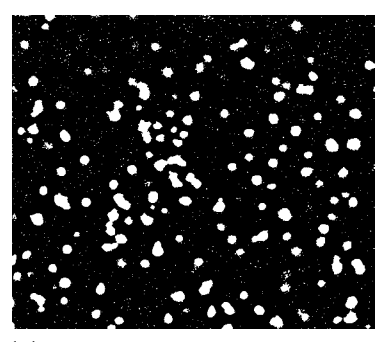

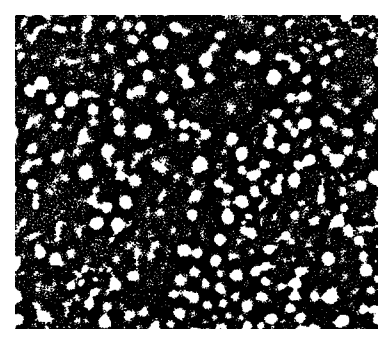

**(d)** Tempo de redução: 30 min. **(e)** Tempo de redução: 60 min. **(f)** Tempo de redução: 120 min.

**Figura 46 –** Resultado da segmentação da Figura [45](#page-89-0) a partir da MLSOS. Nível ótimo selecionado:  $R_7^3$ .

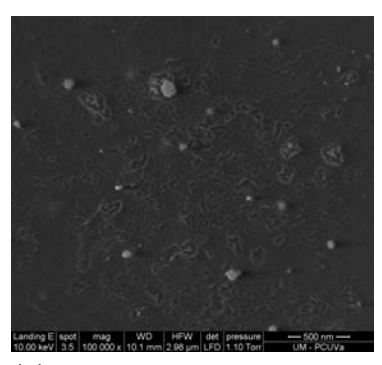

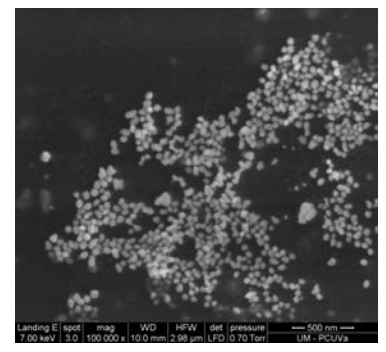

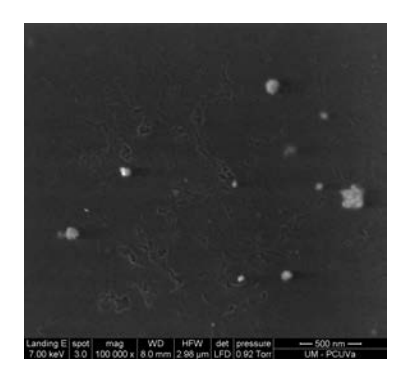

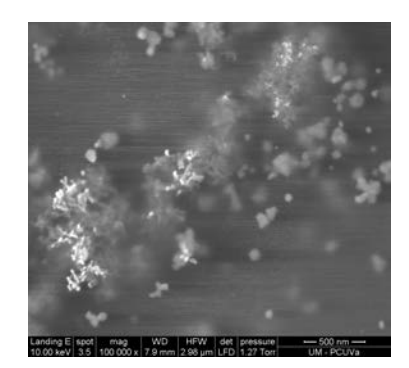

<span id="page-90-0"></span>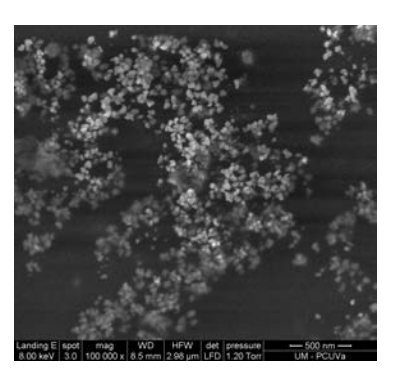

**(a)** Tempo de redução: 6 min. **(b)** Tempo de redução: 9 min. **(c)** Tempo de redução: 15 min.

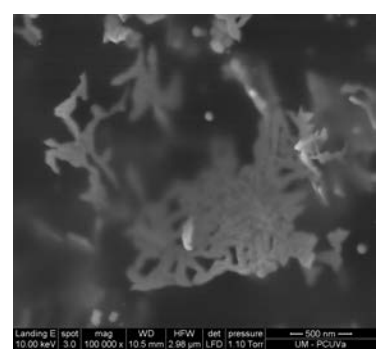

**(d)** Tempo de redução: 30 min. **(e)** Tempo de redução: 60 min. **(f)** Tempo de redução: 120 min.

**Figura 47 –** Imagens originais utilizadas na estimação apresentada na Figura [28.](#page-65-1) Ampliação: 100000 ×. Detector SE.

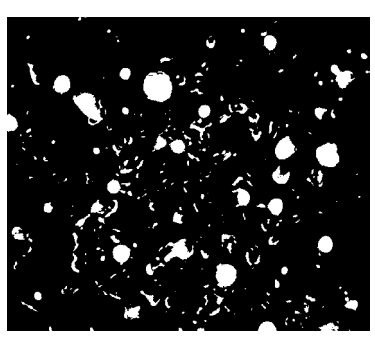

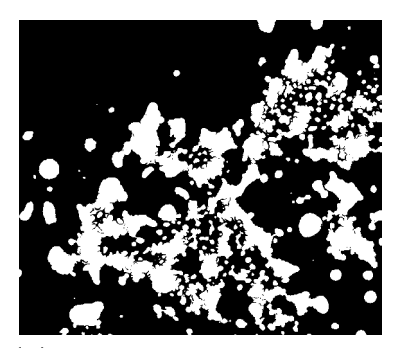

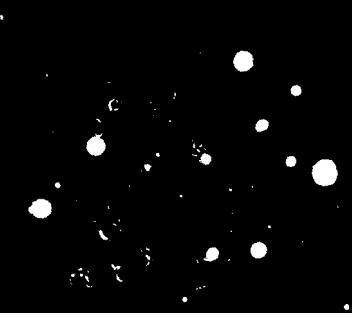

**(a)** Tempo de redução: 6 min. **(b)** Tempo de redução: 9 min. **(c)** Tempo de redução: 15 min.

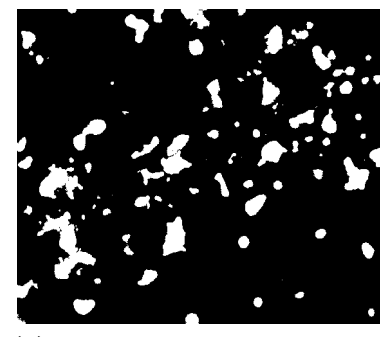

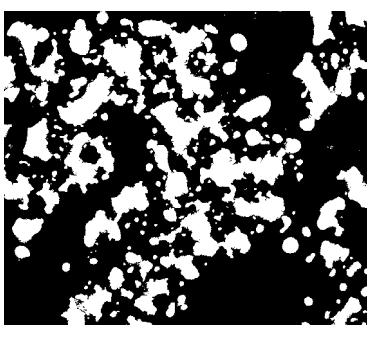

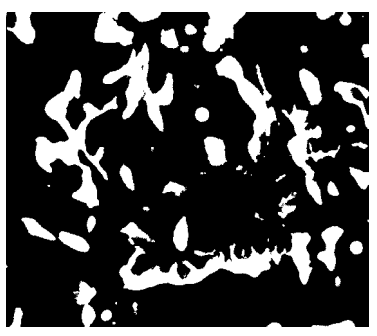

**(d)** Tempo de redução: 30 min. **(e)** Tempo de redução: 60 min. **(f)** Tempo de redução: 120 min.

**Figura 48 –** Resultado da segmentação da Figura [47](#page-90-0) a partir da MLSOS. Nível ótimo selecionado:  $R_7^3$ .

<span id="page-91-0"></span>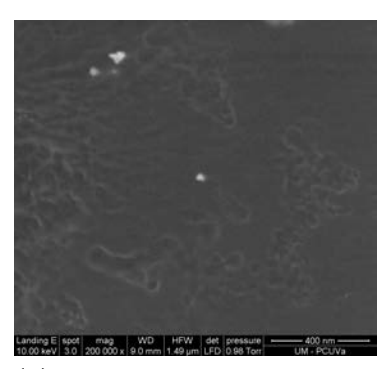

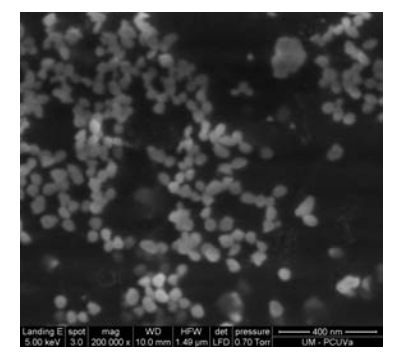

**(d)** Tempo de redução: 30 min. **(e)** Tempo de redução: 60 min. **(f)** Tempo de redução: 120 min.

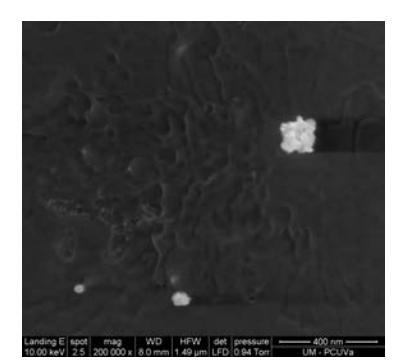

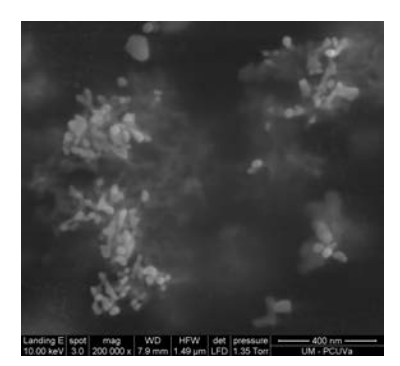

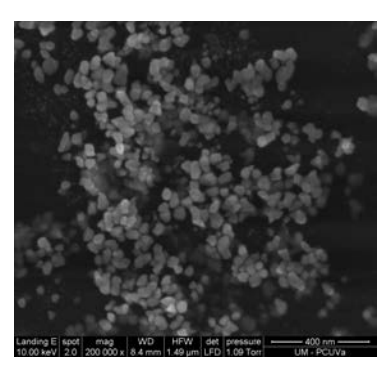

**(a)** Tempo de redução: 6 min. **(b)** Tempo de redução: 9 min. **(c)** Tempo de redução: 15 min.

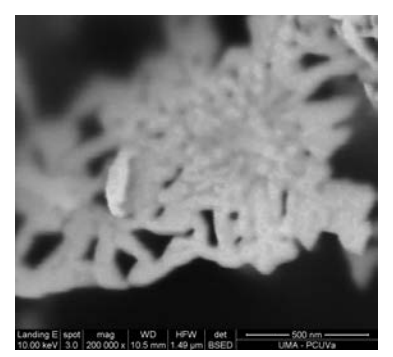

**Figura 49 –** Imagens originais utilizadas na estimação apresentada na Figura [28.](#page-65-1) Ampliação: 200000 ×. Detector SE.

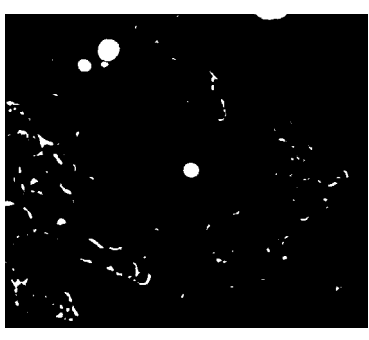

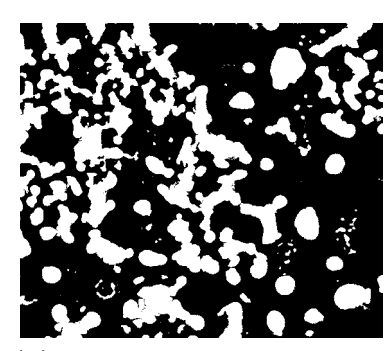

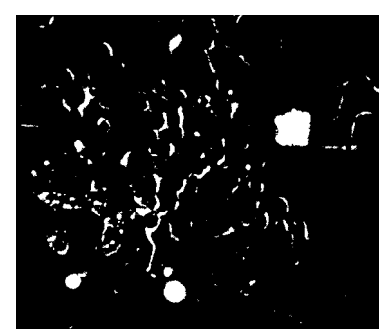

**(a)** Tempo de redução: 6 min. **(b)** Tempo de redução: 9 min. **(c)** Tempo de redução: 15 min.

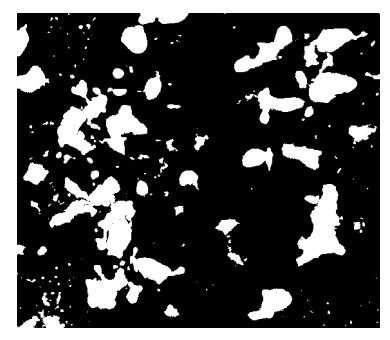

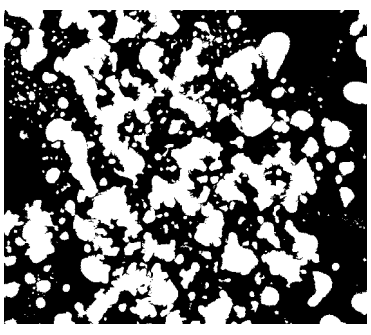

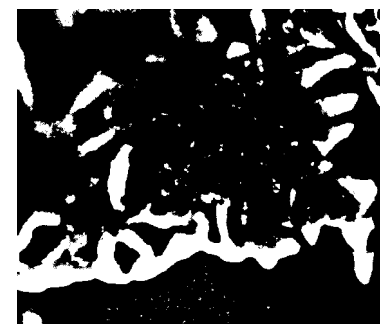

**(d)** Tempo de redução: 30 min. **(e)** Tempo de redução: 60 min. **(f)** Tempo de redução: 120 min.

**Figura 50 –** Resultado da segmentação da Figura [49](#page-91-0) a partir da MLSOS. Nível ótimo selecionado:  $R_7^3$ .

<span id="page-92-0"></span>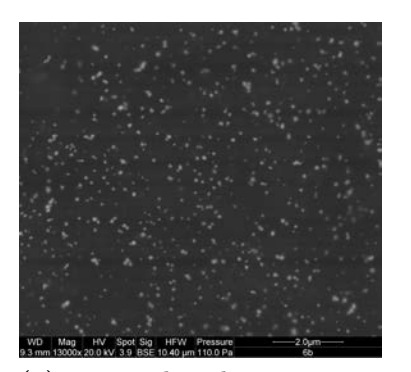

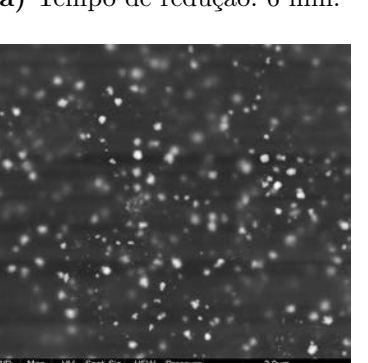

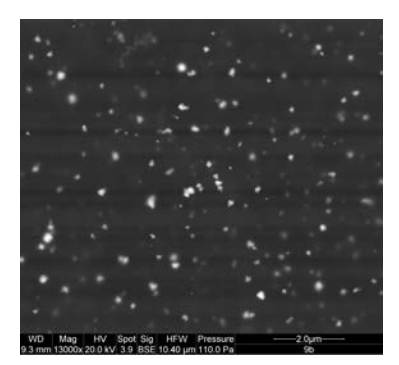

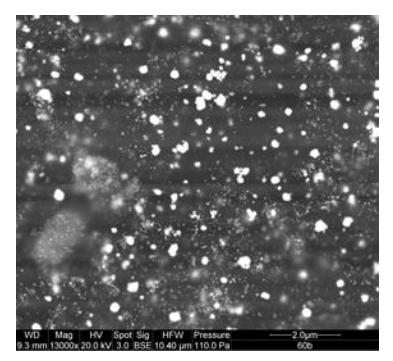

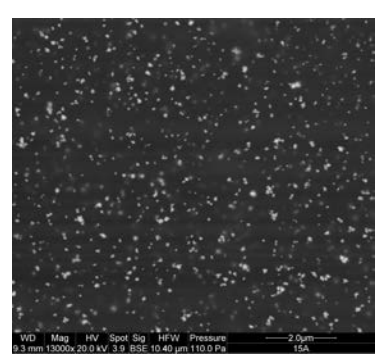

**(a)** Tempo de redução: 6 min. **(b)** Tempo de redução: 9 min. **(c)** Tempo de redução: 15 min.

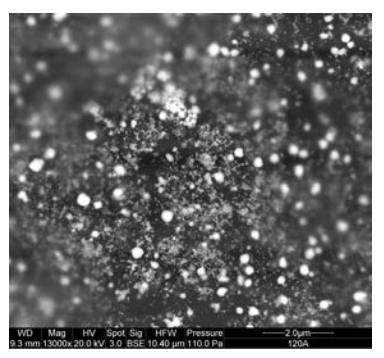

**(d)** Tempo de redução: 30 min. **(e)** Tempo de redução: 60 min. **(f)** Tempo de redução: 120 min.

**Figura 51 –** Imagens originais utilizadas na estimação apresentada na Figura [29.](#page-65-1) Ampliação: 13000 ×. Detector BSED.

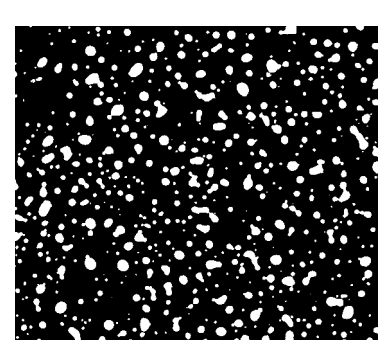

**(a)** Tempo de redução: 6 min. **(b)** Tempo de redução: 9 min. **(c)** Tempo de redução: 15 min.

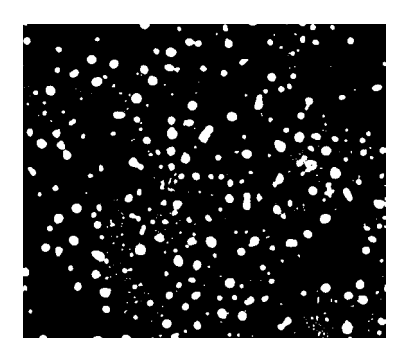

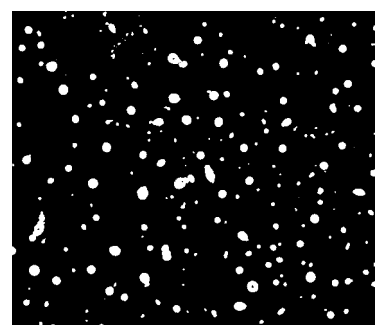

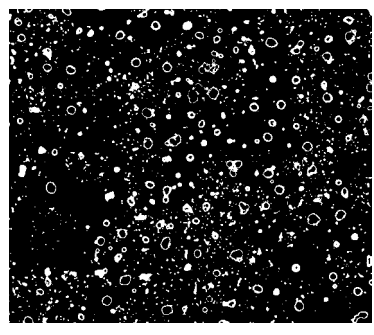

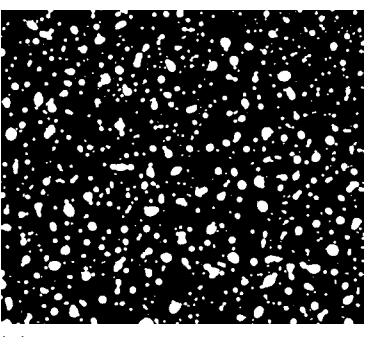

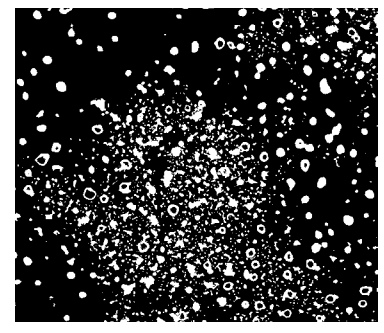

**(d)** Tempo de redução: 30 min. **(e)** Tempo de redução: 60 min. **(f)** Tempo de redução: 120 min.

**Figura 52 –** Resultado da segmentação da Figura [51](#page-92-0) a partir da MLSOS. Nível ótimo selecionado:  $R_7^3$ .

<span id="page-93-0"></span>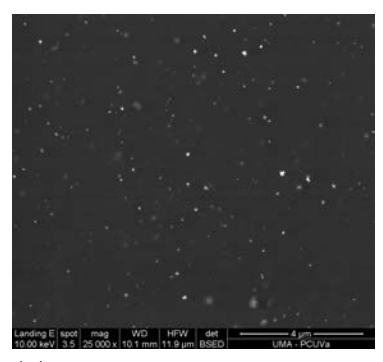

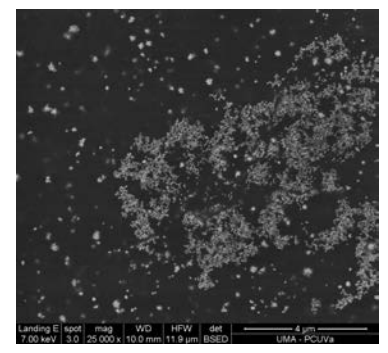

**(d)** Tempo de redução: 30 min. **(e)** Tempo de redução: 60 min. **(f)** Tempo de redução: 120 min.

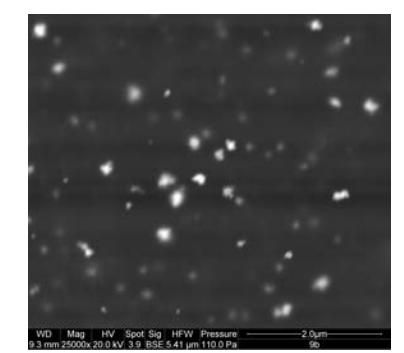

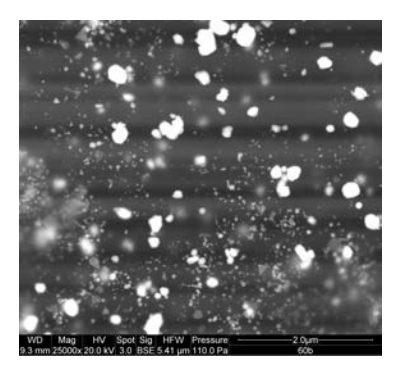

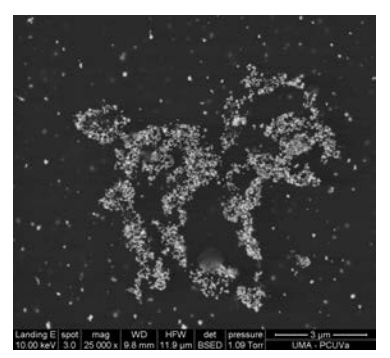

**(a)** Tempo de redução: 6 min. **(b)** Tempo de redução: 9 min. **(c)** Tempo de redução: 15 min.

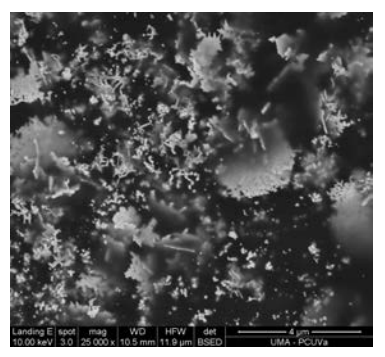

**Figura 53 –** Imagens originais utilizadas na estimação apresentada na Figura [29.](#page-65-1) Ampliação: 25000 ×. Detector BSED.

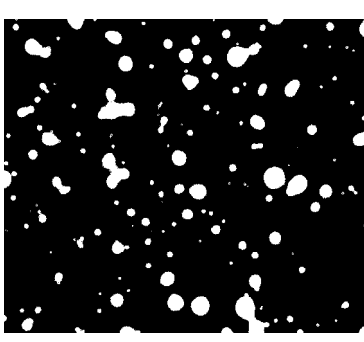

**(a)** Tempo de redução: 6 min. **(b)** Tempo de redução: 9 min. **(c)** Tempo de redução: 15 min.

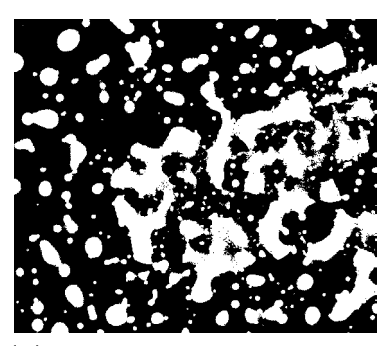

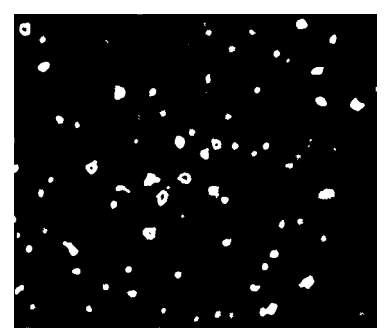

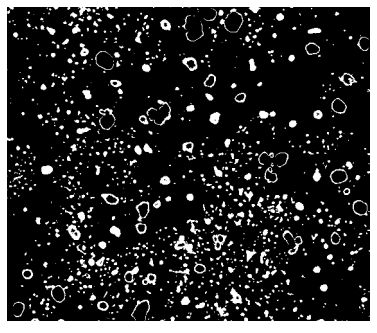

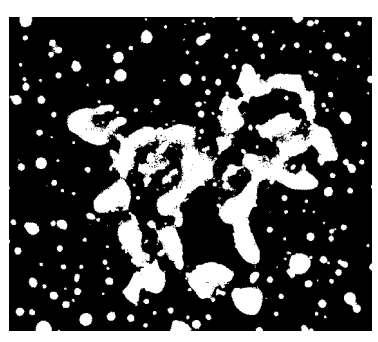

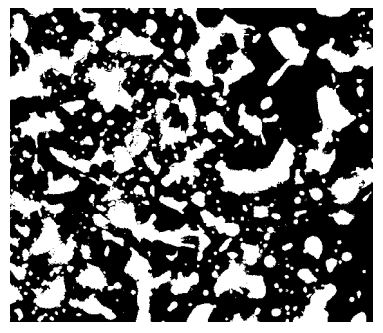

**(d)** Tempo de redução: 30 min. **(e)** Tempo de redução: 60 min. **(f)** Tempo de redução: 120 min.

**Figura 54 –** Resultado da segmentação da Figura [53](#page-93-0) a partir da MLSOS. Nível ótimo selecionado:  $R_7^3$ .

<span id="page-94-0"></span>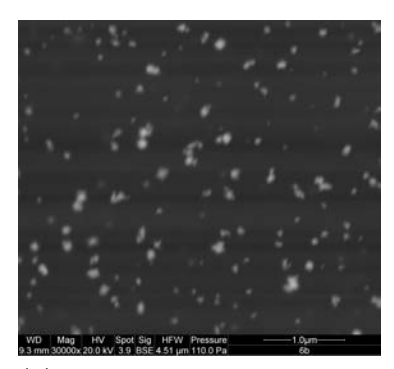

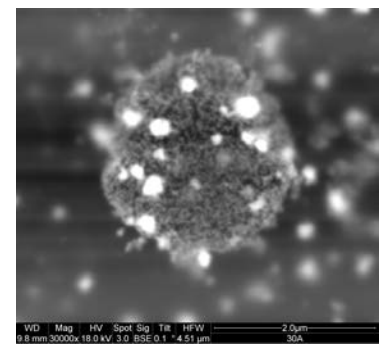

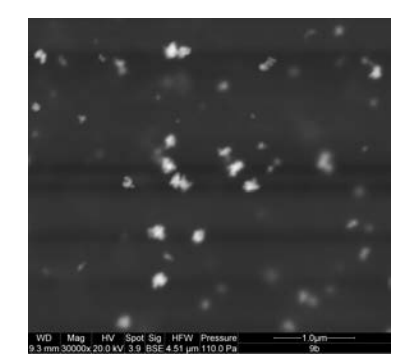

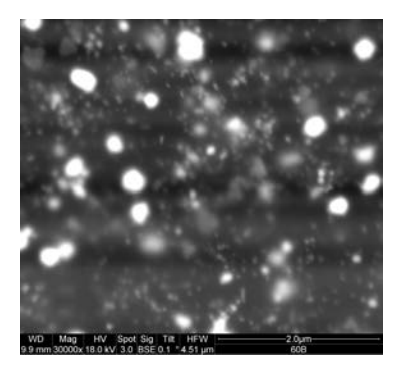

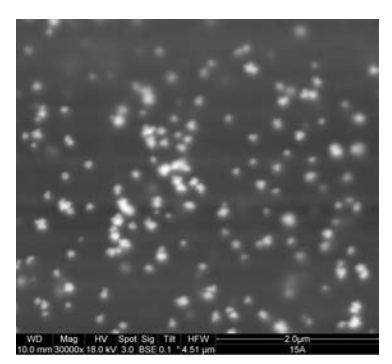

**(a)** Tempo de redução: 6 min. **(b)** Tempo de redução: 9 min. **(c)** Tempo de redução: 15 min.

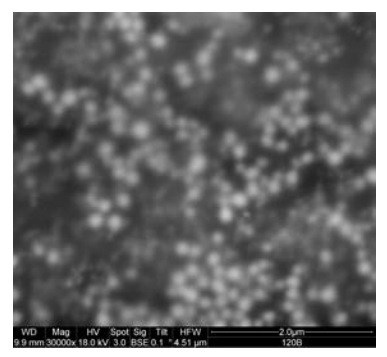

**(d)** Tempo de redução: 30 min. **(e)** Tempo de redução: 60 min. **(f)** Tempo de redução: 120 min.

**Figura 55 –** Imagens originais utilizadas na estimação apresentada na Figura [29.](#page-65-1) Ampliação: 30000 ×. Detector BSED.

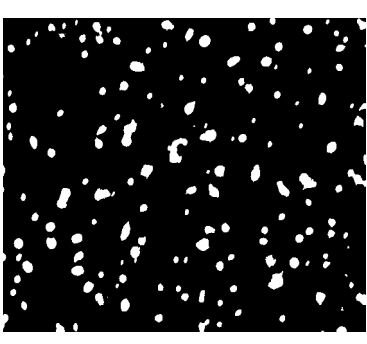

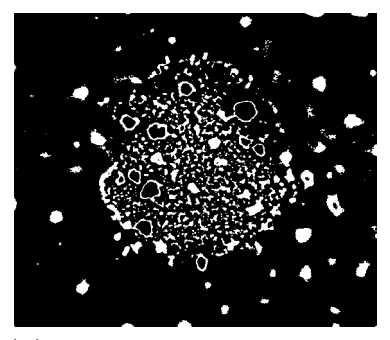

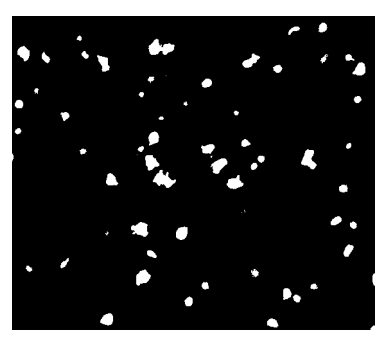

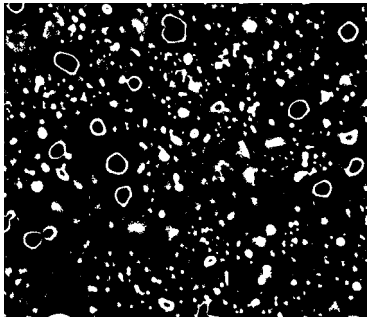

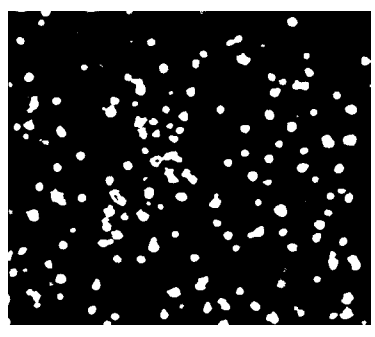

**(a)** Tempo de redução: 6 min. **(b)** Tempo de redução: 9 min. **(c)** Tempo de redução: 15 min.

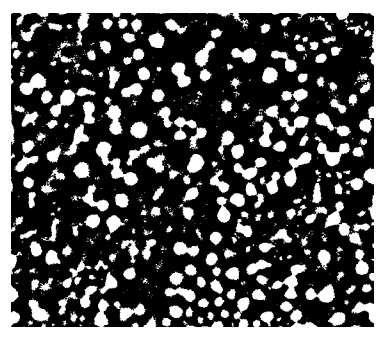

**(d)** Tempo de redução: 30 min. **(e)** Tempo de redução: 60 min. **(f)** Tempo de redução: 120 min.

**Figura 56 –** Resultado da segmentação da Figura [55](#page-94-0) a partir da MLSOS. Nível ótimo selecionado:  $R_7^3$ .